### UNIVERSIDAD NACIONAL AUTONOMA **DE MEXICO**

ESCUELA NACIONAL DE ESTUDIOS PROFESIONALES

"ACATLAN"

"DESARROLLO DE UN SISTEMA DE INFORMACION PARA LA ADMINISTRACION ESCOLAR DE UNA UNIVERSIDAD PARTICULAR DE MEXICO. (APLICACION ESPECIFICA: MODULO DE **ADMISION).** 

**MEMORIA DE DESEMPEÑO P** ROOF. E O N L S ľ. QUE PARA OBTENER EL TITULO DE: **MATEMATICAS LICENCIADA** EN **APLICADAS** COMPUTACION P 《医》 N Т A R - S Е REFUGIO ITZAMARA QUERO FERNANDEZ

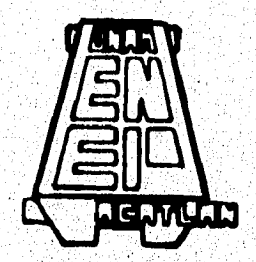

**TESTS COM FALLA DE ORIGIN** 

**TESIS CON WEATLA DE ORIGEN**  ASESOR: LIC. JUAN CARLOS RENDON AGUILAR

ACATLAN, EDO. DE MEXICO.

1996

KARANG KARPATANG MANGA

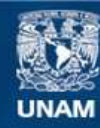

Universidad Nacional Autónoma de México

**UNAM – Dirección General de Bibliotecas Tesis Digitales Restricciones de uso**

### **DERECHOS RESERVADOS © PROHIBIDA SU REPRODUCCIÓN TOTAL O PARCIAL**

Todo el material contenido en esta tesis esta protegido por la Ley Federal del Derecho de Autor (LFDA) de los Estados Unidos Mexicanos (México).

**Biblioteca Central** 

Dirección General de Bibliotecas de la UNAM

El uso de imágenes, fragmentos de videos, y demás material que sea objeto de protección de los derechos de autor, será exclusivamente para fines educativos e informativos y deberá citar la fuente donde la obtuvo mencionando el autor o autores. Cualquier uso distinto como el lucro, reproducción, edición o modificación, será perseguido y sancionado por el respectivo titular de los Derechos de Autor.

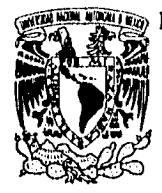

#### ESCUELA NACIONAL DE ESTUDIOS PROFESIONALES "ACATLAN" DIVISION DE MATEMATICAS E INGENIERIA PROGRAMA DE ACTUARLA Y M.A.C.

VNIVERADAD NACIONAL<br>AVPNWA DE

VPN%A DE SRITA. REFUGIO ITZAMARA QUERO FERNÁNDEZ<br>Mexico de Alumno de la carrera de M.A.C. Alumno de la carrera de M.A.C. Presente,

De acuerdo a su solicitud presentada con fecha 21 de noviembre de 1995, me complace notificarle que esta Jefatura tuvo a bien asignarle el siguiente tema de Memoria del Desempeño Profesional: "DESARROLLO DE UN SISTEMA DE INFORMACION PARA LA ADMINISTRACION ESCOLAR DE UNA UNIVERSIDAD PARTICULAR DE MEXICO. (APLICACION ESPECIFICA: MODULO DE ADMISION)", d cual se desarrollará como sigue:

> INTRODUCCION. CAP. I Contextualización. CAP. II Análisis. CAP. III Diseño. CAP. IV Desarrollo. CAP. V Implantación. CONCLUSIONES. BIBLIOGRAFIA.

Asimismo, fué designado como Asesor de Memoria del Desesmpeíto Profesional el LIC. JUAN CARLOS RENDON AGUILAR, Profesor de esta Escuela.

Ruego a usted tomar nota que en cumplimiento de io especificado en la Ley de Profesiones, deberá presentar servicio social durante un tiempo mínimo de seis meses como requisito básico para sustentar examen profesional, así como de la disposición de la Coordinación de la'Administración Escolar en el sentido de que se imprima en lugar visible de los ejemplares de la Memoria del Desempeilo Profesional el , titulo del trabajo realizado, Esta comunicación deberá imprimirse en el interior de la misma.

. 121*, 1* ATENTAMENTE "POR MI RAZA HABLARA EL ESPIRITUN 7,1 Acatlán, Edo. Méx. Noviembre 5 de 1996. B **ENDO** to complete  $k$  and  $\mathcal{H}^{\text{max}}_{\text{max}}$ **JBECERRA MANUFACTION** ACT. LAURA M*i* Jeie del Prog cg'

Memories de Duempiño Profesio

## *AGRADECIMIENTOS*

Esta Memoria de Desempeño Profesional está dedicada a todas y cada una de las personas que de una u otra forma colaboraron para la terminación de mi carrera universitaria; no me refiero únicamente a profesores de nivel superior, sino a las personas y profesores que me apoyaron y me guiaron con sus consejos y amistad a través de las diferentes etapas como estudiante.

La lista seria demasiado grande si se dejara escrita en este espacio, así que, les doy mis mas sincero agradecimiento por el apoyo y la motivación que me ofrecieron en todo momento.

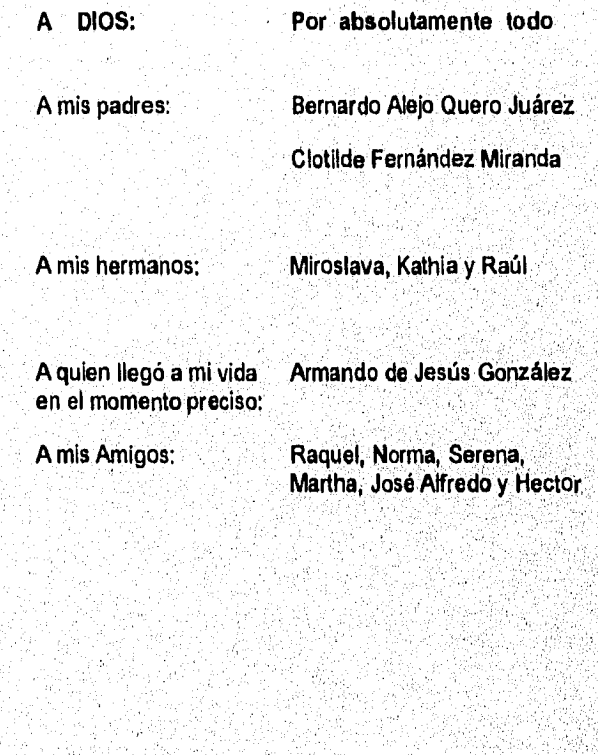

NAC

# *ÍNDICE*

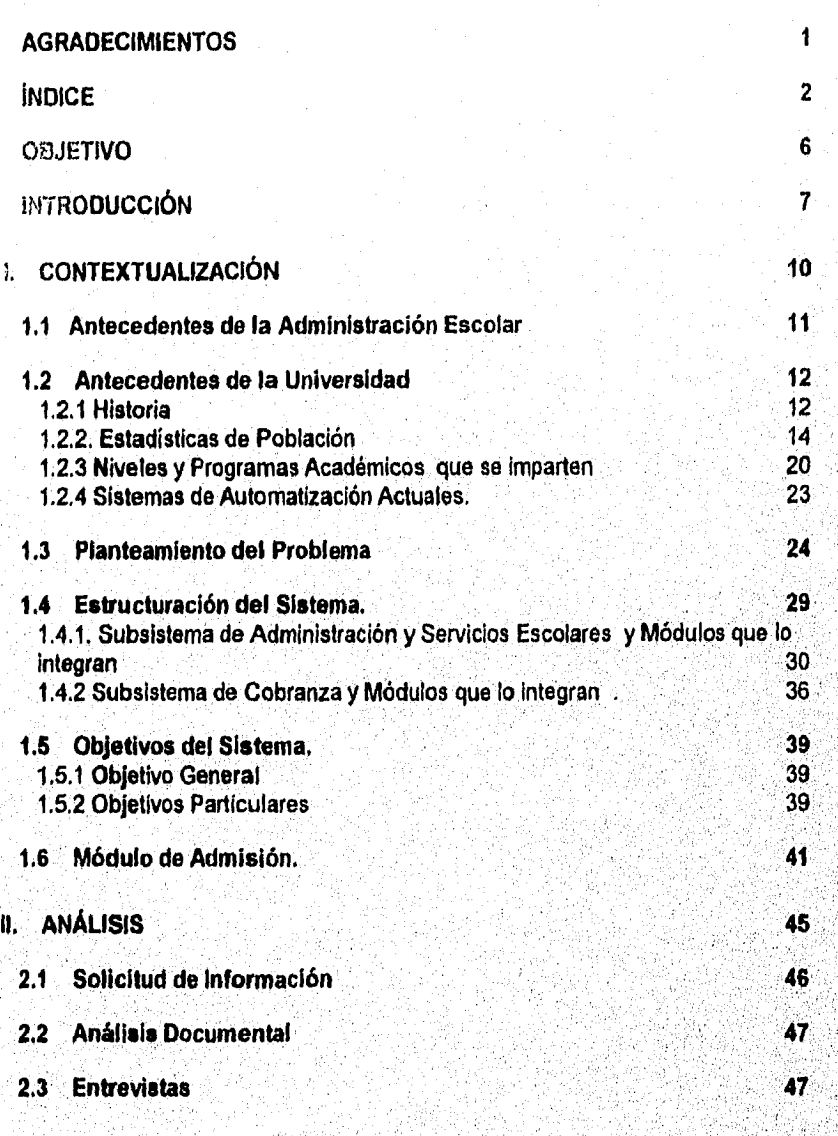

2

29.00 RA CO

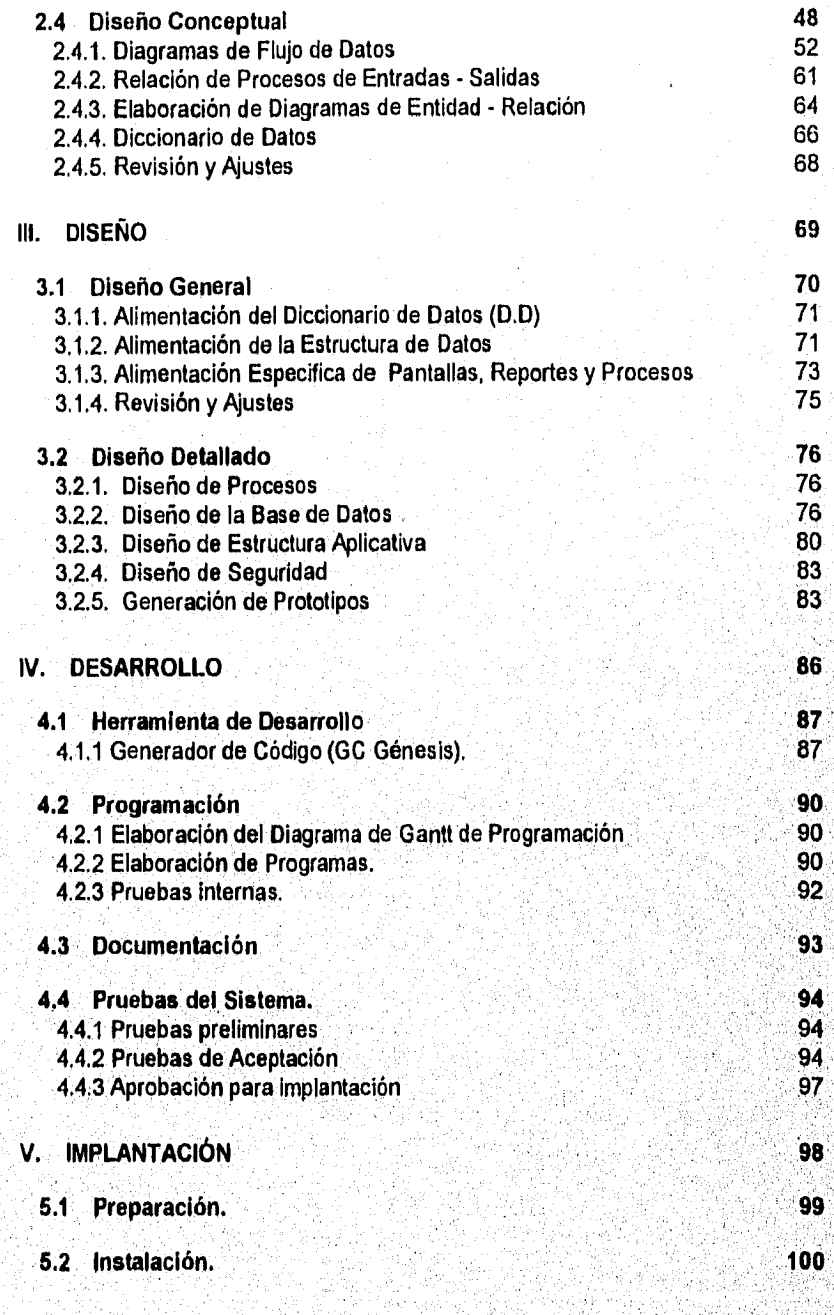

1

MAC

a ya mata haya a matsharka a z

地名西班牙卡

aa)

STANDAR

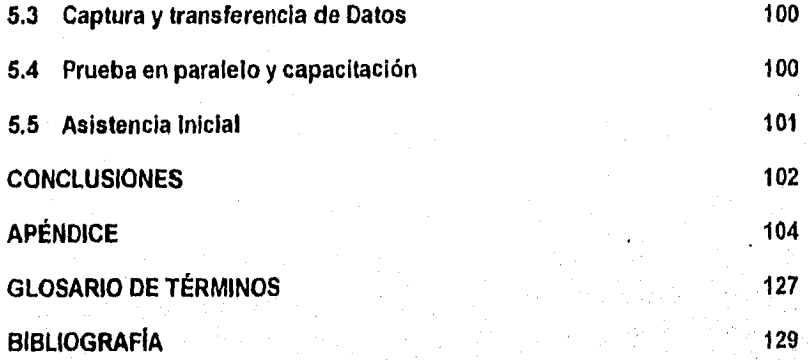

ang Kabupatèn Palau Kabupatèn Kabupatèn

### **TITULO:**

### **DESARROLLO DE UN SISTEMA DE INFORMACIÓN PARA LA ADMINISTRACIÓN ESCOLAR DE UNA UNIVERSIDAD PARTICULAR DE MÉXICO. (APLICACIÓN ESPECIFICA: MÓDULO DE ADMISIÓN).**

### **OBJETIVO**

Desarrollar el Módulo de Admisión del Sistema de Administración Escolar, el cual deberá: generar Denominaciones (Fechas) para el Examen de Clasificación, en todos los niveles y programas académicos vigentes; inscribir a los aspirantes de nuevo Ingreso a la Universidad; calificar el examen de clasificación aplicado, según las normas establecidas, y obtener una dictaminación final.

Ğ

with the property of the control of the control

## *INTRODUCCIÓN*

Actualmente en México existen mas de 826 instituciones de Educación Superior, de las cuales un 49% son particulares. Entre todas cuentan, según datos de la Asociación Nacional de Universidades e Instituciones de Educación Superior (ANUIES) de 1994, con 1,183,151 alumnos de nivel licenciatura, y 55,910 alumnos de Posgrado, A pesar de que la oferta educativa se ha ido incrementando en todos los niveles, con la creación de nuevas universidades privadas, con la ampliación de planteles y divisiones de posgrado; maestrías y doctorados, el número de alumnos que busca Incorporarse a la educación superior ha disminuido.

Aunque la educación superior particular en México nació en la década de los treinta, no fue sino hasta los años de los setentas cuando cobró importancia dentro del sistema educativo superior. Actualmente, absorbe el 20.9 % de los estudiantes universitarios.

Dentro del rubro de universidades particulares que existen en el pais, existen algunas con buen prestigio, logrado a través de los años y por la formación educativa que ofrecen a sus estudiantes. Es así como la Universidad del Valle de México que actualmente cuenta con 24,000 alumnos distribuidos en todos los niveles que, imparte (Secundaria, Bachillerato, Licenciatura, Posgrado, Especialidades, Diplomados), inicia sus actividades escolares en el año de 1960 desarrollándose a un ritmo de crecimiento relevante e importante. A través de su historia académica ésta Institución ha tenido dificultad de controlar y obtener información básica, veraz y oportuna relacionada con estudiantes y profesores en sus diferentes ámbitos para la toma de decisiones a nivel gerencial.

Bajo estas circunstancias surge la necesidad de un Sistema de Información para la Administración Escolar, que, en el año de 1994, inicia su desarrollo con el nombre de SAES (Sistema de Administración Escolar), El cual pretende brindar un servicio de alta calidad a los miembros de la institución (administración, docencia y estudiantado). Dicho Sistema se dividió en dos:

7

a) Subsistema de Administración y Servicios Escolares

b) Subsistema de Cobranza

ang tagap ang mga kalawang tilang na kalawan

NAC

Dentro de el subsistema de administración y servicios escolares se crea el Módulo de Admisión, el cual como principales actividades tiene:

1.- Generación de las Fechas EXCLA (Examen de Clasificación)

2,- Registro de Prospectos

3,- Registro de Aspirantes

4,- Aplicación de el (los) examen (es) de Admisión

5.- Calificación de los exámenes

6.- Emisión de Estadísticas

7.- Registro histórico

El desarrollo del Módulo de Admisión se realiza a la par **de** los 12 restantes del **Subsistema de Administración** y Servicios Escolares y **los restantes del Subsistema de cobranza, los cuales** se desarrollaron **en base a la metodología propia de la empresa contratada para la realización del SAES, y al calendario de actividades establecidas con la Institución educativa.** 

**El presente trabajo se dividido en cinco capítulos, en los cuales se desglosan todas las tareas realizadas como Analista de'Sistemas.** 

**En el capitulo primero se presentan los antecedentes históricos de la Universidad, así como estadisticas de población que muestran el incremento del número de alumnos que ha tenido la institución Educativa através de los años, los Niveles y Programas Académicos que imparte; el planteamiento del problema y la descripción de procedimientos que se realizan en el Módulo de Admisión, En el capítulo segundo se describen todas las tareas realizadas en le etapa de Análisis del Sistema, éstas son: la, solicitud de información, análisis documental,**  entrevistas, elaboración de Diagramas de Flujo de Datos y Diagramas de Entidad **Relación** y **por último la obtención del Diccionario de Datos. El capítulo tercero**  está dividido en dos partes las cuales agrupan las actividades ejecutadas durante **el Diseño General y el Diseño Detallado. En el cuarto capítulo se describe la herramienta de desarrollo utilizada para la generación de programas y los tres tipos de pruebas de aceptación a los que se someten los procesos realizados. En el quinto capítulo se muestran las fases realizadas en la implantación del Sistema realizadas dentro de un Campus de la Universidad.** 

a Grafija na ba je prava popularno protokovala pre prava pre službenih protokova postava predstava predstava p

**HAC** 

gyfyr er en myntaf yn ei gan amerikanin yn mae yn en mae yn y yn y gan e

Cabe mencionar que por la gran cantidad de información utilizada y la lista<br>tan grande de programas y reportes obtenidas en las diferentes fases de<br>desarrollo del Módulo solo se presentan algunos ejemplos significativos de actividades realizadas.

 $9<sub>1</sub>$ 

Munoria de Buempeño Proferional

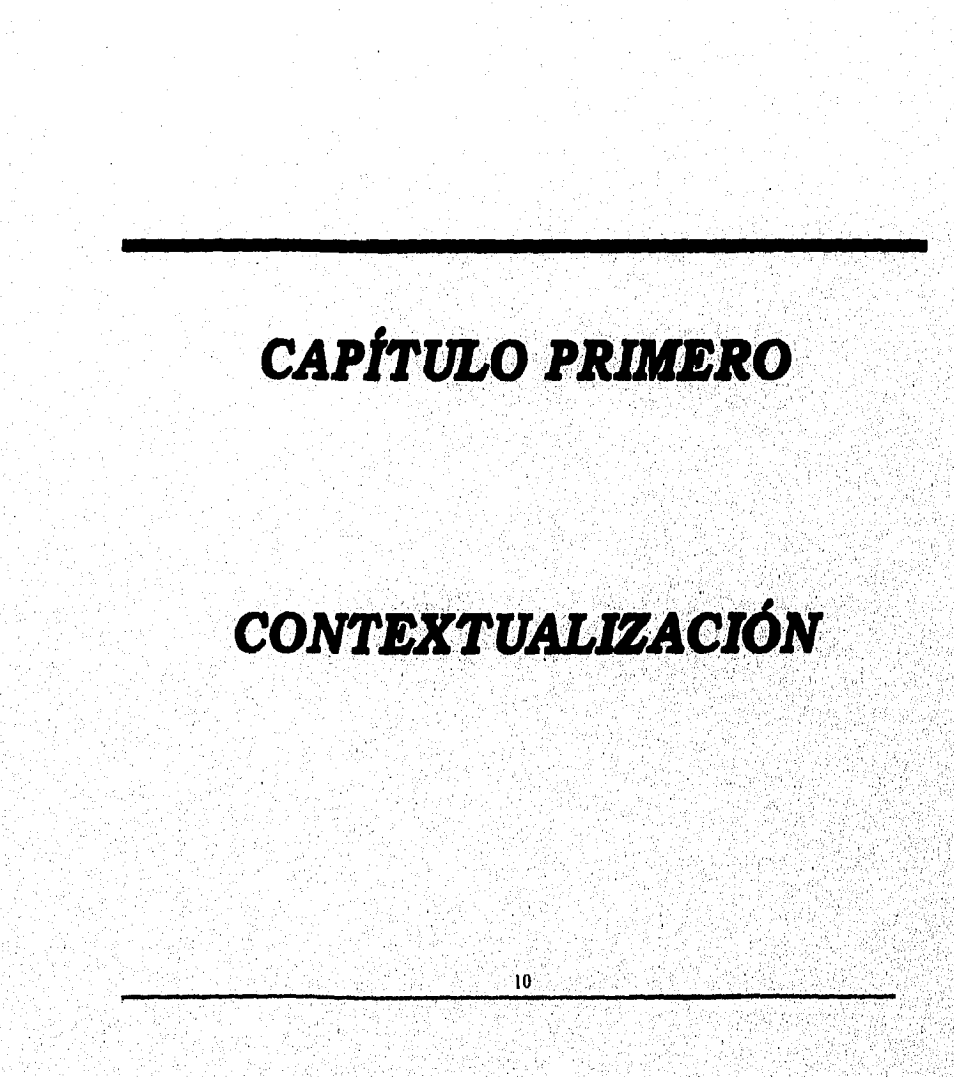

QUELLES DE SOLE ANTICOLOGIA DE LA CENTRA DE LA CONTRACIÓN DE CONTRACCIÓN DE LA CONTRACTION DE LA COMPANIA

**U.C** 

## *1.1 Antecedentes de la Administración Escolar*

La Administración Escolar hasta hace pocos años carecía de un planteamiento científico, sólo estaba basada en un cúmulo de experiencias personales que una persona tardaba años en adquirir y se transmitían como una donación personal, se presentaba también como un repertorio de situaciones concretas de la vida en las aulas que se resolvían con independencia de una concepción organizativa general; pero a partir de los años setentas se sientan las bases en la precisión **de** los planteamientos y supera el utilitarismo, para conseguir una doctrina sistematizada.

La Administración Escolar mantiene relaciones estrechas con la teoría de la Organización Empresarial, la Sociología, la Psicosociologia, Ciencias de la Conducta y Política Educativa.

Actualmente en las Instituciones Educativas, la función de administrar los servicios es la responsable de mantener los registros escolares de los estudiantes, así como obtener, almacenar y producir información académica de estudiantes, profesores y espacios físicos para la planeación académica.

La administración de los servicios escolares se apoya en dos funciones principales:

- Obtener información de alumnos y profesores
- Planear las actividades académicas basándose en la disposición de recursos humanos, financieros y materiales de la Institución.

Por lo tanto, la responsabilidad básica de la administración de los servicios escolares es el establecimiento de un sistema eficiente que se relacione con las funciones administrativas **de** planeación y control.

## *1.2 Antecedentes de la Universidad*

#### *1.2.1 Historia*

Para una mejor descripción de los hechos más relevantes dentro de la institución se ha dividido este punto en tres periodos que van de 1960 a 1970, de 1971 a 1980 y de 1981 al 1990.

#### **Primer Periodo 1960 -1970**

El origen de la Institución se remonta al año de 1960, cuando un, grupo de académicos e inversionistas se reúnen para estudiar la posibilidad de establecer un centro educativo, el cual debería de satisfacer las necesidades de educación del momento y brindar nuevas oportunidades de formación a la juventud mexicana; bajo estos lineamientos nació el "Instituto Harvard " que ofreció en sus orígenes desde el nivel básico hasta el profesional, así como carreras comerciales y secretariales; en esa época la institución estaba constituida por 212 alumnos, de los cuales el 60% estaba ubicado en el nivel básico y 40% restante en el nivel medio; 23 profesores y 14 administrativos. Para el año de 1961 se crea la Escuela de Contaduría Pública y Administración (E.C,P.A.) con incorporación a la Universidad Nacional Autónoma de México (U.N.A.M.); en el año de 1962 se solicitó la incorporación de los estudios de Bachillerato a la U.N.A.M; para el año de 1967 los estudios primarios se desincorporan del Instituto; además que se empezó a impartir la Licenciatura de Economía, que en sus inicios estaba incorporada a la U.N.A.M, y a finales de los 60's la Secretaría de Educación Pública le dio su reconocimiento.

En el año **de** 1968 se dio un paso muy importante para la Universidad, este es, el darle el nombre que hasta el momento tiene (Universidad del Valle de México); después del conflicto del 68 la Universidad experimentó un amplio crecimiento, por el al aumento de demanda educativa privada en los niveles medio superior y superior, con lo cual la Universidad ha podido ampliar constantemente las opciones curriculares que ofrece; En el año de 1969 se trabajó en la elaboración del Plan de Estudios de la Licenciatura en Relaciones Industriales, posteriormente se empezó a impartir dicho proyecto curricular,

gan da shekara na mara a shekara ta 1979 a ta 1979 a ta 1979.<br>Ta

#### Segundo Periodo 1971 -1980

Como reflejo de la tranquilidad social, después de los conflictos estudiantiles a finales de la década de los 60"s; la situación se normalizó y aumentó la matricula de esta institución; al inicio de este periodo eran 2329 alumnos que albergaba dicha Universidad, de los cuales 16% correspondian al nivel medio, 37% a bachillerato, 4% a los diplomados y 43% a las Licenciaturas. Para mediados de este periodo el total de alumnos era de aproximadamente 3519, distribuidos de la siguiente manera: en el bachillerato, el 40% del total; 53% en el nivel superior con las carreras del área económico - administrativas; 2% en la carrera de Derecho y 5% de la carrera de Ingenieria en Producción.

En el año de 1972 se estableció en el nivel medio superior el Colegio de Ciencias y Humanidades, el cual no fue bien recibido por los estudiantes y desapareció en 1984; para el año de 1973 se empieza a impartir la Licenciatura en Derecho; siguiendo con el orden cronológico, para el año de 1974 se empezaron a impartir 'con el reconocimiento de la S.E.P. las siguientes carreras: Relaciones Comerciales, que posteriormente desaparece y luego se vuelve a impartir bajo otro nombre, Administración de Banca, Crédito y Finanzas, Ingeniería Industrial en Producción y dos Licenciaturas que se empezaron a impartir como diplomado a nivel técnico: Administración de Empresas Turísticas y Relaciones Públicas. En este año también se desincorpora los estudios de nivel Secundaria; en 1976 se inaugura un plantel nuevo, albergando el Colegio de Ciencias y Humanidades que desapareció en 1984. Actualmente se imparten estudios de nivel medio,

Se inaugura un plantel más para el año de 1977, impartiendo las Maestrías en Administración Pública, Sistemas y Finanzas, las Licenciaturas en Psicología y Pedagogía, con la incorporación a la U.N.A.M; también en este año se empezaron a impartir la Licenciaturas en Arquitectura y Sistemas de Computación Administrativa.

En el año de 1980 la S.E.P. otorga su reconocimiento a las Licenciaturas en Contaduría Pública y Administración de Empresas, se abre la Maestria en Administración en Mercadotecnia, así como un Posgrado en Mercadotecnia.

#### Tercer Periodo 1981-1990

Este periodo se caracteriza'por la expansión física de la Institución con la creación de 5 planteles y la apertura y reforzamiento de tos estudios de.Posgrado.

En el año de 1982 se inauguran dos planteles más, se establece la Maestría en Administración de Recursos Humanos; para el Periodo 1986.1987 se

NAC

empiezan a impartir las Licenciaturas en Ecología, Diseño Gráfico, Ciencias de la Comunicación, en la carrera de Ingeniería Industrial; se abrieron las especialidades en Electrónica, Eléctrica, Química y Mecánica.

La Secretaria de Educación Pública otorgó en 1988 el Reconocimiento Global de Validez Oficial de Estudios a la Universidad, también en este año se inaugura el. Campus Querétaro que empezó a trabajar impartiendo estudios en Bellas Artes a estudiantes extranjeros principalmente y en el año de 1989 se diversifican los estudios que se ofrecían; al ampliar el número de licenciaturas y posgrados; en el año de 1989 el Plantel Guadalupe Insurgentes imparte estudios de nivel Licenciatura, también en este año la universidad elabora en el nivel de Licenciatura el Modelo Educativo Siglo XXI ,

En el año de 1990 también se elabora el Modelo Educativo Siglo XXI (M.E.S. XXI) para Bachillerato, cambiándose el plan de Estudios de la U.N.A.M. por el nuevo Modelo **con** el reconocimiento de la S.E.P (en trámite). También se empezó a trabajar en el M,E,S XXI para Posgrado, que iniciarla con la instauración de la maestría en Administración con diversas especialidades y la Maestría en Educación.

#### *1.2.2. Estadísticas de Población*

Como un complemento a la Historia de la Universidad descrita anteriormente, se muestran algunas gráficas, que de manera rápida definen. el crecimiento de la población en la institución a través de los años. También tiene como finalidad visualizar la aproximación actual de la población estudiantil, que el Sistema de Administración Escolar (SAES) deberá de controlar al implementarse en la Institución Educativa, Es importante mostrar el desarrollo poblacional para medir el impacto que tendrá el Sistema al darse por terminado y dimensionar. de manera real la importancia de la Institución **en** la Educación Superior a través **de**  los años y en la actualidad.

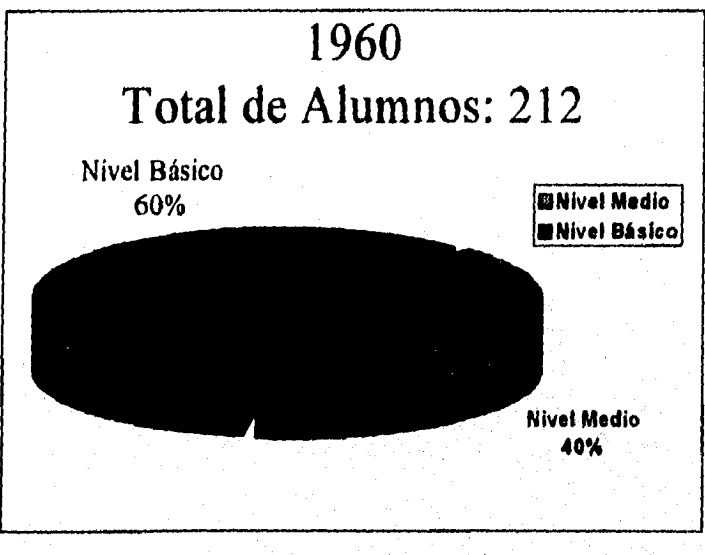

**Grilflea 1 Alumnos en el año de 19601** 

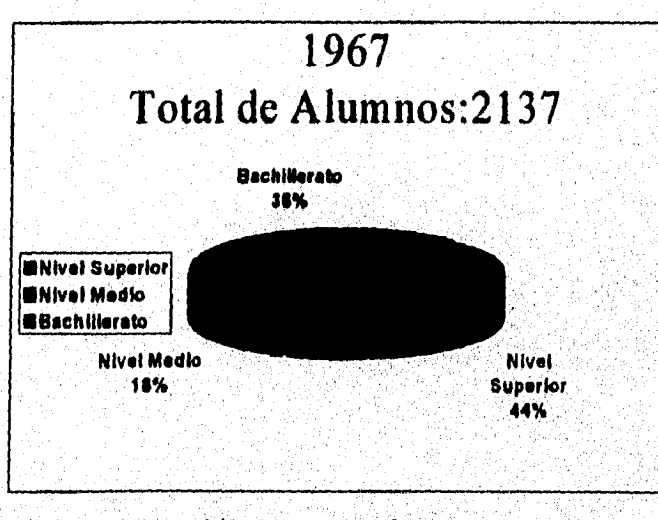

Gráfica 2 Alumnos en el año de 1967

<sup>1</sup> Gráficas tomadas de el libro: Universidad del Valle de México a 30 años de su fundación 60 - 90, pp 172 -**176.** 

15.

 $\{ \{ \{ \hat{p} \} \} \} \in \{ \{ \hat{p} \} \} \subseteq \{ \{ \{ \hat{p} \} \} \subseteq \{ \{ \hat{p} \} \} \subseteq \{ \{ \hat{p} \} \} \subseteq \{ \{ \hat{p} \} \} \subseteq \{ \{ \hat{p} \} \} \subseteq \{ \hat{p} \}$ 

andergeringen

**IAC** 

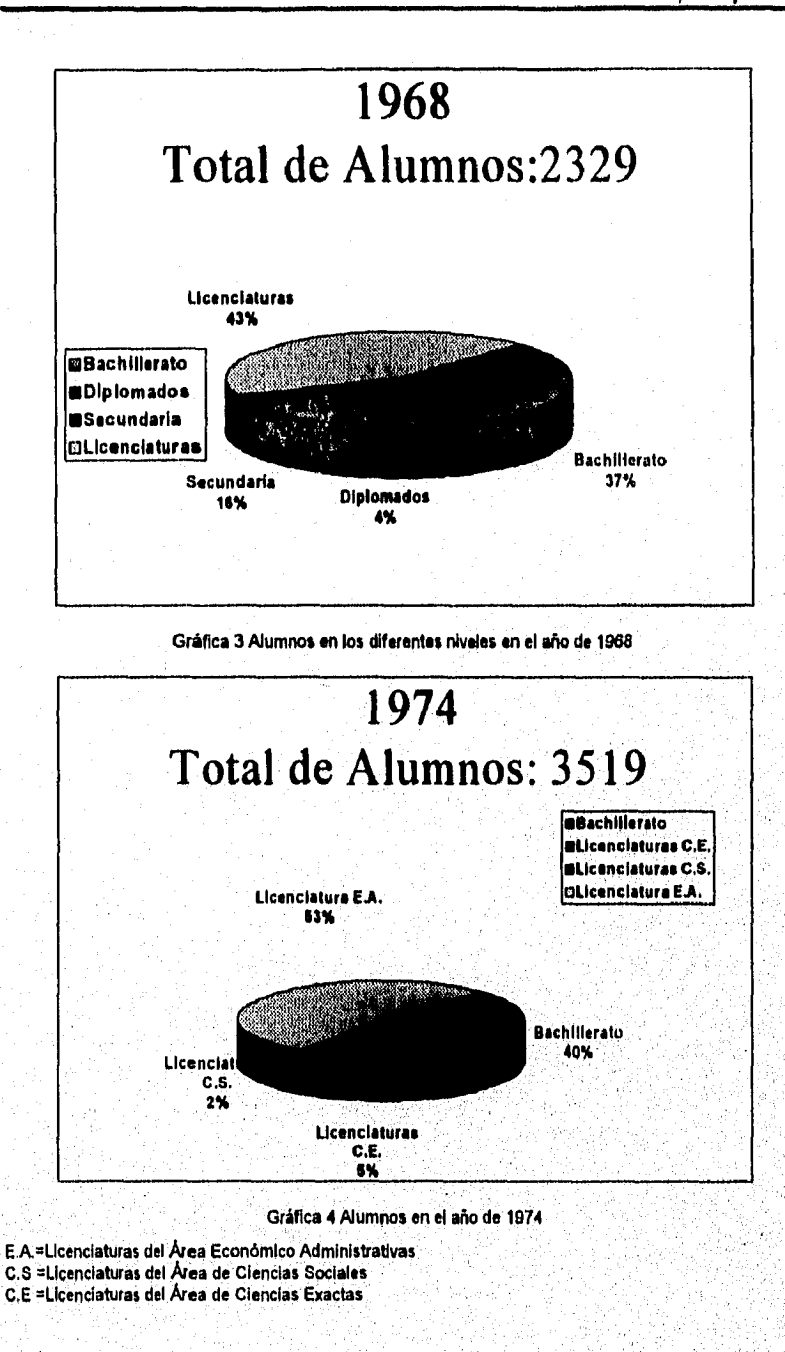

16

ishata Mahara Markin Karay ka

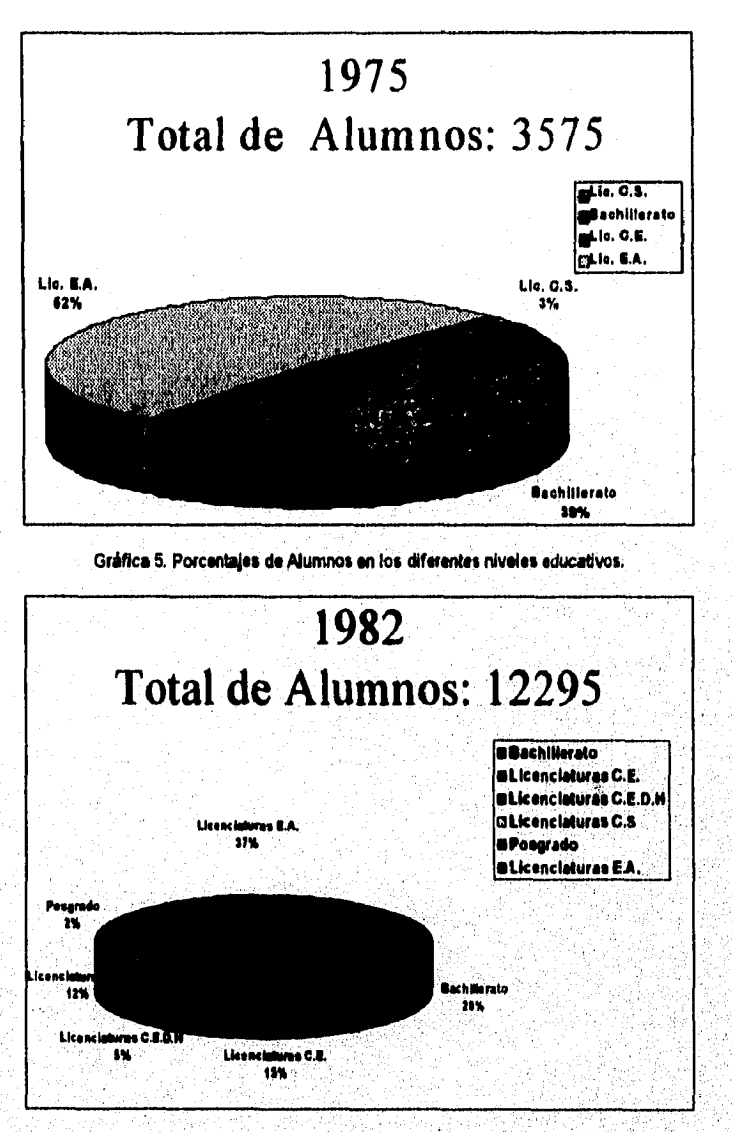

**Gráfica 6. Porcentajes de Alumnos en los diferentes niveles educativos en el año de 1982.2** 

**17** 

a bir tarihin ilga görüleyi boru mayı bir tarihin bu başları başları bu görüleyi geçileyi geçileyi geçileyi ge

**<sup>2</sup>E.A. = Licenciaturas del Área Económico Administrativo C.S= Licenciaturas del Área de Ciencias**  Sociales. C.E. = Licenciaturas del Área de Ciencias Exactas. C.E.D.H. = Licenciaturas del Área Ciencias de **la Educación y Desarrollo Humano.** 

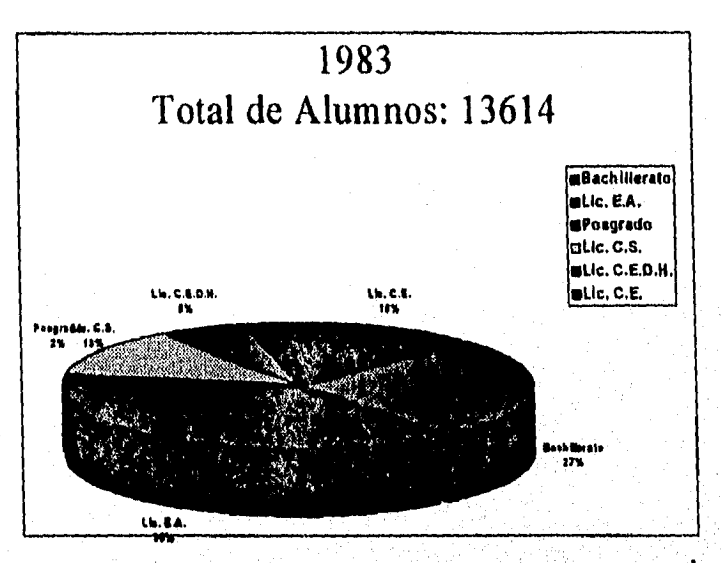

Gráfica 7. Porcentajes de Alumnos en los diferentes niveles educativos en el año de 1983.<sup>3</sup>

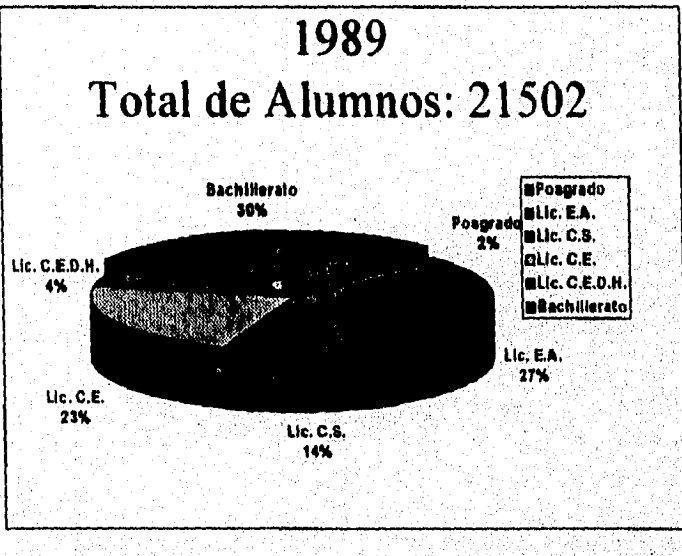

Gráfica 8. Porcentajes de Alumnos en los diferentes niveles educativos en el año de 1989

 $^3$  E.A. = Licenciaturas del Área Económico Administrativo C.S = Licenciaturas del Área de Ciencias Sociales. C.E. = Licenciaturas del Área de Ciencias Exactas. C.E.D.H. = Licenciaturas del Área Ciencias de la Educación y Desarrollo Humano.

 $18$ 

geben Marin des Lands der Schulen der Lands der Schulen der Schulen der Landscheiten und Schulen und Marin auf

En el año de 1994, (año de inicio de desarrollo del Sistema de Administración Escolar) la población estudiantil distribuida en cada uno de los Campus de la Institución fue:

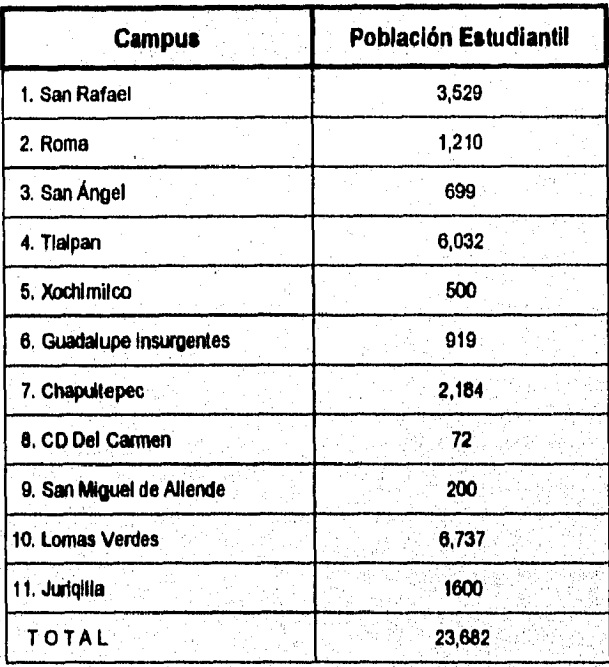

edaler bakesarkiki

a kata da masa na katika katika sa masa na masa na masa na masa na masa na masa na masa na masa na masa na mas

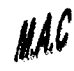

### *1.2.3 Niveles y Programas Académicos que se imparten*

#### Niveles Educativos

Los Niveles Educativos vigentes en la Institución, son los siguientes:

- Secundaria
- Bachillerato Incorporado a la SEP
- Preparatoria Incorporada a la UNAM
- Licenciaturas Incorporadas SEP
- Licenciaturas Incorporadas a la **UNAM**
- Maestrías y Especialidades
- Nivel Básico Nivel Medio Superior Nivel Medio Superior Nivel Superior Nivel Superior Nivel Posgrado

#### **Programas Académicos**

Los Programas Académicos **que** actualmente se imparten para los niveles Básico, Medio - Superior y Superior, son

#### Area Económico Administrativas:

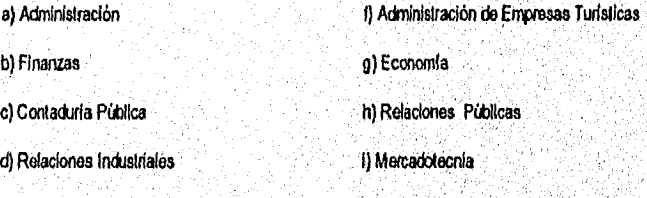

### **Area de** Ciencias Sociales:

<u>t een de groep van de groep van de groep van de groep van de groep van de groep van de groep van de groep van de</u>

e) Comercio Internacional

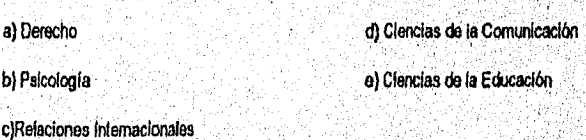

#### Area de Ciencia y Tecnología :

MAC

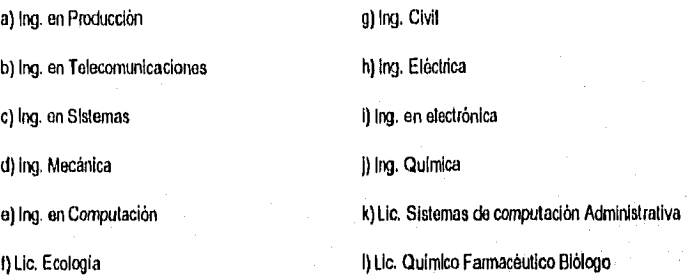

#### Area de Artes y Humanidades:

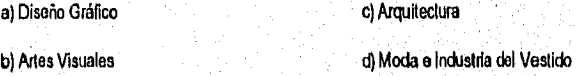

Area de Ciencias de la Salud:

a) Cirujano Dentista bizantista b) Módico Cirujano

K)

Los Programas Académicos vigentes para el nivel Posgrado son:

Administración Ciencias de la Educación Finanzas Mercadotecnia de Negocios Turísticos Derecho Fiscal

 $\overline{21}$ 

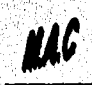

La Universidad tiene convenio de intercambio internacional educativa a nivel de Licenciaturas, bajo el Titulo "The American International College of Mexico" (AMERICOM), mismo que incluye los siguientes programas:

a)Ciencias do la Computación e) Administración de Negocios

h) Ciencias de la Conducta 1999 (1) Comunicación

c) Artes g) Asuntos Internacionales d) Sistemas Administrativos h) Ciencias Económicas

### **H.A.C**

#### *1.2.4 Sistemas de Automatización Actuales.*

Para narrar una descripción de los Sistemas que a través de los años a tenido la Universidad, es necesario hablar del desarrollo tecnológico que han tenido la industria del Hardware y Software, pues siempre estuvo la Institución a la vanguardia computacional , es por esto que sólo nos referiremos a los dos últimos Sistemas con los que actualmente cuenta la Institución.

El primero se desarrolló en el año de 1985 en lenguaje de programación Pascal, este sistema se encuentra funcionando en ocho de los Campus que integran la Universidad, cabe mencionar que dicho sistema no cubre más que los mínimos requerimientos de la totalidad de la demanda de información y servicios necesarios para la óptima funcionalidad de la Institución.

El segundo sistema se empezó a desarrollar en 1990, por una empresa externa a la Universidad, en lenguaje de programación **INFORMIX,** Instalándose por primera vez en uno de los Campus, en 1993, Este sistema funciona parcialmente en lo referente al Control Escolar y Cobranza con resultados superiores al anterior, pero sin cubrir totalmente las demandas de servicios y de información; fue instalado en los Campus de Tlalpan y Lomas Verdes donde aún funcionan con múltiples ajustes que hasta el momento se le han realizado.

23

## *1.3 Planteamiento del Problema*

La Universidad del Valle de México es una Institución privada dedicada a la enseñanza, en los niveles de educación básica, media superior y superior desde 1960.

Para cubrir sus objetivos ha logrado establecer una organización representada de esta forma:

• El Patronato es el órgano supremo de la Institución, constituido por los Patronos, quienes con sus aportaciones han hecho posible el desarrollo que ha tenido la Universidad.

•, La Junta de Gobierno es el órgano que regula la relación entre los Patronos y la Universidad. La Rectoría es la autoridad máxima de la Institución.

• Las Vicerrectorías y direcciones generales tienen funciones especificas (casi siempre administrativas) que hacen posible las actividades de la Universidad.

En el año de 1994, la Junta de Gobierno junto con la rectoria de la Universidad deciden la contratación de una empresa externa a ellos para iniciar, el desarrollo del Sistema de Administración Escolar (SAES), para lo cual se, lanza la convocatoria para el concurso de asignación del sistema, el cual fue ganado por la Empresa en la que laboro.

La decisión de empezar el desarrollo del SAES por parte-de la Universidad, se basó entre otras cosas en;

- a) Los dos sistemas que hasta el año de 1994 funcionaban en la niversidad, no cumplían con los requerimientos mínimos para brindar un servicio de calidad a los estudiantes y a`otros miembros de la comunidad.
- b) No existía uniformidad en las bases de datos.
- c) Se realizaban procesos manuales que requerían de mucho tiempo, como la calificación de los exámenes de admisión a nivel Posgrado, emisión de estadísticas a nivel gerencial etc,

- d) La generación de Horarios por período Programa académico, se realizaba de manera lenta y sin considerar todas las variables de asignación como: la disponibilidad del profesor, escenario académico, pronóstico de cupo en el grupo,
- e) La inscripción de los alumnos al período académico vigente, se hacía de manera muy lenta y sin considerar saturación del grupo, validación de materias seriadas y pagadas en caja, etc.
- f) Los productos emitidos en el área de Servicios Escolares (historia académica, tira de materias, constancias de estudios, etc.) se emitían sin validar de manera correcta el pago por parte del estudiante.
- g) No existían catálogos uniformes en todos los Campus, como: materias, niveles académicos, nacionalidades, tipos de ingreso, regiones, departamentos, opciones de Idiomas, tipos de salones, escuelas de procedencia, entidades federativas, días festivos, tipos de bajas, etc.

Por lo anterior se necesitaba contar con un sistema de cómputo que fuese la columna vertebral de los servicios que presta la Institución a su comunidad universitaria, principalmente en el área de control escolar y la de cobranza de colegiaturas.

Para iniciar el desarrollo del Sistema, la Universidad entregó el documento llamado: "Propuesta Base", en la cual se describía a grandes rasgos las principales actividades y necesidades de los estudiantes, padres de familia, egresados, docentes, personal académico-administrativo y del personal administrativo puro

La propuesta inicial ( y que siguió hasta la terminación del sistema), se baso en la división del SAES en dos subsistemas: El de Control Escolar y el de Cobranza, Cada Subsistema contenía módulos, que por sus características y objetivos fueron agrupados en cada uno de tos anteriores.

Así pues el primer Subsistema " Control Escolar" contenía en la propuesta base los siguientes módulos:

25

gereg bezongsprog to nog bernament and program to a specific term where the construction of the construction o

- Módulo de Planeación.
- Módulo de Ingreso.
- Módulo de Reingreso
- Módulo de Control Escolar
- Módulo de Egresados
- Modulo de Evaluación Docente
- Módulo de Estadísticas

En el segundo Subsistema, la propuesta base identificaba inicialmente los módulos:

• Catálogos

**HIC** 

- Módulo de Captura de Cobranza
- Módulo de cobranza por bancos
- Módulo de captura de cheques devueltos
- Control de seguros y bancos
- Consultas
- Cierre diario
- Módulo de Procesos Especiales
- Procesos Administrativos

Una vez determinada la división de subsistemas y módulos, la universidad (con apoyo principalmente de los usuarios líderes) procedió a la realización del "Modelo Operacional" en el que se describieron de manera detallada los procedimientos que se realizaban de manera manual o automatizada en cada área para satisfacer las necesidades propias de todos los niveles directivos, operativos y administrativos.

Para la realización de los trabajos en las etapas y fases del desarrollo del SAES, se asignó el siguiente plan de recursos humanos:

- Grupo Ejecutivo: que contó con diez personas
- Grupo Coordinador: que contó con veinte y un personas
- Grupo Operativo: que contó con treinta personas.

El comienzo de trabajo por parte de la empresa desarrolladora del Sistema se inició al establecer la siguiente división de puestos y personal:

- 1.- Coordinador de Proyecto.
- 2.- Dos Líderes de proyecto
- 3.- Diez Analistas de Sistemas
- 4.- Cinco Programadores.

Standard and the complete standard service were concerned about

**oordinador del proyecto,** es el encargado de establecer el puente de **eomunicación entre la Universidad y la empresa, así como de coordinar y evaluar** el desarrollo de manera interna.

**LOS líderes de** proyecto tuvieron a su cargo cada uno de los dos subsistemas • los **analistas'asignados a** cada Módulo.

Los analistas de sistemas son los encargados de desarrollar uno o varios **módulos.** 

Los Programadores tomaron las especificaciones que los analistas realizamos en las etapas de análisis y diseño, para implementarlas en el lenguaje de programación determinado.

Una vez establecidas las funciones del personal colaborador, se especificó el plan de actividades, el cual fue dividido en seis etapas con sus respectivos objetivos, labores y tareas.

- 1. Etapa CA,: Capacitación
- 2. Etapa DC: Diseño Conceptual
- 3. Etapa **DG:** Diseño General
- 4. Etapa DD: Diseño Detallado
- 5. Etapa DS: Desarrollo Sistema
- 6, Etapa IM: Implantación

Cabe señalar que, también se elaboró un plan de revisión y control de avance, el cual se dividió en dos partes:

- Revisión Ejecutiva. En el que se establecen los porcentajes de avance, atrasos, riesgos, índice de eficiencia, acciones correctivas, etc. Dicha revisión fue establecida de manera mensual con duración de una hora.
- Revisión de Evaluación y seguimiento. Esta revisión se establecía de manera semanal, en colaboración especial de líderes y coordinadores operativos, en la que se evaluaba el porcentaje de avance, detección de, problemas, etc.

Al final de cada fase de desarrollo, se estableció la política de entregar un documento a cada usuario, el cual debería de revisar y en su caso aprobar para continuar con las fases siguientes,

*<i>Memoria de Buempeiro Profesional* 

**Por último se realizó el Gantt del Proyecto, dividido en etapas y fases, el** cuel tuvo como resultado 306 días de actividades. Iniciando operaciones en el **Septiembre de 1994 y terminando en Noviembre de 1995.** 

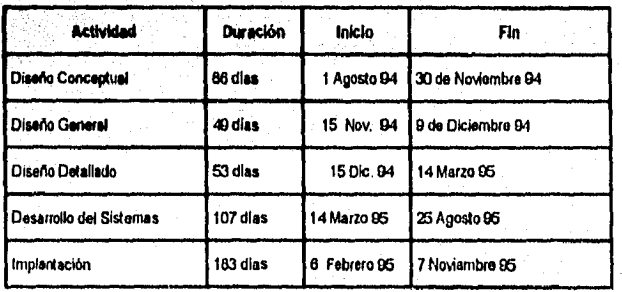

#### **Gantt General de Desarrollo**

**Una vez establecido el Gantt de Desarrollo y con toda la información recabada en las manos de los analistas, se procedió a dar inicio a las primeras etapas, en la fase de Solicitud de información, análisis documental y 'entrevistas; en donde a los analistas aún no se nos asignaba un módulo específico, si no que, todos participábamos en el análisis del Sistema, de esta manera todos los analistas conocíamos de grosso modo todos los procedimientos realizados en cada Subsistema y se aportaban ideas y conclusiones que fueron derivando através del tiempo , en la división última de módulos y la asignación de cada uno estos.** 

**La asignación de el Módulo de Admisión, la asignó el líder del proyecto del Subsistema de Control Escolar, que pasó a ser mi jefe inmediato.** 

**Dicho módulo en un principio fue llamado de Ingreso y que a través de la etapa de análisis de información se dividió en ocho funciones (que se describen en la parte 1.6) y que finalmente adquirió el nombre de: Módulo de Admisión.** 

## *1.4 Estructuración del Sistema.*

Para su desarrollo, se dividió al Sistema de Administración Escolar (SAES) en dos subsistemas, cada uno de los cuales engloban un conjunto de Módulos que se relacionan por sus características, buscando la mejor estructura operativa. Son estos subsistemas el de Administración y Servicios Escolares y el de cobranza. Los Módulos que lo conforman tienen sus propios requerimientos pero a su vez la interdependencia necesaria para la funcionalidad total del Sistema.

El SAES, además, Interactua con otros dos sistemas; El Sistema de Administración Financiera (SAF) y el Sistema Integral de Administración del Factor Humano (SINAFH).

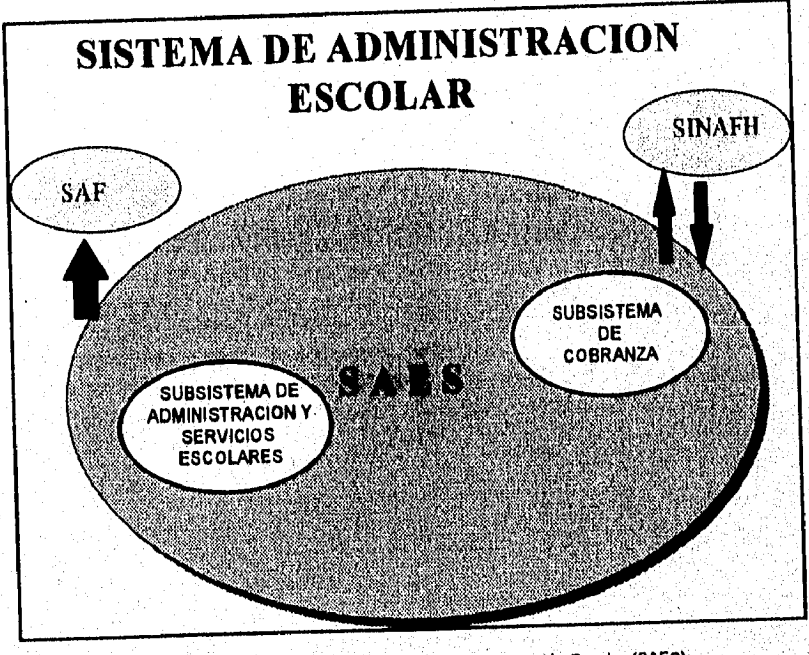

Fig.. 1 , Estructura Global del Sistema de Administración Escolar (SAES),

29

## *1.4.1. Subsistema de Administración y Servicios Escolares y Módulos que lo integran*

Académico, de Evaluación de linalidad de: realizar el control Administrativo, Evaluación de los Estudiantes y de los Profesores de la Este Subsistema tiene la finalidad de: realizar el control Administrativo,<br>Académico, de Evaluación de los Estudiantes y de los Profesores de la<br>Universidad, para generar información veraz y oportuna de la población

Módulos que integran al Subsistema

1.- Módulo *de* Planeación

MAG

- **2.- Módulo de Admisión**
- 3.- Módulo de Control Escolar
- 4.- Módulo de Evaluación Docente
- 5.- Módulo de Evaluación del Aprendizaje 6.- Módulo de Titulación
- 
- 7.- Módulo de Egresados
- 8,- Módulo de Idiomas
- 9.. Módulo de Becas
- 10.- Módulo de Educación Continua
- 11.- Módulo de Eficiencia y Rendimiento<br>12.- Módulo de Catálogos
- 

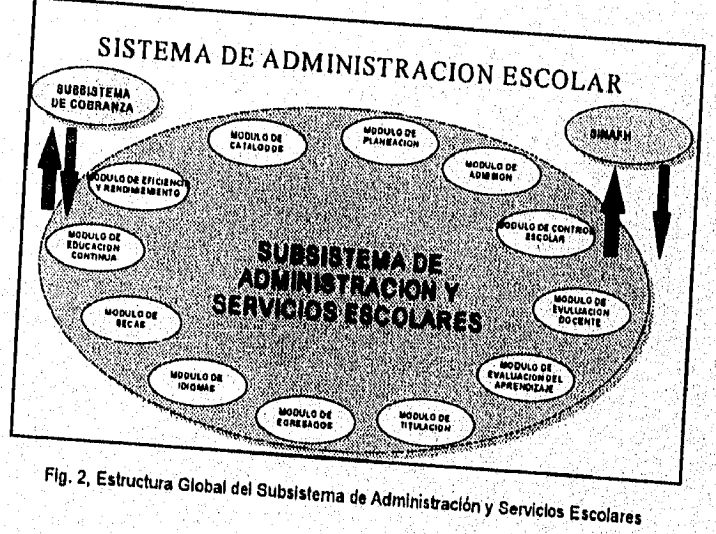

A continuación se describe brevemente las funciones y procedimientos de cada uno de los Módulos que conforman el Subsistema de Administración y Servicios Escolares:

#### **Módulo de Planeación**

Este Módulo es una parte fundamental dentro del Subsistema, puesto que es el encargado de: generar los pronósticos de primer ingreso para los diferentes niveles educativos; calcular los pronóstico de Grupos - materias, para los diferentes programas académicos que se imparten dentro de cada Campus; calcular el porcentaje de deserción por programa académico y generar los Horarios de los Grupos de los diferentes niveles (Secundaria, Bachillerato y Licenciatura), así como de controlar la asistencia de los Docentes de cada Campus. Así como los Horarios Individuales de cada Estudiante tomando en cuenta el mapa curricular de su programa Académico.

#### **Módulo de Admisión**

Este Módulo tiene como propósito el de llevar el registro de los aspirantes a ingresar a la Universidad en cada uno de los niveles y modelos educativos con los que cuenta la Universidad; generar los calendarios del examen de admisión y emitir una dictaminación final para efectos de inscripción.

#### **Módulo de Control Escolar**

Este Módulo tiene la finalidad de llevar todo el control académico del estudiante durante su estancia en la Universidad. Tiene la misión de inscribir al estudiante al ciclo escolar que le corresponde, emitir su tira de materias, asignar sus grupos - materia y Docentes; controlar las calificaciones parciales y finales, exámenes extraordinarios, cursos de Idiomas, emitir constancias de estudios, historias académicas, boletas de calificaciones, listas de asistencias, estadísticas de calificaciones, etc. Este Módulo interactua siempre con el Módulo de Caja y Bancos debido a que como se trata de una institución Particular siempre se apareja cada uno de los productos antes mencionados con su respectivo pago.

3)

**El** Módulo de Evaluación Docente se encarga de determinar el desempeño académico del Docente en las materias que imparte dentro de la Universidad a través de la generación, aplicación y evaluación de resultados de diferentes Instrumentos: Cuestionario de Evaluación Estudiantil, Cuestionario de Autoevaluación del Docente, Guía para la Evaluación Docente en Clase, etc.

Su propósito es retroalimentar el Inventario del Talento Humano Administrativo, el Banco de Catedráticos como fuente de la recontratación y promoción de los Docentes, para la designación de comisiones de carácter académico. A su vez es el encargado de dotar al Módulo de Planeación con lo más destacado en el personal Docente para asignarlos en la generación de Horarios.

#### **Módulo de Evaluación del Aprendizaje**

El Módulo de Evaluación del Aprendizaje se encarga de generar, conducir la aplicación y evaluar los diferentes tipos de exámenes **de** conocimientos para cada uno de los diferentes niveles y programas académicos dentro de la Universidad, con el fin de determinar el rendimiento académico de los estudiantes.

Su propósito es apoyar los métodos educativos retroalimentando la calidad y confiabilidad de los reactivos con los cuales se conforman los exámenes que se aplican a los estudiantes conforme a los planes **de** estudios establecidos y el de proporcionar un resultado que se controlará dentro del Módulo de Control Escolar.

#### **Módulo de Titulación**

Este Módulo es el encargado de llevar el control y el seguimiento de los estudiantes de la Universidad que aspiren a Titularse por las diferentes vías con que cuenta la Institución se auxilia primordialmente del Módulo de Control Escolar para verificar todos los parámetros necesarios a cumplir para poder realizar este trámite.

#### **Módulo de Egresados**

Este Módulo es el encargado de llevar el seguimiento de los Egresados de la Universidad, de los distintos niveles educativos, a fin de contar con información confiable que proporcione conocimiento y comprensión de las actividades y necesidades, y coadyuven al desarrollo de la Institución y Egresados. Las principales actividades que se realizan dentro de este Módulo son:

1.- Acopio de información para la elaboración de los instrumentos de levantamiento de información (Encuestas) de Egresados y sus empleadores

2.- Generación de los instrumentos de levantamiento de información (Encuestas)

3.-Aplicación de los instrumentos de levantamiento de información

4.- Registro de las respuestas de los instrumentos aplicados

5.- Explotación de los resultados obtenidos de las Encuestas

#### **Módulo de Idiomas**

Este Módulo es el encargado de realizar los exámenes de Ubicación de Idiomas dentro de la Institución y llevar el control de la información relacionada con los idiomas obligatorios para cada nivel y programa Académico,

Las principales actividades que controla el Módulo son:

1.- Generación del examen de ubicación al idioma en los diferentes niveles, que se aplica a la par del EXCLA(Examen de Clasificación), a los aspirantes de ingresar a la Universidad.

2.- Calificación del Examen, dictaminando el resultado, así como el nivel que deberá de cursar el estudiante dependiendo de los parámetros de calificación para cada nivel.

3,- Actualización de la Historia Académica de los resultados obtenidos por cada Estudiante.

33
### Módulo de Becas

Es el encargado de controlar la asignación y renovación de Becas, en sus diferentes modalidades: Becas S.E.P. y Becas propias de la Institución. Estas becas se asignan en base a la Normatividad establecida.

#### **Módulo de Educación Continua**

Este Módulo tiene como objetivo, proporcionar una herramienta para los diferentes usuarios, involucrados en la organización, aprobación, elaboración, promoción, participación, registro de pagos y aplicación contable de los diferentes eventos de educación continua, desde una conferencia de unas cuantas horas hasta un diplomado. Estos Eventos son impartidos en la Universidad o fuera de ella, si así se requiriera,

Las principales actividades que se realizan en esta parte son:

1.- Llevar el control de los prospectos de Educación Continua, es decir, aquellos clientes potenciales a los que se les puede invitar a tomar cursos dentro de la Institución mediante el envío de correspondencia, llamadas telefónicas etc,

2,- Registrar a los estudiantes, que pueden ser comunidad interna (estudiantes de la Universidad) o pueden ser comunidad externa (Participantes que no pertenecen ala universidad), a quienes se les genera un número de cuenta para llevar el control de pagos y seguimiento académico.

3.- Controlar cada uno de los cursos y diplomados, incluyendo presupuestos, ingresos y gastos propios del evento.

4.- Evaluar a los Docentes que impartan los cursos, talleres o eventos.

#### **Módulo de Eficiencia y Rendimiento**

El Módulo de Eficiencia y Rendimiento se encarga de la emisión de los reportes y estadísticas que permitan la supervisión, evaluación y diagnóstico de la institución para la toma de decisiones a nivel directivo.

Los reportes pueden ser emitidos por los siguientes niveles: Programa Académico, Academia, Departamento, Modalidad de Estudios y Nivel Educativo; así como por Campus; Región e Institución.

34

AASAA HAASAADIS AADA ASAADI AH UU WUQUBUU MUULI MARTII MAADI IYO MUULI MAALAADI MAADI MAADI MAALAADI MAALAA IY

Este Módulo se divide en siete funciones:

- 1.-Actualización de Personal Administrativo por Campus
- 2.-Extracción e Integración de la Información
- 3.-Reportes de Datos Estudiantiles
- 4.-Reportes de Datos de Docentes
- 5.-Reportes de Datos de Grupos Materia
- 6.-Reportes de Datos de Escenarios Académicos
- 7.-Reportes de Datos Económicos

## **Módulo de Catálogos**

Se decidió establecer un Módulo encargado de controlar los catálogos debido al importante número de estos dentro del Subsistema; este módulo concentra los catálogos que manejarán los directivos de la Institución,

 $35^{\circ}$ 

## *1.4.2 Subsistema de Cobranza y Módulos que lo integran*

Este Subsistema tiene la función de realizar el control de cada uno de los pagos que realizan los estudiantes, sobre la diversidad de servicios que ofrece la Institución, así como de generar los planes financieros para cada ciclo escolar.

Módulos que conforman al Subsistema:

- 1.- Módulo de Planeación Financiera
- 2.- Módulo de Caja y Bancos
- 3.- Módulo de Procesos Especiales
- 4.- Módulo de Catálogos de Cobranza

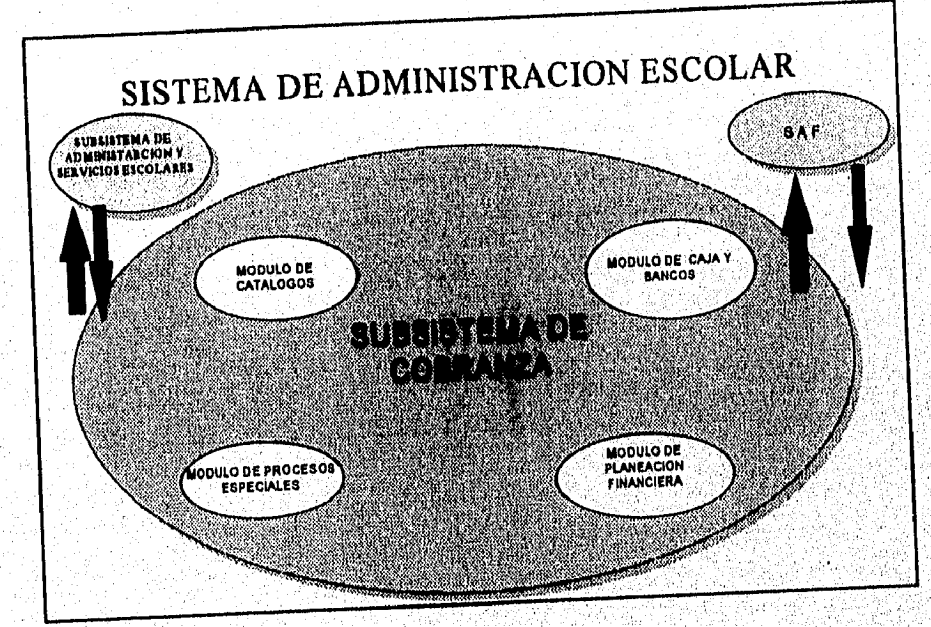

Fig. 3, **ESITUCtUra Global** del Subsistema de Cobranza

يكايليو

)<br><sub>Grafi</sub>n dina sin dan masa katalog atawa na ma

## **Módulos del Subsistema de Cobranza:**

### **Módulo de Planeación Financiera**

**Este Módulo cumple un doble propósito: por un lado, alimentar la cobranza de los Campi con catálogos normativos que establecen el criterio financiero a seguir, según resultados de la planeación institucional; y por otro, retroalimentar la información de cobranza y población estudiantil de cada Campus para estimar resultados futuros, conformando un presupuesto de Ingresos que servirá de pauta para una nueva etapa de planeación económica.** 

#### **Módulo de Cala y Bancos**

**Este Módulo es el encargado de controlar todos y cada uno de los pagos realizados por los estudiantes a la Universidad por los diferentes conceptos que existan o que se soliciten; por tratarse de una Universidad Particular, todos los trámites y documentos que se requieran de Control Escolar deberán de estar respaldados con el pago respectivo.** 

**Las actividades que podrán realizarse en el Módulo son:** 

- **1.- Estados de Cuenta por Estudiante:** 
	- **a) Primer Ingreso**
	- **b) Reingreso**
- **2.- Cobranza directa en Caja**
- **3.-`Cobranza por Bancos**
- **4.- Cortes diarios en Caja**
- **5.- Cortes parciales de caja**
- **6.- Control de cheques devueltos**
- **7.- Políticas de cobranza**
- **8.- Cobranza de otros Campus**

Memoria de Busmpeño Profesional

## **Módulo de Procesos Especiales**

MAG

**Este Módulo es el encargado** de controlar todos y cada uno de los pagos realizados por los estudiantes a la Universidad, controlando de manera especial las condonaciones, bonificaciones, promociones, devoluciones, cargos varios (pago de conceptos por materiales destruidos), información a Contabilidad, estados de cuenta y aplicaciones en general.

### **Módulo de Catálogos Cobranza**

parametizable. Al igual que el Módulo de Catálogos del Subsistema de Administración y Control Escolar, se establece otro para el Subsistema **de** Cobranza debido al número importante de catálogos necesarios para el control de la cobranza; así también para cumplir con uno de los Objetivos: de ser un Sistema completamente

# *1.5 Objetivos del Sistema.*

MA.C

## *1.5.1 Objetivo General*

El Sistema de Administración Escolar (SAES) está encaminado a brindar un servicio de alta calidad a los miembros de la institución, administración, docencia y estudiantado, de tal forma que les evite al máximo posible la distracción de tiempo, en sus trámites académicos y administrativos; debe ser a su vez un sistema descentralizado que proporcione a las autoridades información veraz y oportuna que permita tomar decisiones en la planeación institucional, brindar apoyo al estudiante y ser eficiente en el servicio que presta a la comunidad universitaria.

Este sistema debe optimizar el uso de recursos dentro de la Universidad (Incluida la información) proporcionando un alto nivel de automatización en las actividades administrativas, un alto nivel de respuesta en el servicio y la optimización funcional del personal en las áreas involucradas. Debe de ser totalmente interactivo y amigable con el usuario, y enlazado al Sistema de Administración Financiera (SAF) y al Sistema Integral de Administración del Factor Humano (SINAFH); los enlaces deben contemplarse tanto por via magnética como por teleproceso.

## **1.5.2** *Objetivos Particulares*

1.- Alta automatización de tareas evitándole al personal, hasta donde sea posible, el realizar actividades manuales, como la inscripción de estudiantes de reingreso, la captura de calificaciones e inasistencias, parciales y finales, cobranza escolar, emisión de constancias, trámites administrativos, elaboración de horarios, etc.

2.- El Sistema debe ser integral, es decir, debe de estar constituido sobre una única base de datos de tal forma que la información sea siempre la misma, independientemente de los subsistemas o módulos que se anexen.

3.- El sistema debe permitir toda la generación de información posible, requerida por los usuarios, sin limitaciones y ésta debe de ser totalmente automática.

4.- El Sistema debe permitir la inscripción académica de los estudiantes inter - Campus y llevar el control de éstos en su Campus sede.

5.- Debe permitir la consolidación de ciertos datos, para que la alta gerencia cuente con información veraz y oportuna para la correcta toma de decisiones.

6.- El Sistema debe de ser tan flexible, que permita a la institución implantarlo en forma expedita y confiable en aquellos nuevos Campus que se adicionen, y/o dar de alta nuevos programas de estudio.

7.- El Sistema deberá de poderse operar simultáneamente en todas sus opciones en uno o más de los ciclos escolares y en los diferentes niveles de estudio con que se cuenta en la institución.

**UAC** 

## *1.6 Módulo de Admisión.*

El Módulo tiene como propósito el de llevar el registro de los aspirantes a ingresar a la Universidad en cada uno de los niveles y modelos educativos con los que cuenta la Universidad; generar los calendarios del examen de admisión y emitir una dictaminación final para efectos de inscripción.

Los procedimientos administrativos en los que se divide al Módulo, dentro del SAES, son:

## **1,- Calendarización de Fechas EXCLA**

El proceso de Admisión en la Universidad, comienza al establecer, dentro de Oficinas Generales (Administrativas de la Institución), la calendarización de la fecha de ingreso para cada Campus y Nivel Académico que conforman a la Institución. Esta actividad se realiza conforme al Calendario Escolar, previamente establecido por la Secretaría Técnica (órgano rector normativo), tomando como base una fecha inicial (el inicio de pago anticipado) y una fecha terminal (casi siempre el inicio de clases). Asimismo, se establece la periodicidad del examen (semanal, quincenal, mensual, etc.) y el día o días de la semana **que cada Campus designa para su aplicación.** 

**Con la información de estos insumos, se generan las fechas correspondientes para cada examen, hasta cubrir el rango o periodo establecido para la Admisión. Los datos que se generan son los siguientes:** 

- Denominaciones EXCLA (Nombre de las fechas del examen que se realizarán durante el periodo de admisión)
- Fecha Inicial del Registro de Aspirantes, así como fecha final
- Fecha de Aplicación de Exámenes EXCLA (Examen de Clasificación) y EXUBI (Examen de Ubicación del Idioma)
- Fechas de Entrega de Resultados

#### 2.- Prospectos

El Módulo cuenta, a efecto de cobertura de pronósticos, con la función de registro y seguimiento de Prospectos, que son todos aquellos estudiantes que

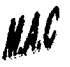

acuden a la Institución solicitando informes, sin llegar en ese momento a inscribirse como aspirantes.

Esta función incluye el registro de cada prospecto, capturando de él sus datos de identificación, ubicación, procedencia, nivel y programa académico de interés.

Con tal información, genera etiquetas para envio de correspondencia a domicilio de los prospectos mediante información producto de la comunicación directa con ellos,

Eventualmente, la información que ésta función maneja de un prospecto que decide inscribirse como aspirante de nuevo ingreso, es tomada por la función de registro de Aspirantes y complementada con el resto de datos que este último requiere.

## 3.- **Registro de Aspirantes**

**El** registro de los Aspirantes dentro **de** cada Campus se inicia al actualizar las fechas **de EXCLA (vía magnética), con las elaboradas en Oficinas Generales. Actualmente, este registro se realiza de manera automatizada; dicha actividad se efectúa en algunos Campus en el área de Servicios Escolares y en algunos otros en el área de informes.** 

**Las actividades de esta función comienzan cuando el aspirante proporciona sus datos:** 

- **Nombre Completo**
- **Fecha y lugar de nacimiento**
- **Sexo**
- **Estado Civil**
- **Nacionalidad**
- **Domicilio completo y teléfono (s)**
- **Escuela de Procedencia**
- **Promedio General al egreso del nivel anterior**
- **Programa Académico al que desea ingresar**
- **Turno**
- **Datos del Padre o tutor: Nombre, Domicilio. ocupación y Teléfono (s)**

Si el aspirante es sujeto de pase a siguiente nivel y es estudiante ya de la Institución, actualiza sus datos, sobre todo los académicos.

El estudiante puede encajar en uno de los siguientes tipos de ingreso:

**• Pase** Automático (estudiante que cursó el nivel anterior en la institución)

- Nuevo Ingreso
- Nuevo Ingreso con Revalidación de Materias
- Nuevo Ingreso pase Preferencial (por convenio de intercambio)
- otros

NAC

Dependiendo de su tipo de ingreso, le asigna la batería de exámenes que deberá presentar para su admisión. Por ejemplo, si es de Nuevo Ingreso, presentará el grueso de los exámenes, mientras que si es de pase preferencial, únicamente presentará examen de ubicación al idioma y en su caso, examen de conocimientos.

Se asigna al aspirante de nuevo ingreso su Número de Cuenta, mismo que lo identificará en todos los procesos siguientes así como en todos los niveles que curse en la institución hasta concluir o darse de baja.

Para continuar el registro, el aspirante deberá cubrir el requerimiento de entregar a la institución los documentos que conforme al reglamento se, te requieran. Dependiendo del nivel a cursar y la nacionalidad, los documentos básicos son los siguientes:

- Acta de Nacimiento
- Certificado de Estudios (Primaria, Secundaria, Bachillerato, Licenciatura)
- Carta de Buena Conducta
- Fotografías
- En su caso, Forma Migratoria

Concluyendo el registro de datos y documentos, le asigna al aspirante la Denominación EXCIA (Fecha y Hora de examen, escenario de aplicación y material necesario para realizarlo)

Emite y entrega al aspirante la solicitud de Registro, con la cual procederá a efectuar el pago en caja de los derechos de examen. El cajero sellará la solicitud y entregará al aspirante los recibos que acrediten el pago; acto

43

الإيران واستنديتهم وتتبار ومارات والزمارية والأمانة متحددين فلأتراخ ماحد أنزراء

**seguido, retorna al lugar de registro donde se le confirmará su "registro en firme" para tener derecho a asistir a exámenes.** 

### **4.- Aplicación del Examen**

NG

**Una vez terminado el ciclo de registro de aspirantes, se emite una lista con Número de Cuenta, Nombre y Tipo de Ingreso de los aspirantes registrados en firme a la fecha de examen específica.** 

**El examen de Clasificación EXCLA de la institución se conforma de una batería de exámenes que se aplican al aspirante dependiendo del nivel académico y la modalidad de estudios. En general estos son:** 

- **Encuesta Socioeconómica**
- **Test de Razonamiento Abstracto**
- **Test de Personalidad**
- **Examen de Idiomas**
- **Exámenes de Conocimientos**

## **5.- Calificación del Examen**

**Aplicado el examen, se procede a la captura de las, hojas de respuestas de los aspirantes, proceso que se realiza mediante lector óptico. El archivo resultante con las lecturas obtenidas es transferido al Sistema con el que actualmente se cuenta para calificar y obtener resultados finales (actualmente algunos exámenes se califican en forma manual), El aspirante deberá obtener calificación aprobatoria para poder inscribirse como estudiante de la institución** 

### **6.- Eetadiedcaa y Resultados**

Carl Service Additional Schemel Library

**El proceso general de Admisión no concluye sino hasta obtener una serie de estadísticas y reportes sobre el comportamiento del registro de los aspirantes y los resultados de la aplicación y calificación de los exámenes.** 

**Al terminar ésta tarea, el proceso de admisión termina; los aspirantes que aprobaron el examen podrán pasar a la fase de inscripción definitiva, en la cual el área de Servicios Escolares les asignará sus horarios, turnos, ciclo escolar, nivel y programa académico de su elección,(ésta labor se realiza en el módulo de Control Escolar)** 

MAG

2019 Anna Haire an Romania

Institution of the State

Memories de Beampoirs Profesional

# CAPÍTULO SEGUNDO

## **ANÁLISIS**

**ANG** 

En éste capítulo se describen todas las tareas realizadas en la etapa de Análisis del Sistema, éstas son: la solicitud de información, análisis documental, entrevistas, elaboración de Diagramas de Flujo de Datos (DFD)y Diagramas de Entidad Relación (ERD) y por último la obtención del Diccionario de Datos (D.D).

## *2.1 Solicitud de Información*

El desarrollo del Sistema con el trámite de la solicitud de información que realiza la Empresa a la Institución Educativa: esta solicitud se realiza en base a lo establecido en el Proyecto de. Desarrollo del Sistema de Administración Escolar (SAES), que es el primer documento elaborado por Empresa e Institución basándose en el requerimiento original del Sistema.

La Información que se requirió, cubrió tres niveles: operativo, de control y ejecutivo. Esta información emanó de los usuarios designados **por la** Institución para la revisión y vigilancia del Desarrollo del Sistema, la cual se pidió fuera en un nivel de detalle suficiente, claro, preciso y objetivo, que en algunos puntos permitió visualizar ampliamente la operación de cada una de las Funciones,

El procedimiento utilizado para la obtención de dicha información fue el siguiente: Identificación del Módulo, sus funciones y el detalle de sus operaciones, toda esta información se debería de asentar en los formatos establecidos para tal operación, estos formatos son:

• Identificación del Usuario y Módulo (Formatos 1 y 2)

• Identificación de la Función (Formatos 3 y 4)

Identificación de Función (Diagrama de Flujo de Datos) (Formato 5)

• Formatos de Entradas, Pantallas y Salidas (Formatos **<sup>6</sup>**al 9)

Para el llenado de estos formatos, los usuarios recibieron un curso de capacitación, mismo que fue de suma, importancia pues debía existir una uniformidad básica para el análisis de la información entregada, (Consulta de los formatos realizados en el apéndice, sección 2)

đ

a jiya da maso da a sana

## **2.2** *Análisis Documental*

**Es una de las partes fundamentales del Análisis de sistemas, puesto que es, cuando se empieza a conocer el detalle cada uno de los requerimientos que el Usuario determinó en los formatos especificados anteriormente; esta etapa tuvo una duración aproximada de 12 días, en los cuales el Analista tuvo la oportunidad de comprender o conceptualizar la organización del Módulo de Admisión. Además, se evaluó la forma de trabajo que hasta el momento se utiliza (ya sea en forma manual o automatizado), se conoció la manera en que se produce la información, se determinaron cada unas de las actividades que en forma rutinaria se realizan, etc. Este paso también fue importante debido a que se trató de comprender todas las situaciones antes mencionadas hasta un nivel claro y preciso. Este Análisis no siempre responde a todas las preguntas que surgen en esta etapa, por lo cual es necesario especificar una serie de preguntas que sólo el Usuario podrá responder; es así como se determina el plan de Entrevistas basadas en el Análisis Documental** 

## **2.3** *Entrevistas*

**La siguiente etapa**, **después del Análisis Documental, fue llevar a cabo las entrevistas a los usuarios encargados de cada uno de los módulos. Esta tarea se realizó basándose en las preguntas que fueron surgiendo en la etapa anterior; dentro de esta parte, el usuario describió en forma detallada los procesos** y actividades que tiene a su cargo para terminar su trabajo, políticas y estándares **particulares del departamento donde trabaja, etc. Para éstas entrevistas se realizaron cuestionarios abiertos, que el usuario fue contestando con, la mayor libertad. Se entrevistó a un total de cinco usuarios que cooperaron de manera activa y en algunos casos entusiasta con**, **aportaciones excelentes para el inicio del desarrollo. Cabe mencionar que esta parte**, **fue el inicio de manera formal de la conjugación Analista - Usuario que fue trascendente para el'desarrollo del módulo debido a la gran cooperación que el usuario líder dio en todo momento.** 

## *2.4 Diseño Conceptual*

Dentro del Desarrollo de Sistemas de Información, el uso del análisis estructurado es de gran ayuda para comprender sistemas grandes o complejos, como es este caso. De esta manera, se asegura la captura de todos los detalles necesarios relacionados con los datos y procesos involucrados en el sistema (manual o automatizado) que se maneja actualmente en la Institución. En el desarrollo del SAES, se utilizó este método. El objetivo que persigue el análisis estructurado es organizar las tareas asociadas con la determinación de requerimientos para obtener la comprensión completa y exacta de una situación dada. A partir de aquí se determinan los requerimientos que serán la base de un sistema nuevo o modificado,

El análisis estructurado hace uso de los siguientes componentes:

1.- Símbolos Gráficos: Iconos y convenciones para identificar y describir los componentes de un sistema junto con las relaciones entre componentes.

2.- Diccionario de Datos: Descripciones de todos los datos utilizados en el sistema. Puede ser manual o automatizado.

3.- Descripciones de Procesos y Procedimientos: Declaraciones formales que emplean técnicas y lenguajes que permiten al analista describir actividades importantes que forman parte del sistema.

4.- Reglas: Estándares para describir y documentar el sistema en forma correcta y completa.

Dentro del análisis estructurado, existe la posibilidad de apoyarse en el análisis de flujo de datos, que se subdivide a su vez en: D'agramas de Flujo de Datos, Diccionario de Datos, Diagramas de Estructuras de Datos y Gráficas de Estructuras.

Para el desarrollo de esta parte del Sistema, se apoyó principalmente en una herramienta CASE llamada Easy CASE que tiene las siguientes características:

Es un diccionario de datos basado en CASE (Ingeniería de Software Asistido por Computadora) que nos auxilia en el desarrollo de sistemas utilizando análisis estructurado, diseño estructurado y modelo de datos.

James A, Senil Análisis y Diseno de Sistemas de Información p.I 76

Las metodologías soportadas por Easy CASE son:

Para Diagramas de Flujo de Datos: (DFD)

- Yourdon/De Marco
- Gane & Sarson
- SSADM (Metodología de Análisis y Diseño para los Sistemas Estructurados por sus siglas en inglés)

Para las gráficas de transformación: (TRG)

- Ward & Mellar
- Yourdon
- Gane & Sarson
- Hatley

Para los Diagramas de Entidad Relación: (ERD)

- Chen
- Martin
- Bachman
- IDEF 1X
- Shalaer & Mellor
- Merise

Para los Diagramas de Modelos de Datos: (DMD)

- Martin
- •' Bachman

Para los Diagramas de Estructuras de Datos:

• Jackson

Para los Diagramas Lógicos de Estructuras de Datos: (LSD)

• SSADM

<u>I za zastani od zastani pod mnom od stanovnikom i nameni.</u>

Para los Diagramas de transmisión de Estados: (STD)

• Ward & Mellor

• Heatley

MAC

 $\mathcal{O}(\sqrt{6\pi})\approx 2.5\pm 1.4$ w. ×., Para los Diagramas de Historia de Vida de las Entidades : (ELH)

• SSADM

Mimoria de Brumpeño Profesonal

## 76

## Diagramas de Flujo de Datos:

**Los Diagramas de Flujo de Datos (DFD), son herramientas gráficas que sirven para describir y analizar el movimiento de los datos a través de un sistema. Los DFD, se dividen en dos partes:** 

**a) Diagramas Físicos de Flujo de Datos: son aquellos que proporcionan un panorama del sistema en uso, que es dependiente de la implantación, muestra las tareas que se llevan a cabo y cómo. Las características físicas incluyen:** 

- **Nombres de Personas**
- **Nombres o números de formatos y documentos**
- **Nombres de departamentos**
- **Equipo y dispositivos utilizado**
- **Ubicaciones**
- **Nombres de Procedimientos**

**b) Diagramas Lógicos de Flujo de Datos: Proporcionan** un **panorama del sistema independiente de la implantación, que se centra en el flujo de datos entre los procesos sin considerar los dispositivos específicos y la localización de almacenes de datos o personas del sistema.6** 

**Para el desarrollo del Sistema y del Módulo de Admisión, se utilizaron de forma exclusiva como herramienta de trabajo los diagramas lógicos de flujo de datos y basándose en las siguientes reglas:** 

**1.- Diagrama de Contexto, es decir el diagrama de alto nivel será básico para la identificación de los limites del Sistema.** 

**2.- Todos los procesos definidos en el DFD deberán de contar con un nombre, que los identifique de manera clara..** 

**3.- Deberá de existir en cada, proceso mínimo una entrada y una salida.** 

**En la siguiente hoja se muestran los DFD realizados para el Módulo de Admisión:** 

51

<sup>5</sup> James A. Senn Op.cit., p.190

## 2.4.1. Diagramas de Flujo de Datos

Diagrama de Flujo de Datos General: (de Contexto)

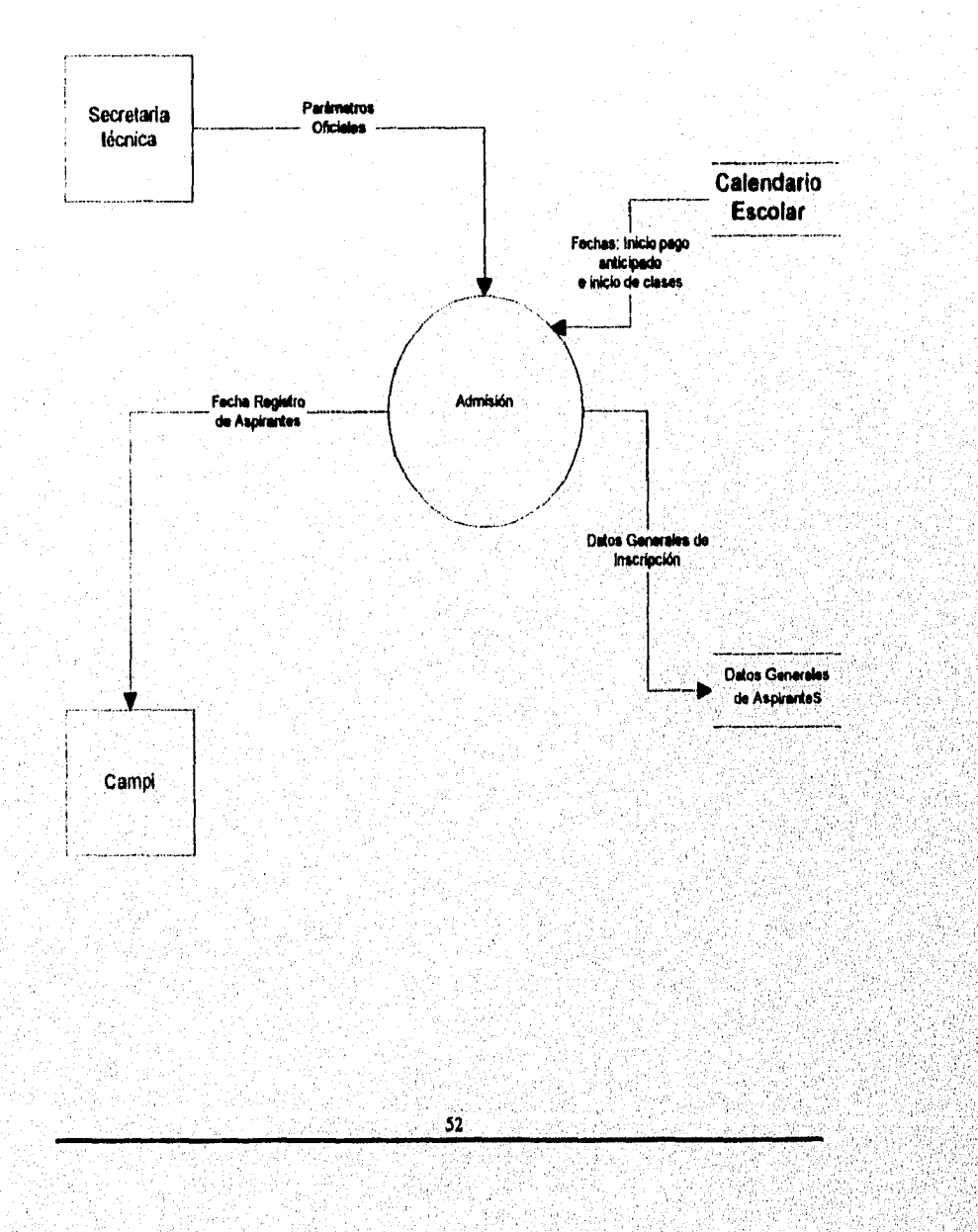

**ILAC** 

**Bally of the Additional Agency of the complete of the Second Second Second Second Second Second Second Second Second** 

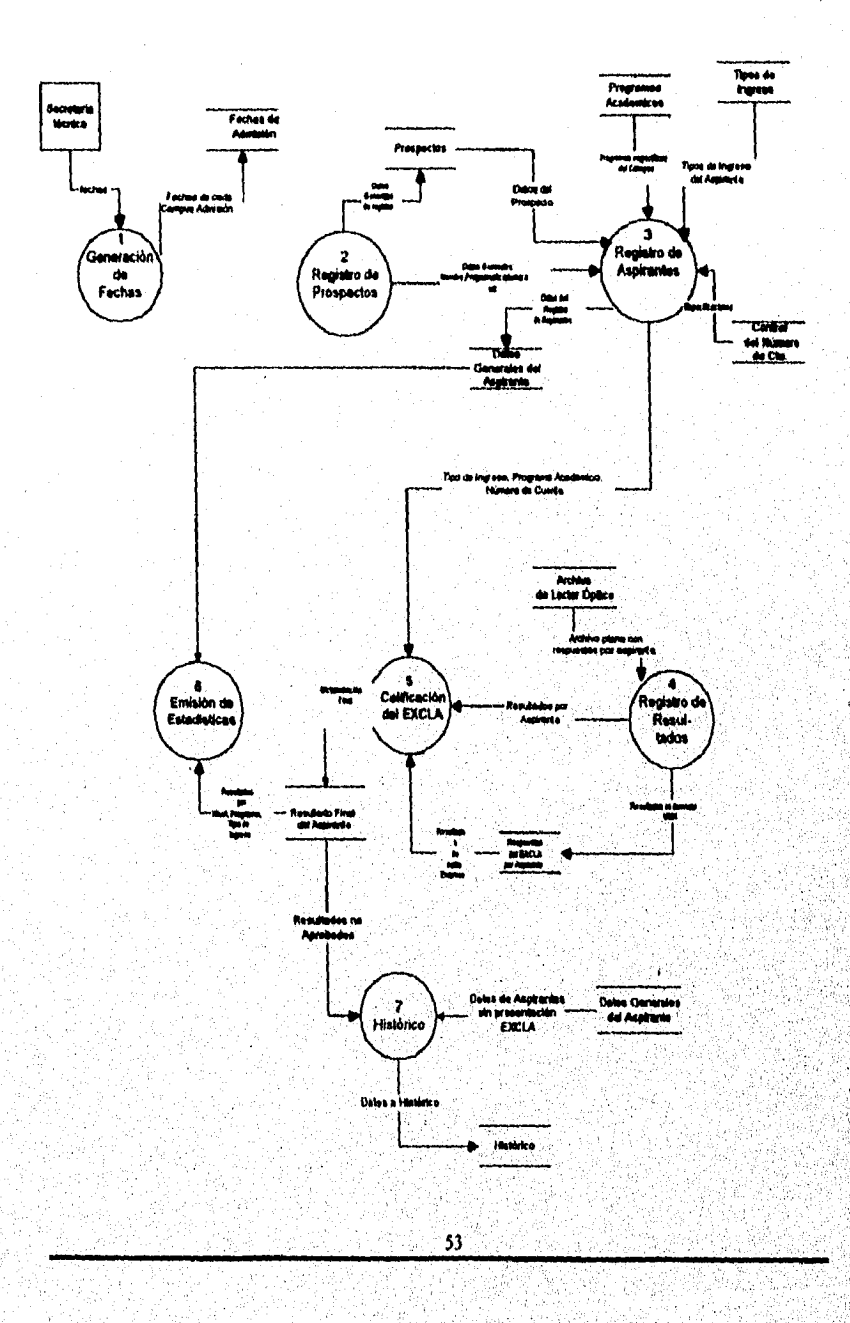

#### Diagrama de Flujo de Datos Intermedio: Afe 'n,

uc

gaspynau maailman ameerinaan and an

ينت

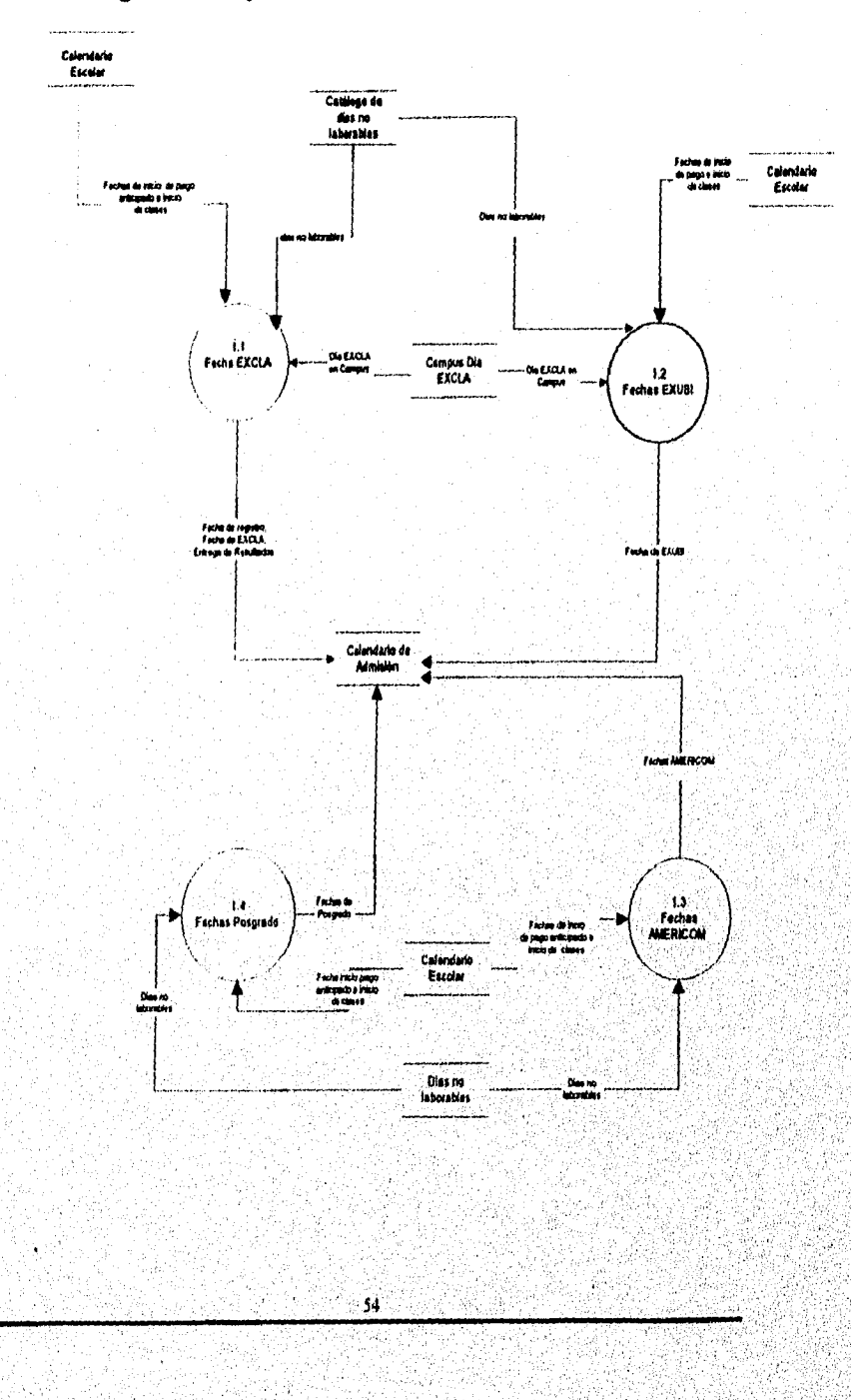

#### Diagrama de Flujo de Datos Detallado 1: Generación Fechas EXCLA

þ

*industrieu* v

ąξ

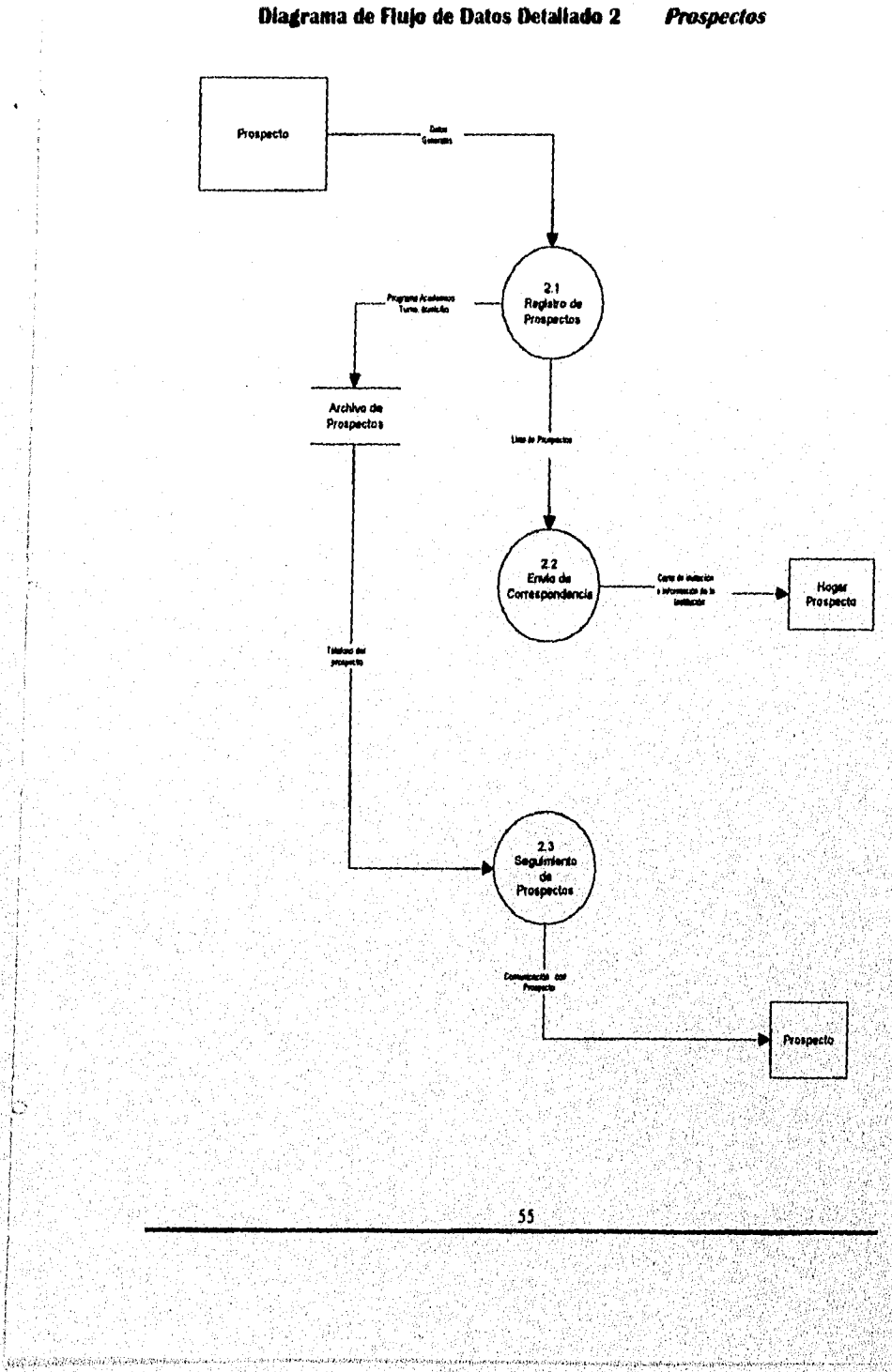

## Diagrama de Flujo de Datos Detaliado 2

V

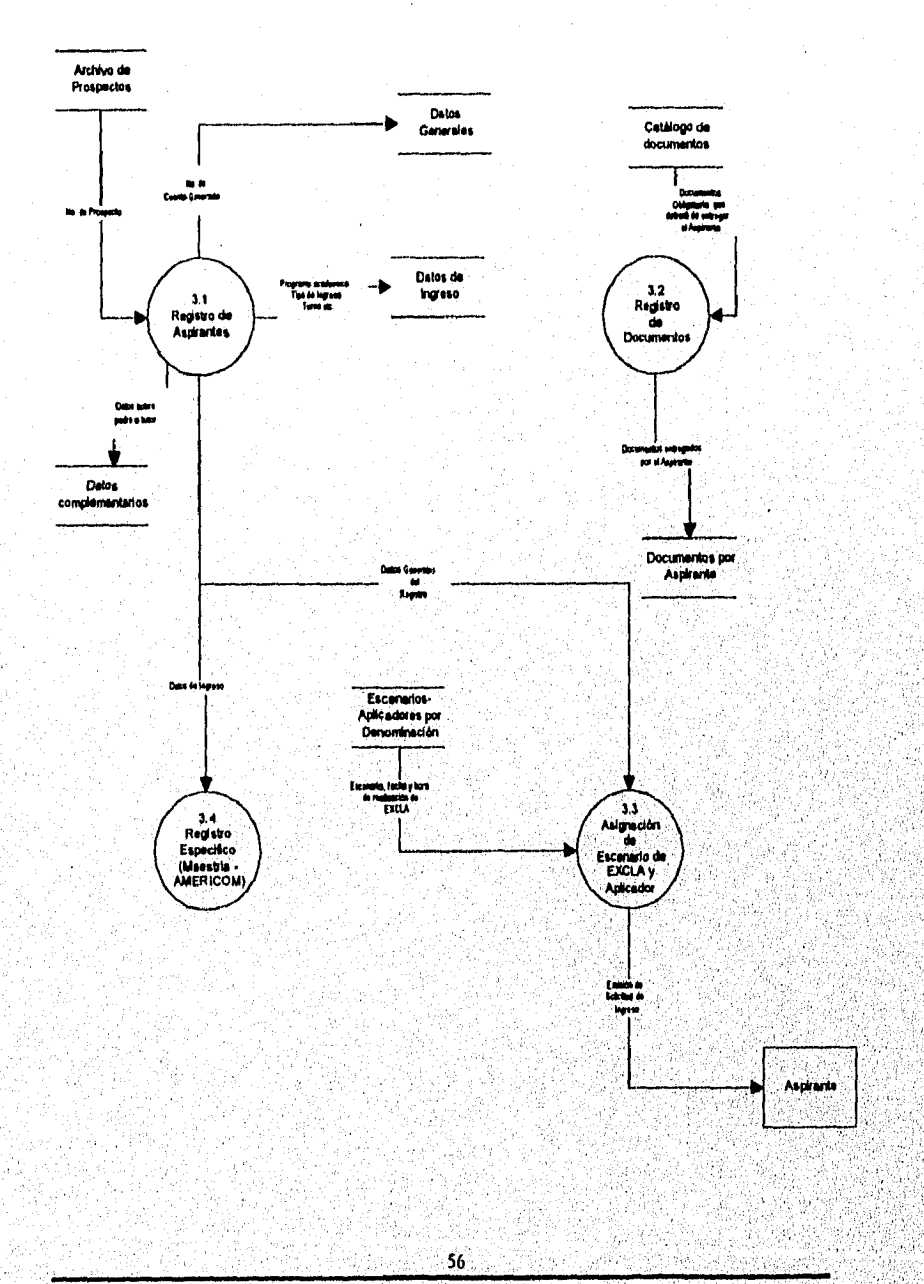

#### Diagrama de Flujo de Datos Detallado 3 Registro de Aspirantes

N.A.C

a)

÷.

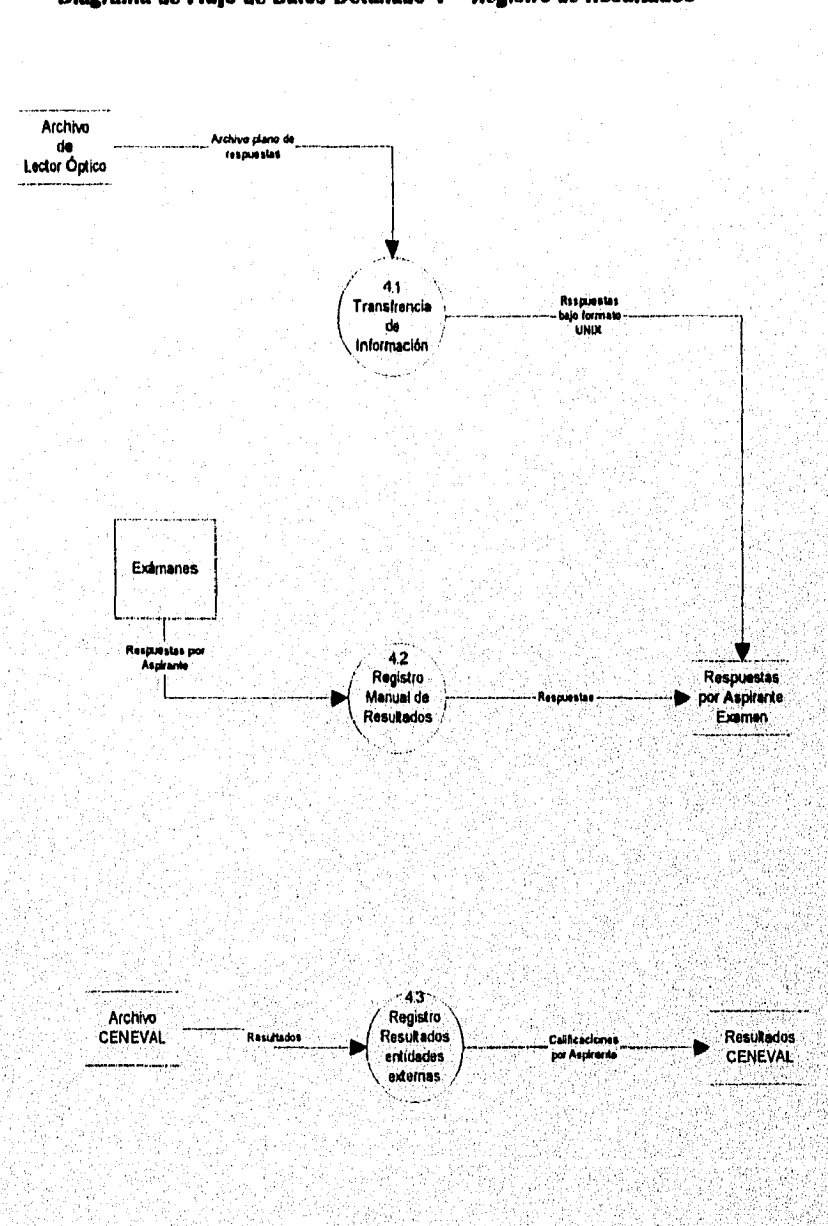

57

Diagrama de Flujo de Datos Detallado 4 Registro de Resultados

**UAC** 

Y)

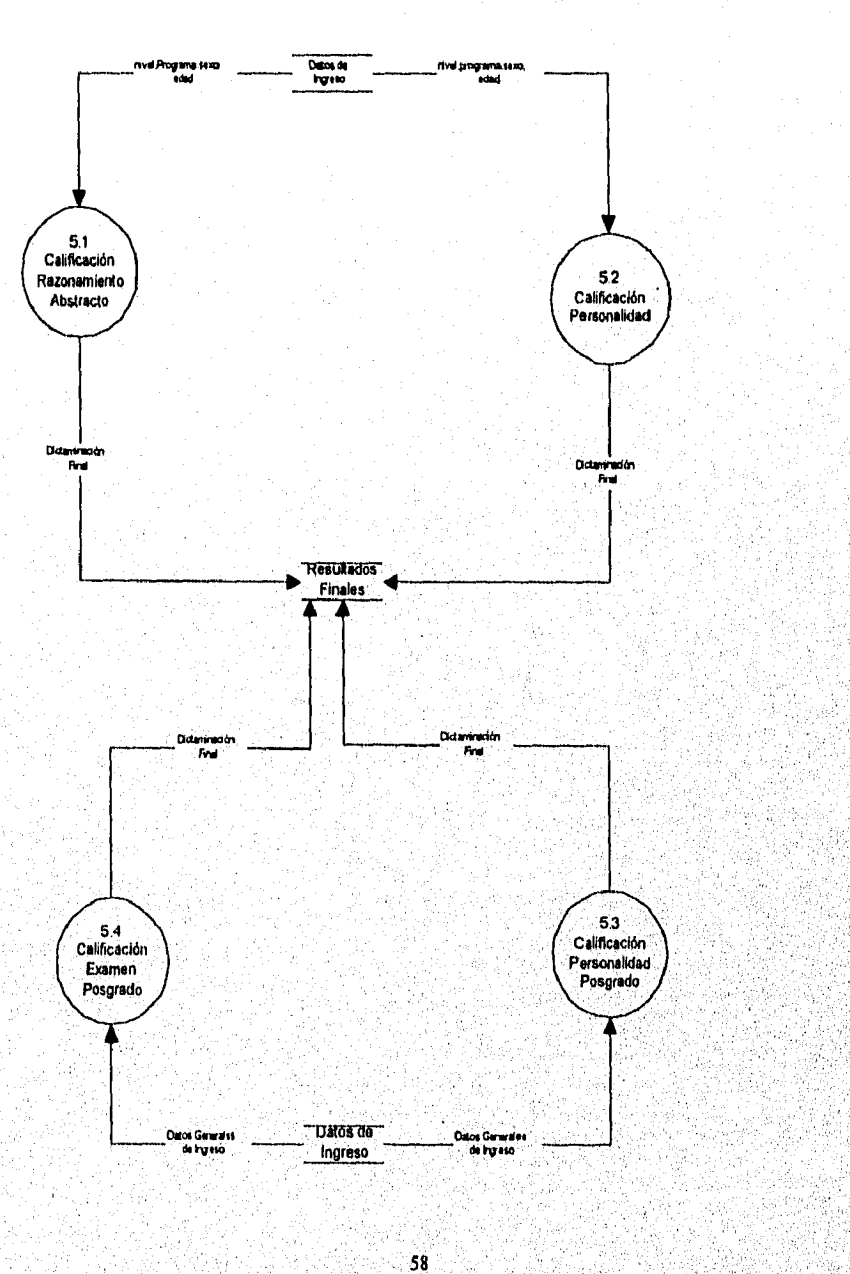

Diagrama de Flujo de Datos Detallado 5

Calificación del EXCLA

## KKC

**CARACTER CHARACTER** 

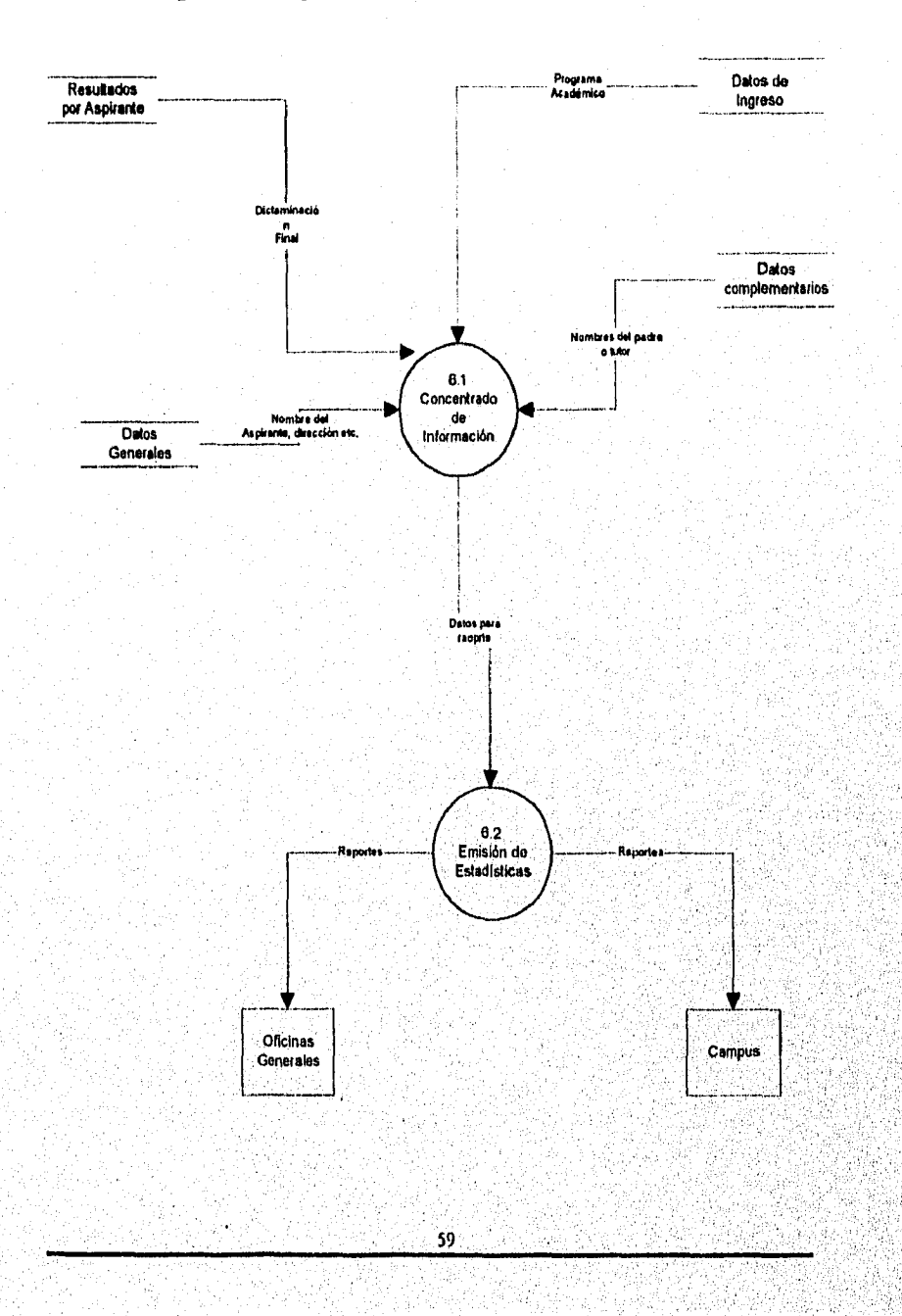

#### Diagrama de Flujo de Datos Detallado 6 **Emisión de Estadísticas**

**NAC** 

S

轻索劲

يكاريهم

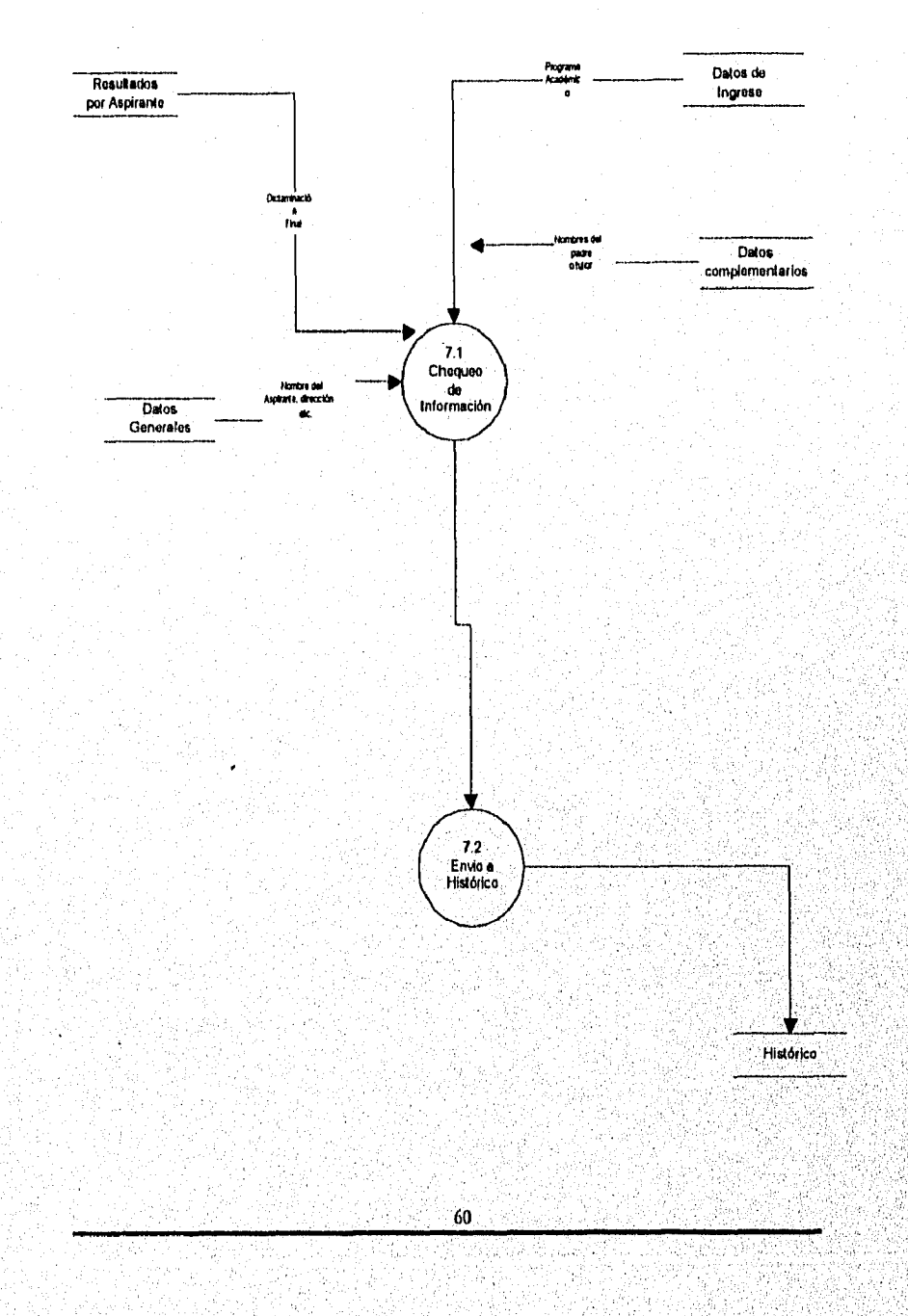

#### Diagrama de Flujo de Datos Detallado 7 **Histórico**

瀉

 $\label{eq:3.1} \frac{\mu}{\mu} \mu \left( \mu \partial_{\mu} \partial_{\nu} \partial_{\nu} \partial_{\$ 

A. N

## *2.4.2. Relación de Procesos de Entradas* **- Sa** *tidos*

En esta fase del Diseño Conceptual se identifican las entradas y salidas de cada uno de los procesos especificados en los Diagramas de Flujo de Datos. Esta tarea es de gran utilidad puesto que identifica los insumos necesarios para obtener los productos del Módulo.

A continuación se listan cada uno de los procesos del Módulo con la relación de Entradas - Salidas: (Debido al volumen **de** Información necesario, sólo **se**  describen los más relevantes)

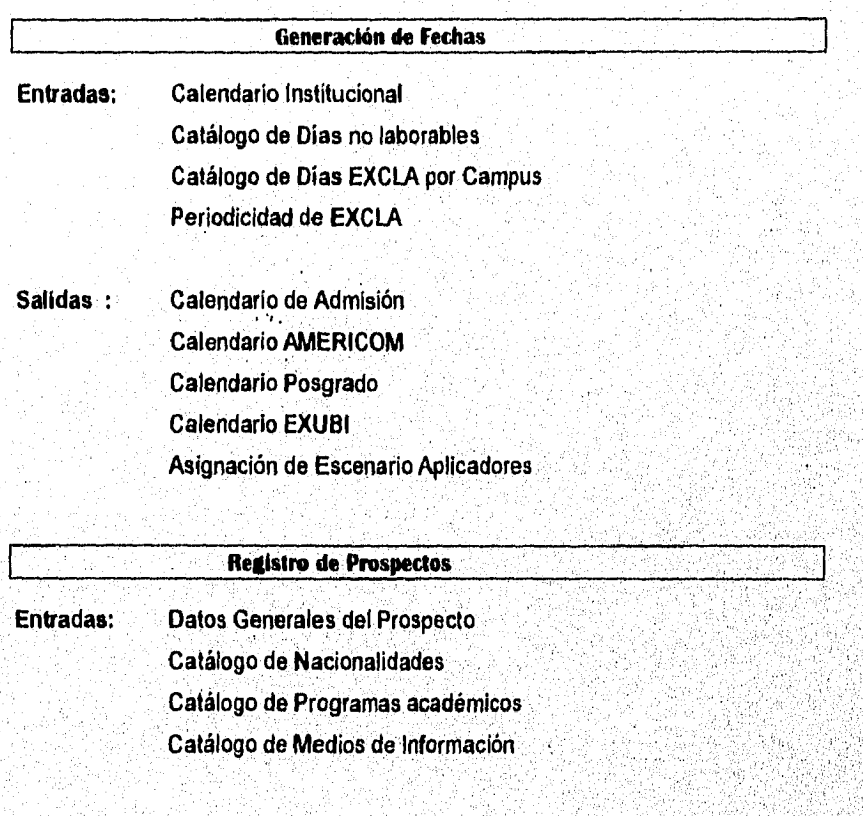

**Salidas : Reporte de Prospectos - Domicilio Etiquetas para correspondencia Archivo de Prospectos** 

KK

## **Registro de Aspirantes**

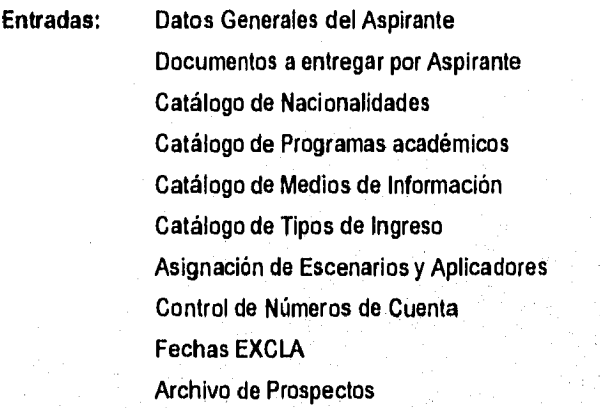

## **Salidas : Reportes específicos Archivo de Aspirantes (Datos Generales, Datos de Ingreso, Datos complementarios)**

**Documentos por Aspirante** 

Registro de Resultados

**Entradas: Archivo de Lector óptico Archivo de Aspirantes Respuestas por Aspirante** 

**LANDARIA WAR** 

**Salidas : Archivo de Respuestas por Aspirante** 

 $62<sub>1</sub>$ 

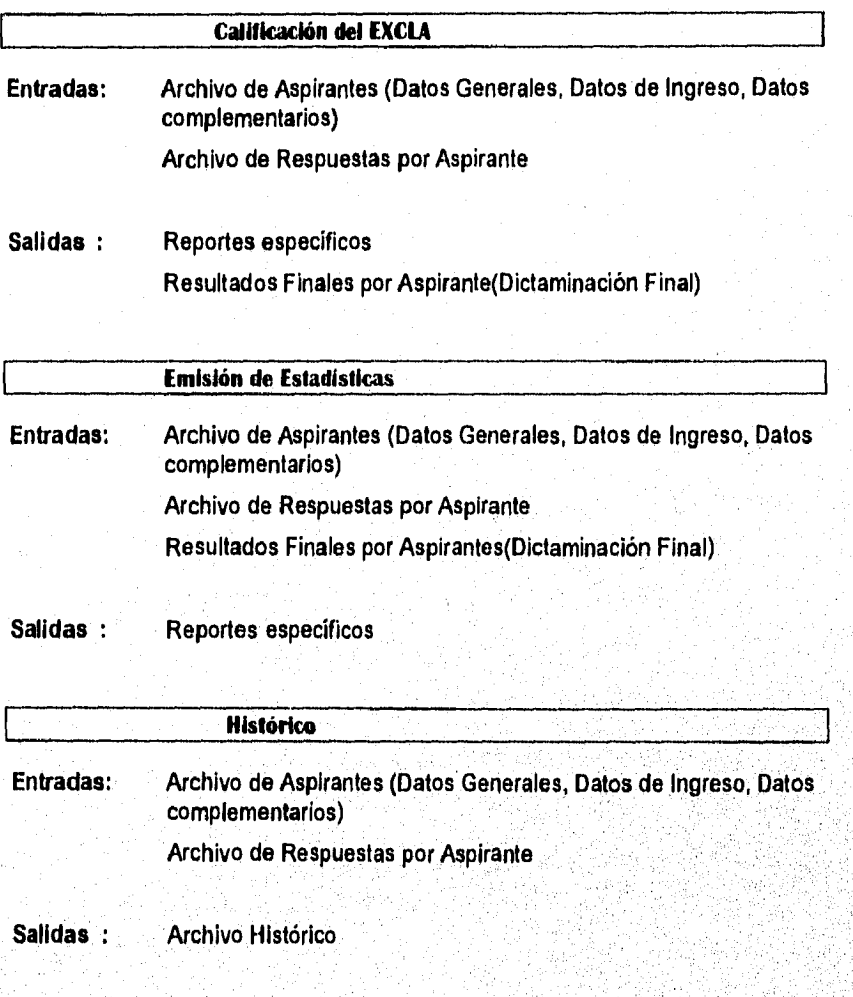

 $63$ 

a population in a complete the constant of

## *2.4.3. Elaboración de Diagramas de Entidad - Relación*

Los Diagramas de Entidad Relación (ERD) son una representación conceptual de objetos del mundo real y las relaciones entre ellos; definen la información que el sistema debe de crear mantener, procesar y eliminar, así como las relaciones que deben ser soportadas por la base de datos; agrupa los elementos de información en entidades; refleja las definiciones de los archivos de datos del sistema y por último es una herramienta de modelado que describe los datos almacenados a un alto nivel de abstracción.

Para la elaboración de los Diagramas de Entidad Relación, se siguieron algunas reglas que son;

1. Cada entidad y relación debe de ser nombrada y tener un DDE (Entrada al Diccionario de Datos)

2. Las entidades pueden aparecer una sola vez en un diagrama

3, Debe de existir al menos una entidad en un diagrama

4, Debe de existir al menos una relación en un diagrama

5. Las entidades asociativas no deben de ser conectadas

El Diagrama de Entidad Relación que se elaboró para el Módulo de Admisión, considerando lo antes especificado es; ( se observa en la siguiente página)

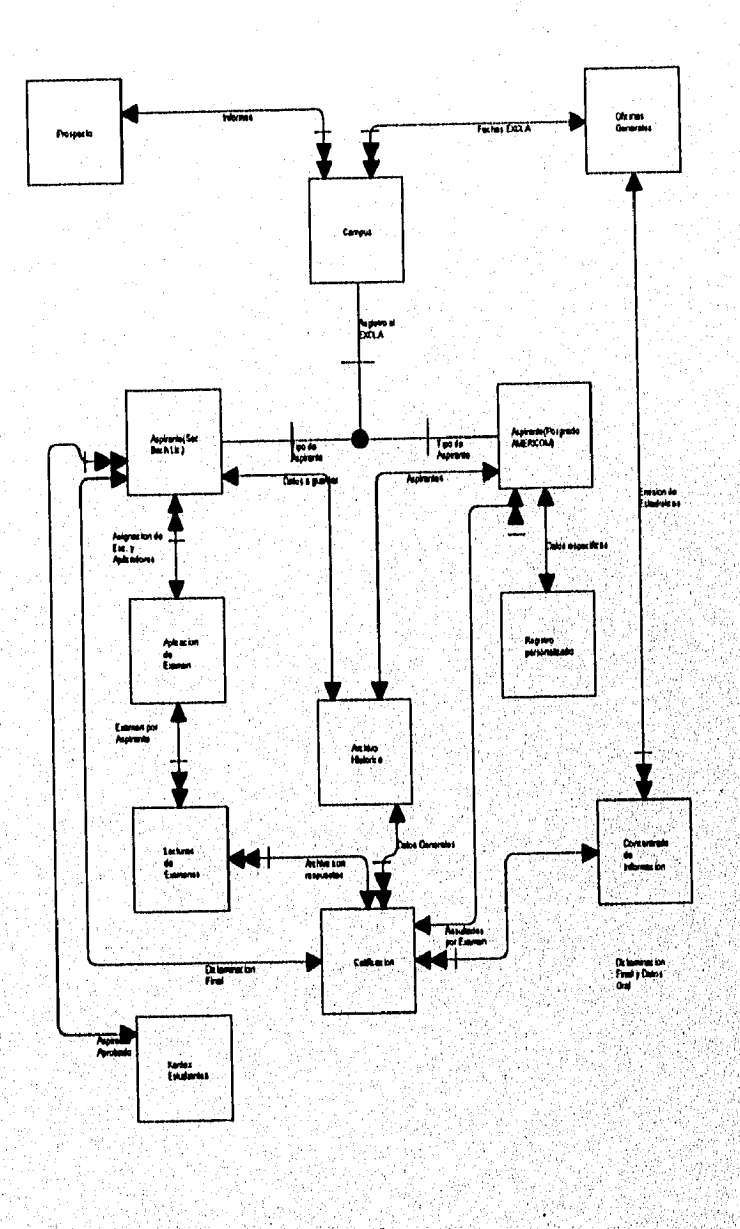

## Diagrama de Entidad Relación: Módulo de Admisión

65

 $\mathcal{C}_qL$ 

**Martin Association** 

## 2.4.4. Diccionario de Datos

La última fase del Diseño Conceptual es la definición del Diccionario de datos, este es producto final de las fases anteriores (DFD, ERD, Relación de Entradas-Salidas). En esta parte, el diccionario de datos se encuentra todavía en su primera faceta, puesto que a través de las etapas siguientes del desarrollo del sistema, el diccionario va creciendo y modificándose según las necesidades propias del sistema (Módulo en este caso).

Durante esta fase se identifican cada uno de los datos utilizados dentro del Módulo y se especifican algunas características como: Nombre, Descripción, Atias, Longitud y Valores específicos.

Para lograr un estándar general en todos los Módulos (Debido a que cada Módulo está a cargo de diferentes analistas), al realizar el Diccionario de Datos (D.D.), se trabajó con algunas reglas, estas se realizaron debido a que algunos datos se compartían entre los diferentes módulos y procesos y hacía muy delicado el intercambio de información (datos), al identificar cada tabla.

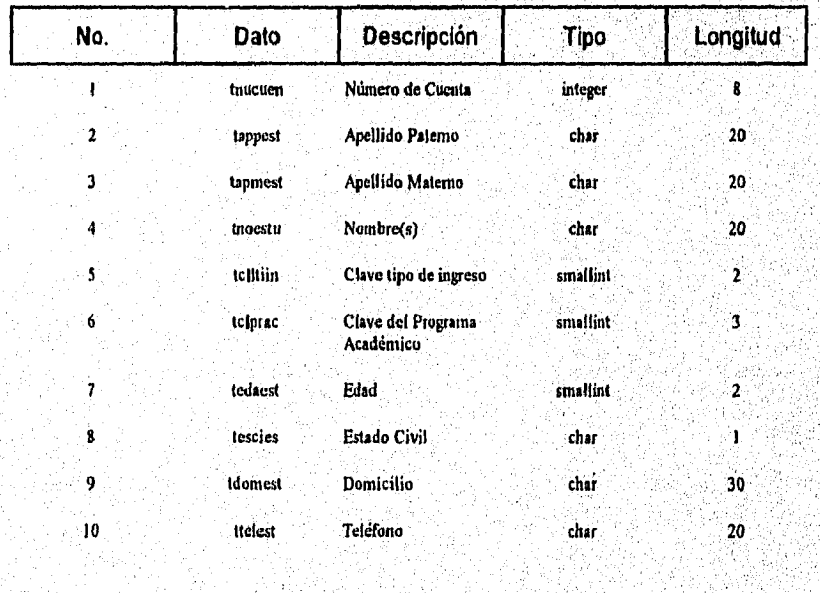

A continuación se muestra como ejemplo, algunos de los datos identificados:

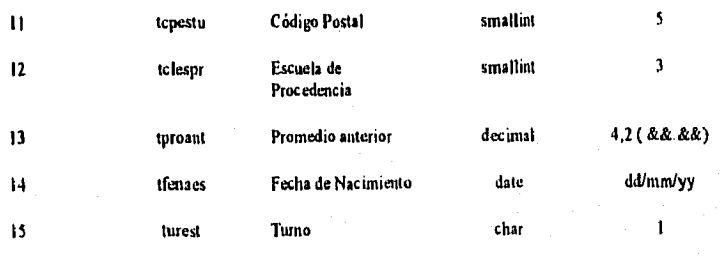

 $67$ 

ليترهدونهم والأوسك وملائهم

agianna

.<br>Wilaya

 $\mathcal{U}$ 

33,62

ACCEMBRANNIA

al alta al 25

 $10-$  111 $\mu$  1.  $\mu$  1.  $\mu$  1.  $\mu$  1.  $\mu$  1.  $\mu$  1.  $\mu$  1.  $\mu$  1.  $\mu$  1.  $\mu$  1.  $\mu$  1.  $\mu$  1.  $\mu$  1.  $\mu$  1.  $\mu$  1.  $\mu$  1.  $\mu$  1.  $\mu$  1.  $\mu$  1.  $\mu$  1.  $\mu$  1.  $\mu$  1.  $\mu$  1.  $\mu$  1.  $\mu$  1.  $\mu$  1.  $\mu$ 

## *2.4.5. Revisión y Ajustes*

Como se mencionó en el planteamiento del problema, al finalizar cada fase del desarrollo del SAES, se realiza un documento de aprobación, en el cual los usuarios revisan, el documento llamado: "Diseño Conceptual", en donde se plasma el trabajo realizado hasta el momento. Esta revisión se cumplió durante un periodo determinado de tiempo. (Se puede observar este tiempo en el Apéndice, sección 1). La información entregada debe de ser analizada de manera exhaustiva, debido a que es el marco de referencia general para las etapas subsecuentes.

Es importante subrayar que, en esta parte, se deben realizar todas, las observaciones pertinentes, puesto que una vez ajustado y aprobado se convertirá en el documento base para continuar con el desarrollo.

ilipi Maassa kalematika ja kasta ja kasta kalematika kasta kasta kasta kasta kontrol

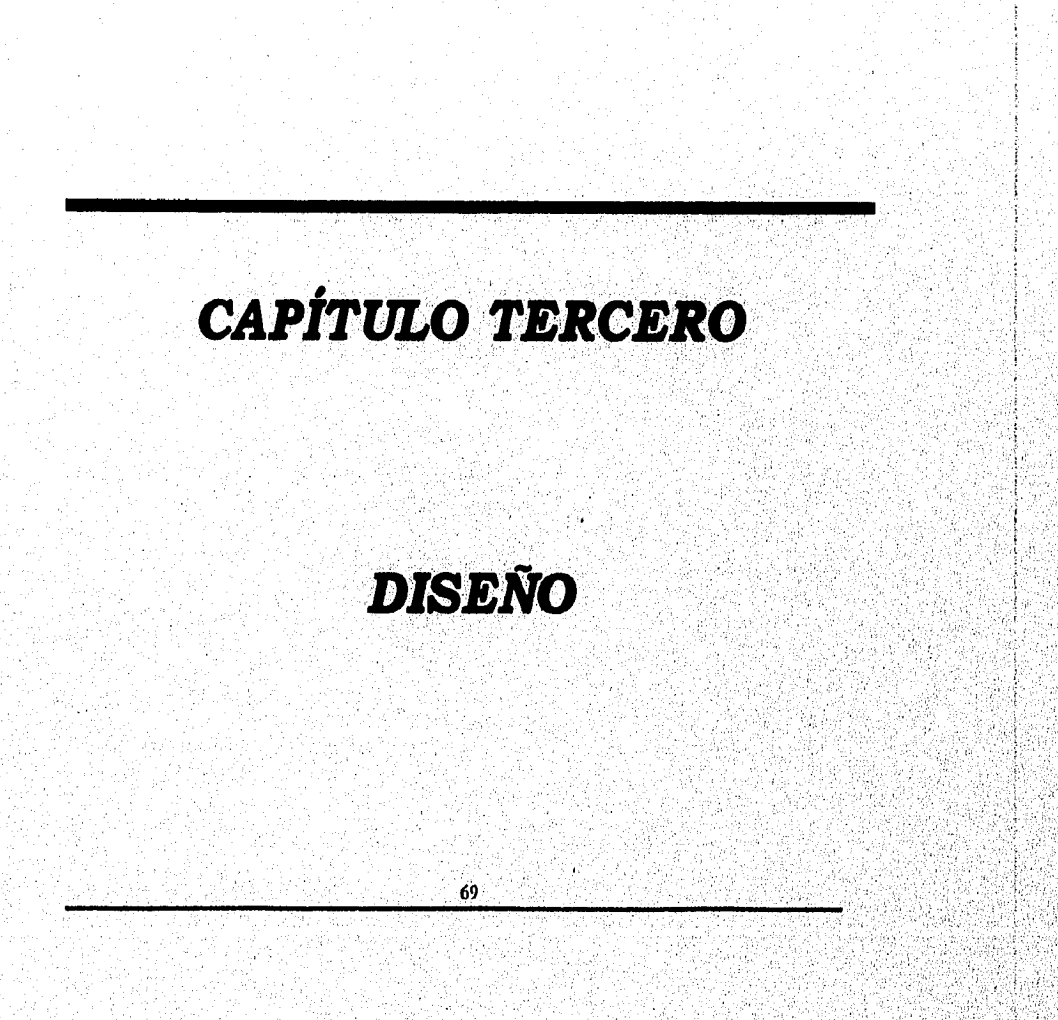
### HAC

### *3.1 Diseño General*

La transición de la etapa del Análisis hacia el diseño, en los Sistemas de Información, es un momento en el cual los analistas, debemos tener claro todo el trabajo realizado en el ciclo del análisis, puesto que los requerimientos del diseño se formulan a partir de los resultados obtenidos en dicho ciclo. Llamaremos requerimientos **a** las características o detalles que deben de adicionarse para producir mejoras en tiempo, espacio, volumen de trabajo, operatividad, etc, que se obtienen al comparar el rendimiento actual (proporcionado en esta ocasión por los usuarios del Módulo) con los objetivos establecidos para desarrollar el nuevo sistema.

Para realizar esta tarea se dividió el trabajo en dos partes: El diseño lógico y el diseño físico, estas partes tienen características especificas como se muestran en la gráfica:

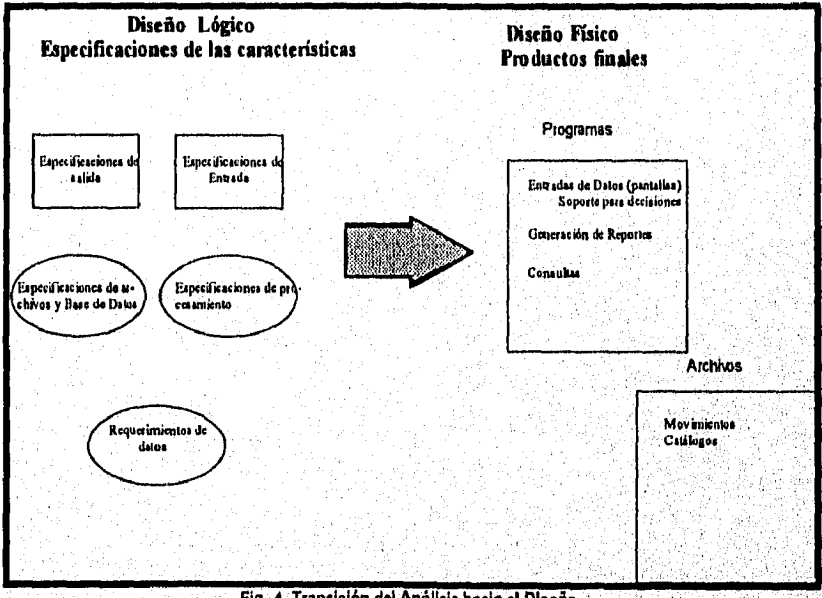

**Fig. 4, Transición del Análisis hacia el Diseño.** 

Cabe mencionar que en esta **parte** se propUsieron procedimientos de entradas (pantallas), reportes y de control que empezaron a dar forma al nuevo sistema,

70

#### *3.1.1. Alimentación del* **Diccionario** *de* **Datos**  *(D.D)*

**Dentro de esta fase se creó el Diccionario de datos y fue alimentado dentro del diccionario propio de la Herramienta de Generación de Código GC Génesis, desarrollado por la propia empresa (Se hablará más de este generador en el capitulo IV; Desarrollo).** 

**Las características que se dieron de alta en cada dato son:** 

**Nombre: Siempre de seis caracteres mnemónicos** 

**Descripción: Nombre descriptivo del dato** 

**Tipo: char, integer, smallint, decimal, byte, word, date, interval, datetime, etc.** 

**Longitud; del dato en caracteres o dígitos** 

**Máscara: para algunos tipos como decimal, date** 

**Ayuda en pantalla: Nombre del dato que aparece en los programas (pantallas)** 

#### *3.1.2. Alimentación de la Estructura de Datos*

**La estructura de datos son las tablas y sus referencias, conformadas a partir de las relaciones comunes de sus datos y en base a los requerimientos de los procesos de entrada y salida, así pues se. definieron cada uno de los datos de cada reporte y pantalla que se fueron especificando para el Módulo. A continuación se muestra un ejemplo del trabajo realizado en un producto;** 

**Estructura de datos: Aspirantes aprobados** 

**Descripción: Mostrar a todos los aspirantes que aprobaron el EXCLA (examen de clasificación), en el periodo o denominación** 

71

**Contenido:** 

**Campus** Nivel Educativo Modalidad

i ikkeet misteristäärin missi kinaalindustaan ja kitik tuuttamisti mukitajata siuhin mittä kitik eräytyitelmiseksi.

Modelo Educativo Periodo Escolar Denominación de EXCLA Fecha de EXCLA Nombre del Aspirante Apellido Paterno Apellido Materno Número de Cuenta Tipo de Ingreso Totales de Aprobados Totales de No Aprobados Totales de No Presentaron

#### **Estructura de datos: Registro de Aspirantes**

**Descripción:** 

**Registrar a cada uno de los aspirantes de nuevo ingreso a la institución, incluyendo sus datos generales y número de cuenta.** 

#### **Contenido:**

Número de Cuenta Periodo Escolar Denominación de EXCLA Fecha de EXCLA Nombre del Aspirante Apellido Paterno Apellido Materno Domicilio Entidad Federativa Delegación o Municipio Código Postal Teléfono Programa Académico Turno. Promedio Anterior

### *3.1.3. Alimentación Especifica de Pantallas, Reportes y Procesos*

De la definición de Estructura de Datos se puede empezar a trabajar en esta parte, que como resultado arroja las plantillas de procedimientos, así como las especificaciones propias de cada reporte, que se basan en la identificación para cada programa de los siguientes puntos:

- **Layout** 
	- Títulos Encabezados Grupos Detalles Totales

**• Especificaciones** 

**Criterios de Selección de datos Clasificación Surnarización** 

Como ejemplo de algunas de las plantillas elaboradas en esta parte se **anexan estos formatos:** 

**Layout de la Pantalla: Registro de Aspirantes** 

San Andria (Steam Gear and State Color and the Color of the Color

lean an ch **MAXIMUM TI** a and a formal of the contract of the contract of the contract of the contract of the contract of the contract<br>The contract of the contract of the contract of the contract of the contract of the contract of the contract o **RACTES DE L'ANNE** <u> Diskonali</u>o RA TI ALAMAN ANG MANG ya gunun nyaaraa yy maanuum

#### **Layout de la Pantalla: Registro de Documentos**

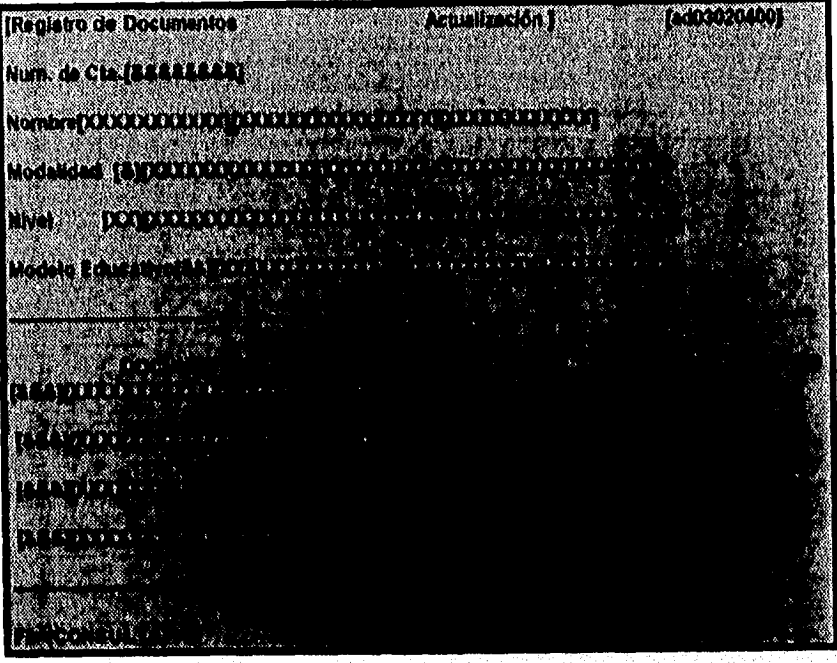

#### **Plantilla para el Reporte: Calendario EXCLA**

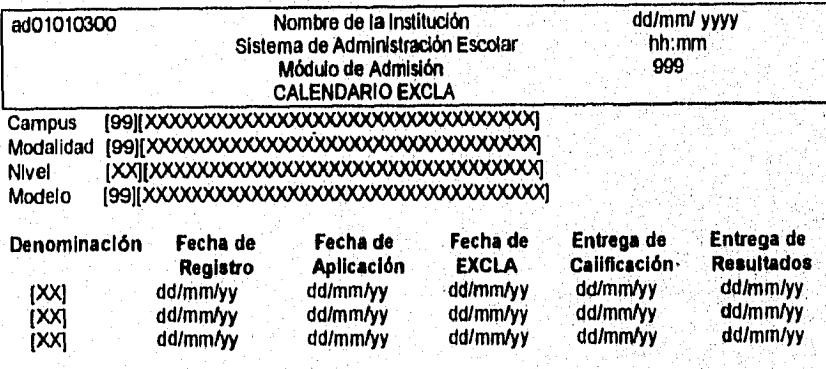

M

maanist

### *3.1.4. Revisión y Ajustes*

Al término de la tarea de la elaboración de las plantillas de reportes y pantallas se entregó un documento el cual contenía cada una de los productos desarrollados, en el cual, los usuarios de cada Módulo, realizaron una exhaustiva revisión del trabajo. La cual consistió en la revisión de cada uno de los datos incluidos y de los productos obtenidos en los requerimientos del Módulo, y realizando las observaciones pertinentes,

Una vez realizados los ajustes pertinentes a las observaciones, se obtuvo la autorización para la realización de la siguiente etapa.

### **3.2** *Diseño Detallado*

Dentro de la etapa de Diseño Detallado podemos identificar las siguientes tareas:

Diseño de Procesos, Diseño de la Base de Datos, Diseño de la Estructura Aplicativa, Diseño de Seguridad y Generación de Prototipos; los cuales dan fin al Diseño de Sistemas y nos dan pauta hacia el inicio del Desarrollo del Sistema.

#### *3.2.1. Diseño de Procesos*

En esta fase del Diseño Detallado, se realizó la Retroalimentación de los tres niveles de los Diagramas de Flujo de Datos (general, intermedio y detallado) cuando los cambios o ajustes lo ameritaron.

Esta labor se realizó dentro de la herramienta CASE utilizada (Easy CASE).

#### *3.2.2. Diseño de la Bcose de Datos*

Dentro de esta fase es importante recalcar que todas las tareas realizadas, nos **dan** como principal producto el diseño de la base de datos, que es fundamental para la etapa del Desarrollo del Sistema.

Las labores realizadas fueron:

Retroalimentación del Diagrama de Entidad Relación (ERD)

Retroalimentación del Diccionario de Datos

Retroalimentación de la Estructura de Datos

Retroalimentación de especificaciones de pantallas

Retroalimentación de especificaciones de reportes

Y por último la elaboración de especificaciones de la base de datos, la cual se basó en las siguientes técnicas:

Las bases de datos son archivos creados por un sistema administrador de base de datos y se usan para el almacenamiento organizado de información.

Dentro de una base de datos, los datos están organizados en registros, cada uno de los cuales contiene información relacionada con un solo elemento de información.

Todos los registros de una base de datos almacenan las mismas categorías de información. Las categorías de información son los campos de la base de datos.

Cada campo se identifica por un nombre, y tiene asignado un tipo de dato (char, smallint, integer, date), que informa al administrador de base de datos qué clase de información puede almacenarse en ese campo,

**El** Sistema de manejo de base de datos, consiste en un conjunto de datos relacionados entre sí y un grupo de programas para tener acceso a esos datos; tos sistemas de base de datos se diseñan para manejar grandes volúmenes de información. El manejo de los datos incluye tanto la definición de las estructuras para el almacenamiento de la información como los mecanismos para su manejo.

Dentro el desarrollo del Sistema de Administración Escolar, fue utilizado el Modelo Relacional puesto que es, conceptualmente sencillo y comprensible tanto para analistas de sistemas y usuarios finales.

Una base de datos relacional está compuesta de tablas o arreglos en dos dimensiones que, consiste en renglones y columnas, donde cada columna contiene el mismo tipo de información, y cada renglón el mismo conjunto de información. El campo contiene un valor en la intersección del renglón y la columna.

El nombre de la tabla debe de ser único en la base de datos, así como el nombre de las columnas y renglones es arbitrario,

Algunas de las tablas construidas para el Módulo de Admisión, son:.

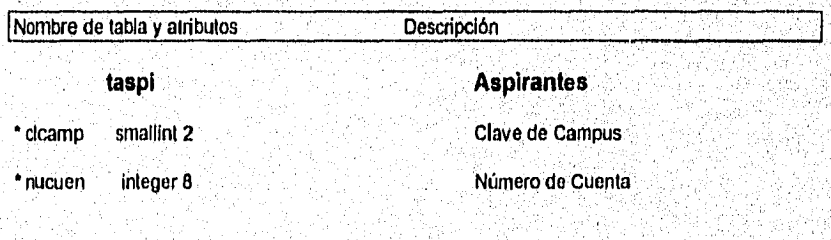

77

MAC

stpago char 1 (S,N) Status de Pago lepago date dd/mm/yy Fecha de Pago

MAC

2500

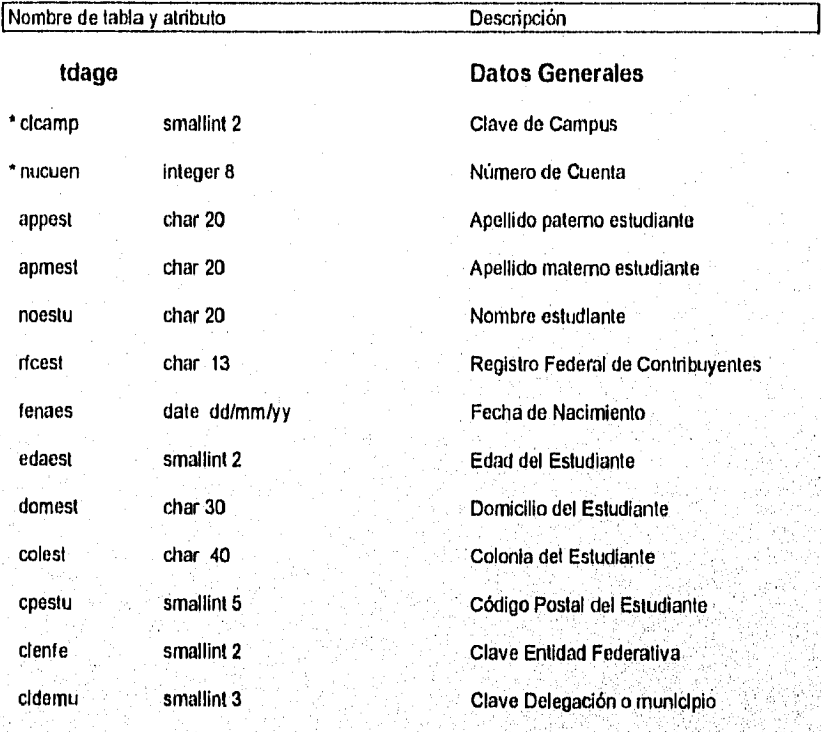

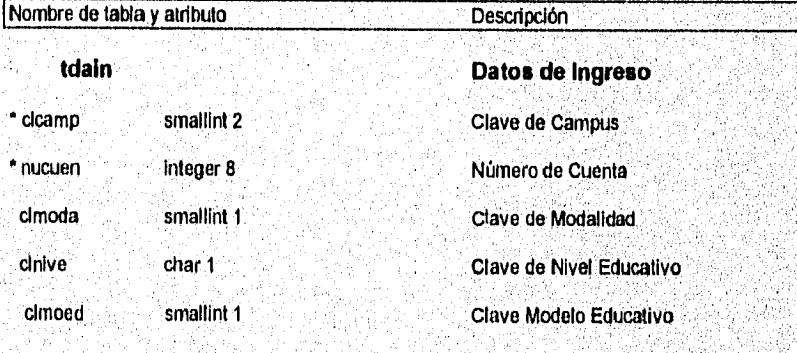

78 Ò

# gÁc

**André** 2

### *ESTA KSIS 10 DEBE* SALIR AT JA BIBLIUTEGA<br>- Thompsis di Burgañs Ospinional

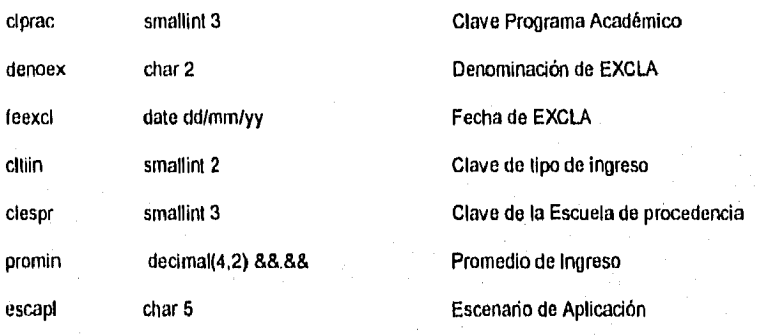

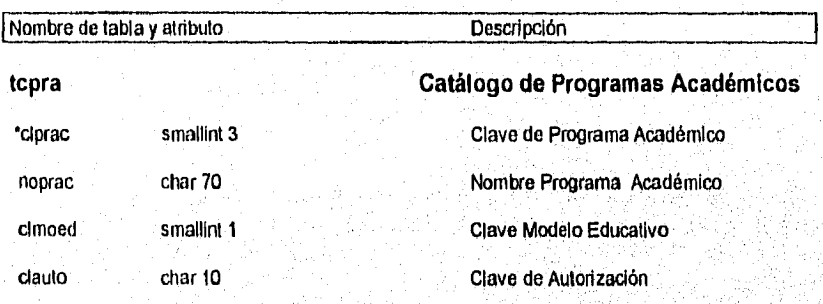

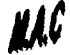

#### **3.2.3. Diseño de Estructura Aplicativa**

**El Diseño de la Estructura Aplicativa tiene la finalidad de identificar las opciones del Menú General de Sistema de Administración Escolar (y en particular las del Módulo de Admisión), así como cada uno de los procesos dentro** de **cada módulo. La estructura aplicativa se identifica para el acceso de programas desarrollados en la generación de prototipos y programas finales.** 

**La elaboración de la estructura aplicativa se dividió en tres partes:** 

- **1. Opciones de Menú**
- **2. Procesos**

<u>Stations and windships are the Pri</u>

**3. Códigos de Identificación** 

**La primera parte, opciones de menú, engloba por nivel de acceso los procesos identificados dentro de Estructura Aplicativa, así por ejemplo el primer nivel de la estructura aplicativa es:** 

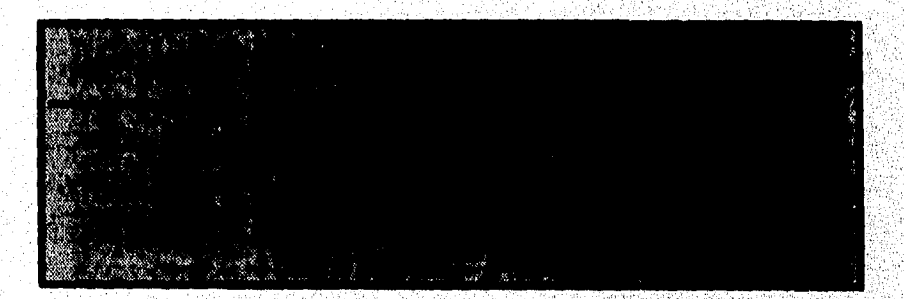

El segundo nivel, el propio del Módulo de Admisión será el, que incluya las **, opciones de acceso a las funciones de é**ste: (gr**á**f **i**ca **en la siguiente página)** 

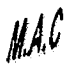

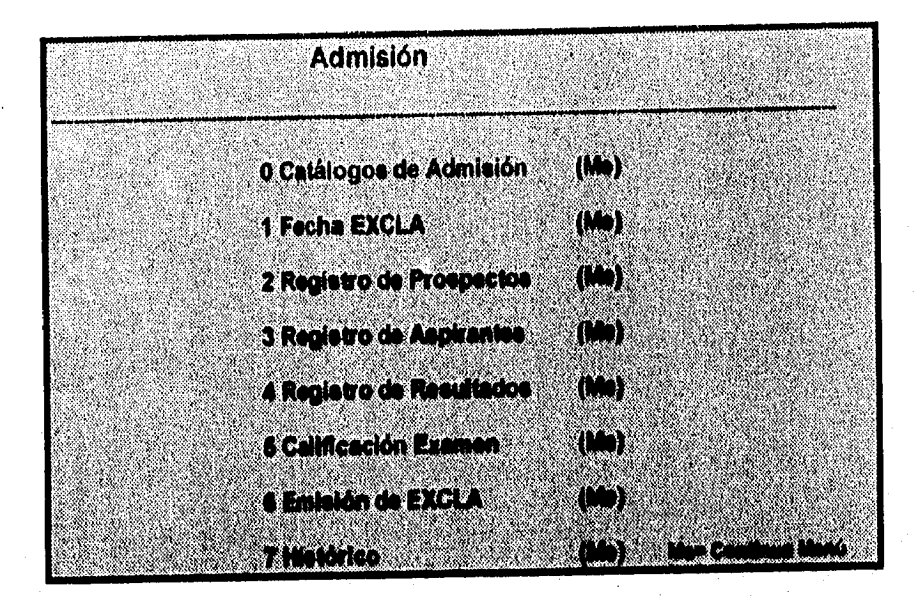

El siguiente nivel (sólo un ejemplo), en el cual so encadenan los códigos de identificación, será:

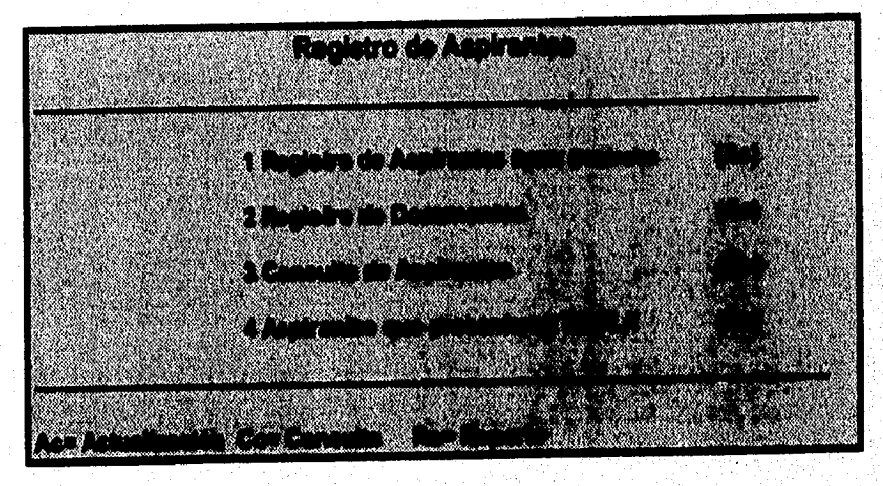

||ANGGARAN CHART

Los Códigos de Identificación de procesos se forman de la siguiente manera:

ad Primeras dos letras, al Módulo al que pertenecen

- 00 Primeros dos digitos, a la función dentro del Módulo
- 00 Siguientes dos dígitos, proceso dentro de la función
- 00 Penúltimos dos dígitos, numero consecutivo
- 00 Últimos dos dígitos que siempre serán dos ceros

Así por ejemplo, al Registro de Aspirantes "Datos de Ingreso", le corresponde el código de identificación ad03010200.

#### *3.2.4. Diseño de Seguridad*

En esta fase del Diseño Detallado, se identifican cada uno de los procesos con sus respectivos derechos de acceso, debido a que algunas pantallas serán de uso exclusivo del nivel jerárquico alto, pero en general porque los usuarios sólo deben tener permiso para accesar a los procesos que les corresponden.

Para lograr un control exacto de éstos, sobre una lista de procesos (estructura aplicativa) se designaron los usuarios con derecho de acceso, Esta parte, aunque se realiza dentro del diseño, se utiliza en forma real, en las pruebas finales del Sístema y se extiende a su implantación y operación real.

Ya identificados los usuarios, se dieron de alta en el Control de Accesos asignando a cada uno una **clave UNIX,** aunque para efecto de desarrollo se utilizaron claves convencionales.

#### *3.2.5. Generación de Prototipos*

El desarrollo de prototipos dentro de los Sistemas **de Información, se utiliza**  como una aproximación muy cercana de lo **que será el sistema final, aún así, cada uno de los programas generados no cuentan todavía con todas las validaciones necesarias y suficientes para darlos por terminados. Estos prototipos son de gran ayuda debido a que dan al usuario una idea más clara de los requerimientos identificados por el analista. Los Prototipos fueron desarrollados**  dentro del Generador de Código Propio de la Empresa (GC Génesis), del cual se **hablará a fondo más adelante,** 

**Los pasos a seguir en la generación de prototipos son:** 

**1.- Identificar los requerimientos en forma detallada** 

**2.- Desarrollar un prototipo modelo que funcione en el generador de código** 

**3.- Probar internamente el prototipo( en base al calendario establecido)** 

**4.- Revisar el**, **prototipo (Trabajo realizado por el usuario)** 

**5.- Escoger entre los siguientes puntos (dependiendo del** resultado de la **revisión ) y repetir hasta que sea necesario:** 

a masa masa katika masa nyang kalendaran nyaéta sa kalendaran nyaéta sa kalendaran nyaéta sa kalendaran nyaéta

a) Implantar la aplicación

b) Volver a desarrollar la aplicación

c) Comienzo de un nuevo prototipo

d) Ajustar hasta que sea lo requerido por el usuario

Una vez terminadas todas y cada una de las aplicaciones desarrolladas, se estableció un calendario, definiendo lugares y fechas para la revisión de los prototipos por cada Módulo.

Así mismo se instaló por primera vez la estructura aplicativa para los accesos al prototipo

Ya instalados los prototipos, los usuario se dieron a la tarea de revisarlos siguiendo los siguientes lineamientos:

Se entregó a cada usuario una bitácora de revisión a cada usuario, diseñado bajo las siguientes características:

La bitácora fue diseñada para que el usuario anote sus observaciones a las pantallas **de** menú (estructura aplicativa), pantallas **de proceso,** y pantallas **de**  reportes, así como al diseño de los reportes.

Para los efectos de la revisión, hay que **tener en** cuenta que el propósito primordial de los prototipos en esta versión, es el demostrar a los usuarios el diseño de los menúes, pantallas de captura o actualización, pantallas de catálogos y pantallas de reportes, relativos al Módulo de Admisión. En éstos podrá darse cuenta si los datos que **aparecen son** los necesarios, correctos y ordenados.

Cierto es que lo prototipos están construidos para que el usuario pueda introducir datos, sin embargo, hay que recordar que el SAES es un sistema integral, el cual requerirá de que todas las áreas introduzcan sus datos conforme corresponda para que se dé el intercambio de información en forma coordinada. Por consiguiente, no, se deberá esperar a que todos los datos fluyan en la pantalla.

Para las pantallas **de** Captura/Actualización, observar, conforme al proceso al que **corresponden:** 

• Si contienen todos los campos requeridos para dar de alta o hacer cambios al registro **de** que se trate; si faltan campos, o si por el contrario, aparecen campos que no se requieren.

- **Si los nombres o descripciones de los campos que aparecen son correctos; si se prefiere dar a algún campo un nombre más adecuado.**
- **Si el orden** en **que aparecen los campos en la pantalla es correcto; en su caso, cual será el orden adecuado.**
- **Si los campos contemplan el formato correcto (numérico o alfanumérico) y si el espacio reservado para estos es suficiente; anotando en su caso el formato yto caracteres máximos adecuados.**
- **En lo relativo a los criterios para validar aquellos datos que así lo requieran, se solicitó al usuario anotarlos.**
- **Para las pantallas de Consulta, observar:**

MAG

- **Si los nombres o descripciones de los campos que aparecen son correctos; en este caso, se dará al campo la descripción que haya sido sugerida en las pantallas de captura o actualización.**
- •, **Si el orden en el que aparecen los campos en la pantalla es correcto; en su caso, cuál será el orden correcto.**
- **Si los campos contemplan el espacio suficiente; anotando en su caso los**  espacios adecuados para cada uno de los campos en los cuales no sean: **correctos.**
- **Para las opciones de reportes, también deben aparecer pantallas que permitan proporcionar criterios de selección o de clasificación o bien de detalle/ resumen. Se le solicita al usuario que revise detenidamente sus formatos 'de reporte para que** en **su caso aporte sus observaciones tan amplias como le sean posible, tanto para las pantallas de criterios como para los formatos mismos de reportes.**
- **Los formatos utilizados durante la revisión de los prototipos, en los cuales los usuarios plasmaron todas sus observaciones, cambios, correcciones; etc; se pueden consultar en el apéndice parte 3.**

Memories de Desempeño Profesional

# CAPÍTULO CUARTO

KKC

### **DESARROLLO**

86

) .<br>Andre para para para termologia de para termologia de construir de la comunicación de la construcción de la co

o Julija Matales o Malaji to Aleks

**Una vez** terminada la revisión de los prototipos por parte de los usuarios de cada módulo, estos entregaron todas sus dudas y observaciones en los formatos antes establecidos para que se revisen y se tomen como base para la fase de desarrollo de programas, la cual se basa principalmente en la aceptación, rechazo o modificación de los prototipos.

Una vez que el prototipo fue aceptado, es una base fundamental para el desarrollo de programas en el Generador de Código propio de la empresa, que ya fue utilizado anteriormente.

### *4.1 Herramienta de Desarrollo*

#### *4.1.1 Generador de Código (GC Génesis).*

**GC Génesis es un generador interactivo de código de INFORMIX- 4GL que permite crear aplicaciones comerciales de una manera integral, eficiente** y **rápida, proporcionando los criterios adecuados para la administración correcta de los proyectos del área de desarrollo de sistemas.** 

**GC Génesis ha sido desarrollado para satisfacer la calidad que debe cumplir la elaboración de los programas estableciendo un ambiente de estándares de la programación, proporcionando al desarrollador los elementos necesarios para la especificación y fácil manejo del Diccionario de Datos, Reglas y Formatos de Pantallas y Reportes, sin necesidad de conocimientos avanzados de INFORMIX,** 

**Bajo el mismo ambiente de GC Génesis se especifican, se generan, se prueban y se depuran totalmente los programas.** 

**El Generador incorpora en forma natural los enlaces con los diferentes componentes de los productos INFORMIX necesarios para el desarrollo y operación de aplicaciones en el ambiente carácter de UNIX.** 

**Algunas de las características del Generador son:** 

**1.- Control de Proyectos: Se registra por cada proceso, los datos más relevantes de su tratamiento, tales como: nombre y tipo de Proceso (Actualización,** 

Consulta, Reporte, Exportación de Datos UNIX, Exportación de datos PC, Importación de Datos UNIX, Importación de datos PC), nombre del programador, el estatus del programa (elaboración, revisión técnica, revisión informática, etc.) fecha de creación o de cada cambio etc. Por lo que en cualquier momento, se puede conocer la situación de cada proyecto o Subsistema, así como el avance alcanzado en un período determinado de tiempo.

NA.G

Adicionalmente, con el tiempo se tendrán estadísticas reales de la productividad del área de desarrollo, que se traduce en elementos de peso para las estimaciones de tiempo y costo, así como en la evaluación de la contribución efectiva de cada programador a la labor de desarrollo,

2,- Estandarización Los programas generados tienen la cualidad de ser consistentes, sencillos y claros, todo esto proporciona una alta calidad debido al uso eficiente del INFORMIX- 4GL, que ayuda al mantenimiento de los programas. Por lo tanto la calidad de los programas ya no está sujeta a la personalidad, actitud y experiencia del programador. Cualquier programador podrá entender la lógica de los programas generados y cualquier programador podrá realizar las modificaciones necesarias.

3.- Aumento de cantidad de programadores La generación de programas se realiza fácilmente mediante la selección de datos y opciones en varias pantallas que definen el proceso que se desea realizar, Por lo tanto, no se requiere de programadores expertos en INFORMIX para obtener programas profesionales. Basta con que se cuente con un conocimiento general de Proceso de Datos, Bases de Datos Relaclonales y, en el caso de necesitar un tratamiento particular, saber instrucciones muy sencillas como: IF. LET, FOR, MDY, TODAY, WHILE, YEAR, CLIPED, etc.

Adicionalmente, la facilidad con que se definen en el generador las pantallas y reportes habilitan al Analista de Sistemas a definir con el usuario el formato y contenido de los mismos. Inclusive, con un poco de más tiempo, a generar todo el programa.

Cómo trabaja GC Génesis : El generador es un sistema que consiste de varios módulos que interactuan de manera lógica.

Cada parte del sistema consiste de uno o varios procesos que permiten definir y/o manejar la funcionalidad del módulo,

Toda la información de las Bases de Datos, Tablas, Programas, Programadores, etc., se guarda en un Diccionario de Datos, que es accesado de diferentes maneras por los procesos del sistema. Sin embargo, cada programa generado en el generador es independiente y autónomo de él.

**Professional Professional Profession** 

Al obtener programas al 100% en INFORMIX - 4GL tiene la seguridad de mantener la versatilidad del manejador de Bases de Datos y de conservar todos los estándares con que cuenta el INFORMIX.

Proporcionan además, un módulo de control de accesos que permite controlar permisos de los diferentes usuarios a los programas, terminales e impresoras del sistema.

Por medio de pantallas el Administrador puede definir los Usuarios que podrán trabajar a nivel de programa, proceso, terminal e impresora.

También, dependiendo de la organización de la estructura de datos y los programas, puede determinarse la información que podrá accesar un usuario o un programador para el mismo programa.

Por lo tanto, la puesta en operación de los programas, generados o hechos manualmente, puede realizarse de una manera más amigable y versátil.

.<br>Navemblijske verski kale

### *4.2 Programación*

#### *4.2.1 Elaboración del Diagrama de* **Gantt**  *de Programación*

Dentro de la etapa de Desarrollo, la planificación de la elaboración de Programas es sumamente importante, debido a que la correcta distribución del tiempo definido para esta fase, dará como resultado la terminación efectiva de la programación .

Para este efecto es necesaria la elaboración del Diagrama de Gantt, de la programación, este fue desarrollado en un paquete especializado(Project) y tomando en cuenta el total de los programas (Actualizaciones, Consultas, Reportes, Generaciones, Exportaciones de datos, Importaciones de datos) que engloban al Módulo de Admisión del SAES.

En el Diagrama de Gantt, quedó establecido la elaboración en primer termino de todos los catálogos del Módulo junto con sus consultas, en segundo lugar las Actualizaciones, Consultas, Reportes y por último los programas de Importación y Exportación de datos.

#### *4.2.2 Elaboración de* **Programa**

Una vez establecido el diagrama de Gantt de los programas, ponemos "manos a la obra" a la programación tomando en cuenta los estándares establecidos por el departamento de informática **de la** Institución, estos sirven para unificar las pantallas y reportes que se realizan en todo el SAES, esta fase fue reducida de manera notable al tomar como base los prototipos realizados, modificados y aprobados anteriormente.

Formato utilizado para notificar al Líder de Proyecto e informática de la Universidad la terminación de un programa:

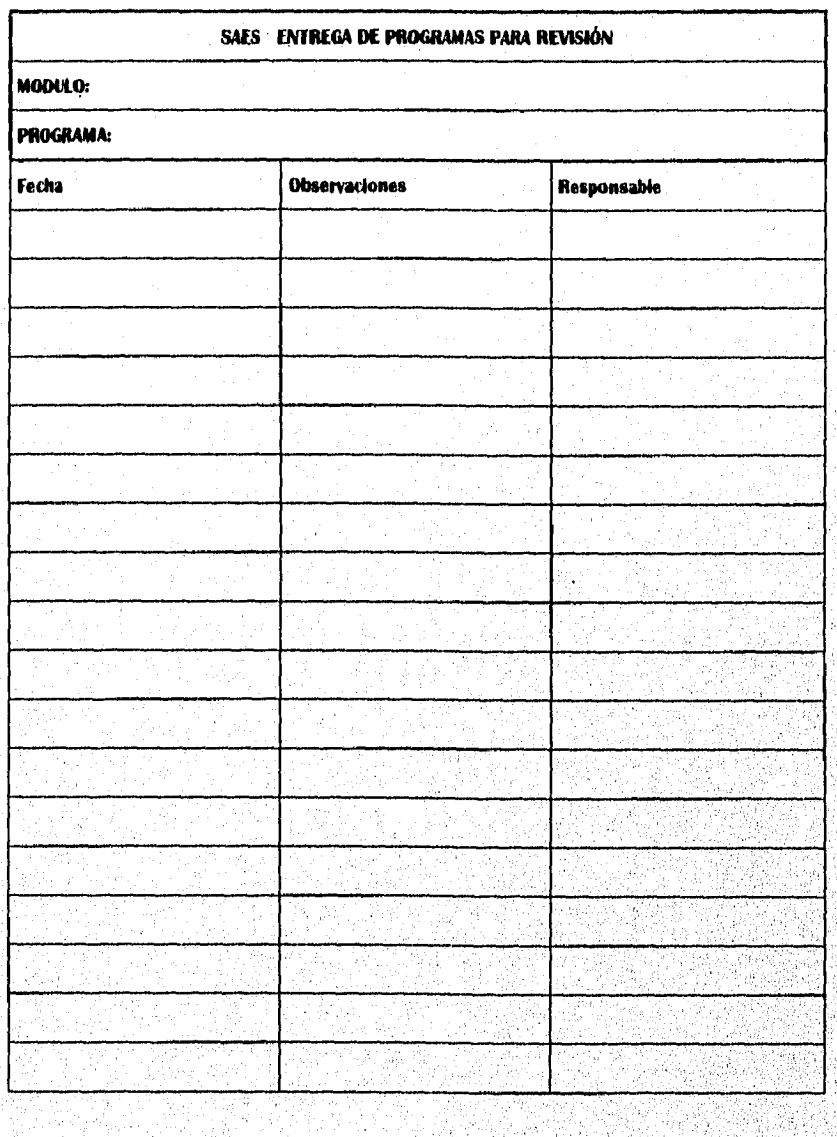

alaman satu masa masa ka sana sa sa mata ya masa na masa na masa masa na masa na masa na masa na masa na masa

#### *4.2.3 Pruebas internas.*

**Las pruebas internas de los programas, se dividieron en dos partes: las pruebas parciales y las pruebas del sistema.** 

**Las pruebas parciales de los programas, consistieron en examinar el programa dé forma rigurosa basándose en las siguientes puntos:** 

**a) Prueba de tiempo de ejecución: Se probó que el programa no excediera de un tiempo máximo establecido en el procesamiento de datos de una transacción, de almacenamiento o de operación en la base de datos.** 

**b) Prueba de ayudas: En esta parte se probó que el programa fuera "amistoso" con el usuario, es decir, que contara con cada una de la ayudas necesarias para la correcta ejecución del proceso.** 

**c) Prueba de Integridad de datos, es decir, que a cada dato de la pantalla de Actualización o Consulta, se le asignara conforme a los catálogos su correcta descripción designada.** 

**d) Pruebas de validaciones de fechas en rangos: Estas pruebas se realizaron cuando el programa necesitaba la entrada de datos fecha, por ejemplo, la actualización de fechas EXCLA del periodo escolar, no debía permitir fechas anteriores al periodo vigente.** 

**e) Pruebas de asignación de datos, es decir, no debían capturar datos alfanuméricos, en los establecidos como numéricos.** 

**f) Prueba de actualización de la base de datos, en coacciones y por omisión del programador no se alimenta la base de datos correctamente, es decir la información se pierde al no actualizarla correctamente en el programa, esta prueba es sumamente necesaria por que se evita la perdida de información.** 

**Una vez terminada la labor de pruebas parciales, se comienza con la prueba del sistema, esta prueba sirve para detectar los errores de integridad de cada uno de los módulos que conforman al sistema, esta prueba es muy importante sobre todo en los sistemas grandes como el SAES, debido a la dependencia de los datos del antecesor, así por ejemplo, el módulo de Control Escalar depende de la información de datos generales establecida desde el módulo de Admisión.** 

92

ng gang gang ang kapit pendapat pangang ng pakalang ang kalang na ang manalang pangalan na pangangan na

### *4.3 Documentación*

Terminada cada una de las pruebas, casi paralelamente, se realiza la Documentación de cada programa, en donde se establecen los pasos necesarios para la correcta ejecución del proceso, asentando los programas antecedentes (requisitos), catálogos necesarios, parámetros y criterios en algunos casos recomendaciones. Esta se realizó dentro del propio generador de código, mismo que cuenta con la facilidad de crear los procesos Documentación en línea, esto es, visible en pantalla, y podrá ser corregida y aumentada por el usuario mismo según sus propias necesidades.

La documentación de especificaciones del Sistema, fue realizada en editor de palabras, tratando de explicar de manera clara la utilización del cada programa, pero de manera integral.

La documentación desarrollada se divide de la siguiente manera:

#### **a) Manual del Sistema**

Contiene la descripción general del sistema, sus subsistemas y módulos: Antecedentes, propósito general, requerimientos del SAES, descripción general.

**b) Esquema de Operación** 

**Por módulo, describe su propósito y sus funciones.** 

**c) Especificaciones de procesos** 

**Por módulo, describe cada uno de los procesos. Este opera en forma visual en la pantalla como "Documentación Linea", pudiéndose describir inclusive dato por dato, y es actualizable por el mismo usuario.** 

### *4.4 Pruebas del Sistema.*

#### *4.4.1 Pruebas preliminares*

**Dentro de esta parte el personal asignado por la Institución se instaló en tres de los Campus de la Institución para realizar las pruebas preliminares, esta gente principalmente del departamento de informática y experta en el sistema actual, probó cada uno de los programas considerando todas las variaciones posibles que pudiese surgir para esta fase, se establecieron formatos, en donde se anotaban las errores, comentarios o aprobaciones del programa, este ciclo se desarrollo de manera tediosa en algunos casos debido a la discrepancia de ideas de solución entre los analistas y los asistentes de informática.** 

#### *4.4.2 Pruebas de Aceptación*

**Después de cumplir con las pruebas preliminares de funcionamiento de cada uno de los módulos del Sistema y realizar los ajustes derivados de éstas, la fase de Pruebas de aceptación tuvo el propósito de verificar que el sistema funcione correctamente en cada una de las etapas de ciclos escolares de la Institución.** 

**Tal y como lo requirió el proyecto, se elaboró el Plan de, pruebas de Aceptación que se describe a continuación, y que define las actividades a cubrir, su secuencia, su calendarización y su forma de ejecución.** 

**Dentro de esta fase los usuarios desempeñaron** un **papel fundamental, debido a que su cooperación para las pruebas fue fundamental, ya que tuvieron que preparar información real, para ejecutar todos y cada uno de sus procesos con los que se enfrentan en forma cotidiana.** 

**En el siguiente cuadro comparativo se puede observar una lista de algunos procesos, en la cual de establecen parámetros de ejecución como: tiempo, número de errores, número de personal etc. Esta serie está dividida en dos partes: antes de la implementación del SAES y después de ésta.** 

94

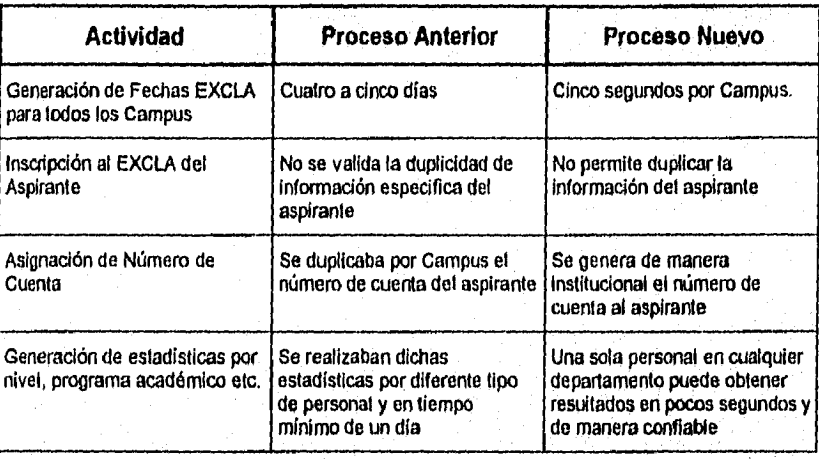

**En el cuadro siguiente se observa el Plan de Pruebas de Aceptación, con el cual se desarrollaron las pruebas.** 

#### **PLAN DE PRUEBAS DE ACEPTACIÓN**

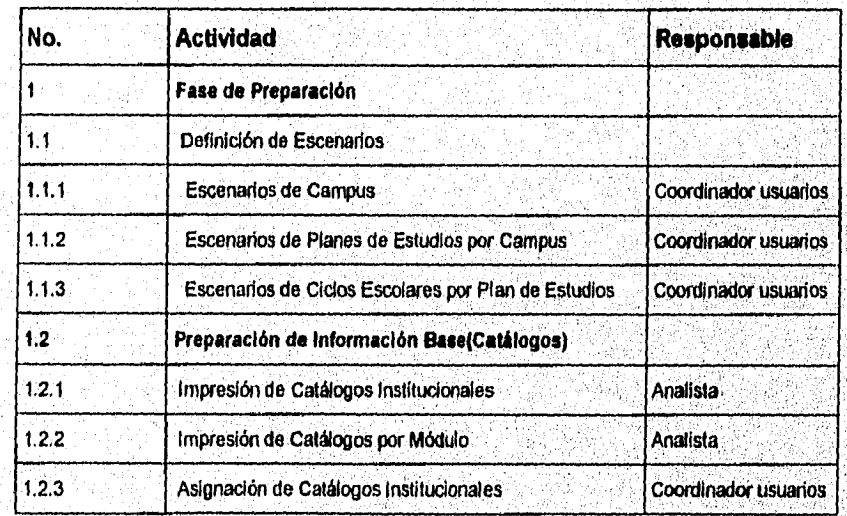

<u> La Company de la Casa de Company de la Casa de Company de la Casa de la Casa de la Casa de la Casa de la Casa</u>

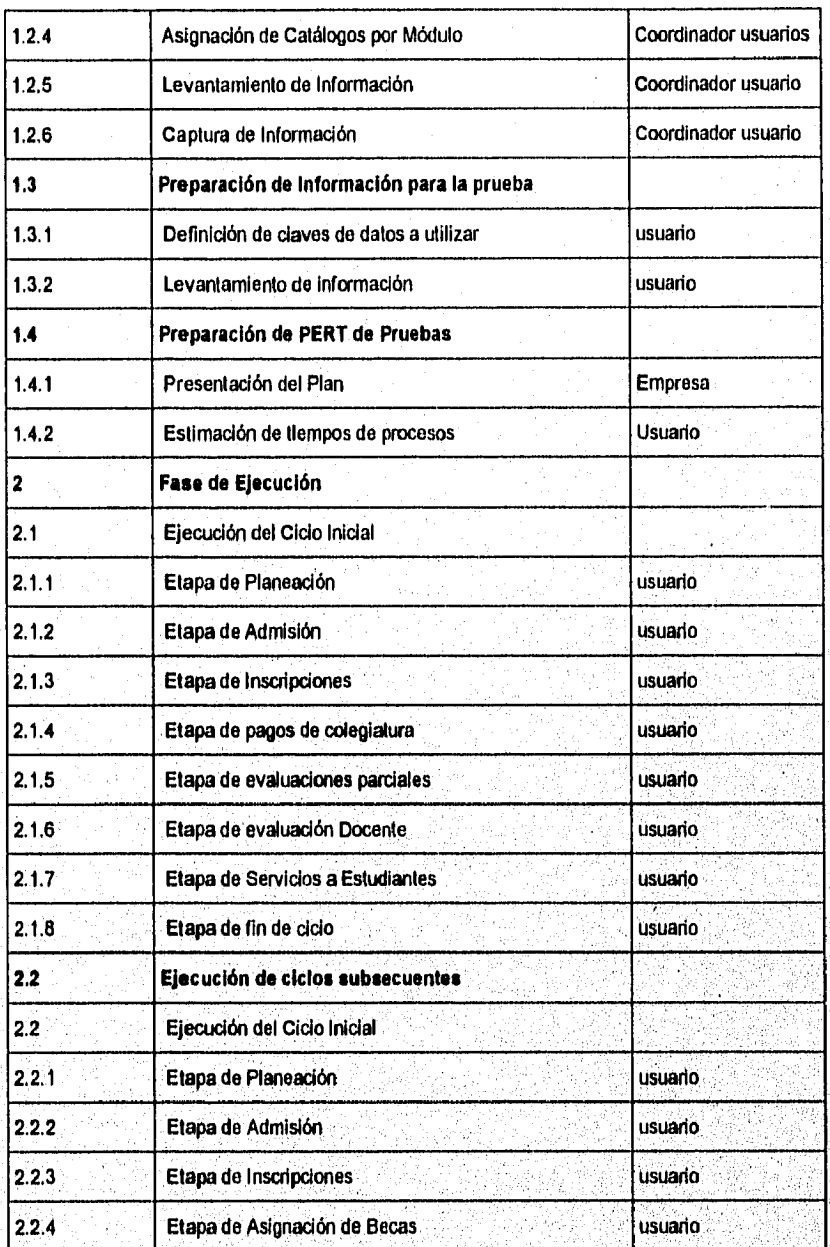

96 t,

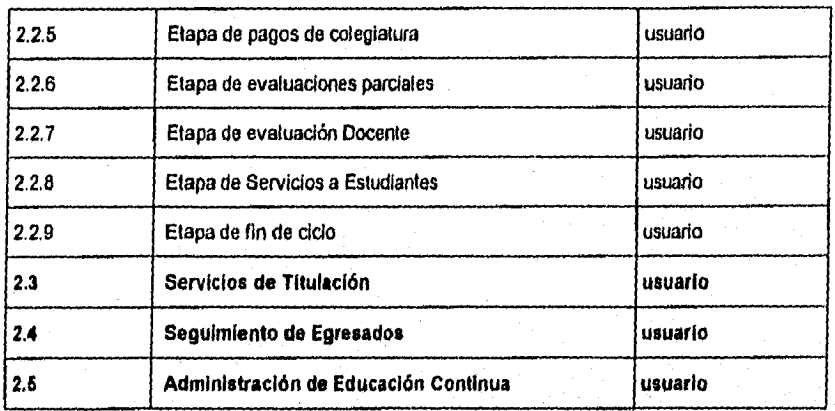

**Así mismo realizaron pruebas de seguridad del usuario, pruebas de seguridad de informática y pruebas de respaldo y recuperación.** 

**También en esta etapa se realizaron observaciones por parte del usuario, cuando no le satisfacía completamente el producto (Pantalla, Reporte etc.) y se anotaban en formatos especiales, estos ajustes se fueron realizando paralelamente al desarrollo de las pruebas de aceptación.** 

#### *4.4.3 Aprobación para implantación*

**Una vez atendidas todas las observaciones del usuario y de informática en cada uno los programas, el área de informática de la Universidad del Vallé de México aprobó los ajustes y se dieron por terminadas las Pruebas** de Aceptación.

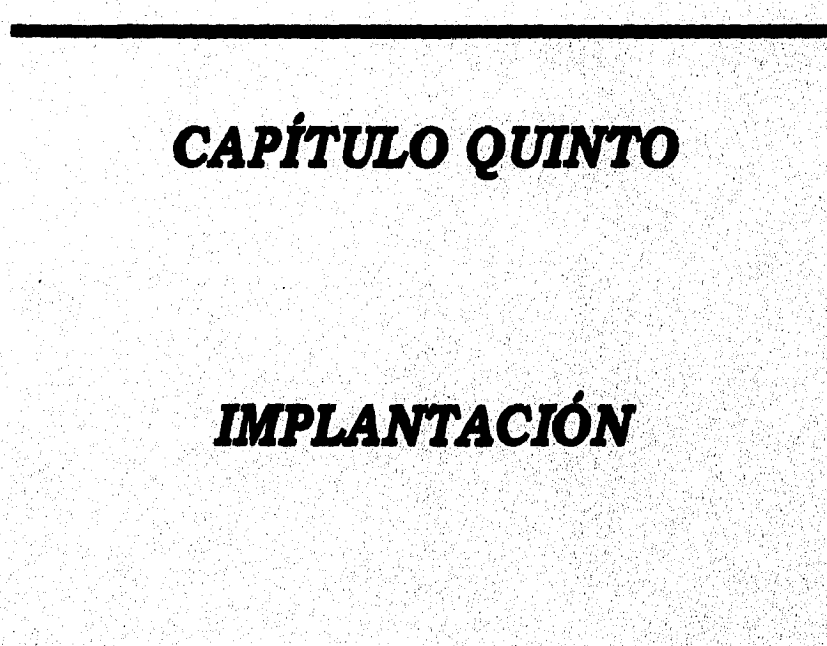

**98** 

g.

Dentro de este capítulo se describen cada una de las partes en que se dividió la implantación del sistema.

La mayor parte del trabajo fue realizada por el personal de informática de la Universidad, la cual realizó sus propios calendarios de prueba internas, pero manteniéndose sujeto a lo estipulado en calendario de actividades (Diagrama de Gantt) que se estableció al inicio del desarrollo del sistema,

## *5.1 Preparación.*

La preparación para la Implantación consistió en varias actividades, entre ellas la tramitación de requerimientos de Software, Hardware y personal necesarios para la implantación de Sistema SAES, Esta fase se definió por parte de los lideres del proyecto y coordinadores de desarrollo de la Institución, es decir la participación por parte del analista es muy baja.

En general, la preparación inició desde los principios del desarrollo , con los siguientes trabajos:

Diseño de Seguridad

Diseño de Respaldo

Preparación de Instalaciones

Determinación de requerimientos de Software (y adquisiciones)

Determinación de requerimientos de Hardware (y adquisiciones)

Diseño de procedimientos de implantación

### *5.2 Instalación.*

**La instalación del Sistema de Administración Escolar , se realizó dentro de un Campus predefinido como piloto, debido a que cuenta con todos los requerimientos necesarios en cuanto a Software Hardware e instalaciones.** 

## *5.3 Captura y transferencia de Datos*

**La captura de datos se realizó bajo un calendario de actividades propio de la Institución Educativa. La transferencia de Datos consistió en:** 

**Transferencia de información de sistemas actuales** 

**Conversión de información que se produce en PC.** 

**Actualización de Catálogos** 

**Preparación de las pruebas en paralelo a cargo de informática y usuarios.** 

## *5.4 Prueba en paralelo y capacitación*

**Este método de conversión de sistemas fue el elegido para las pruebas debido a que ofrece la máxima seguridad y se puede recurrir al sistema anterior si se hallan errores en el nuevo o si ocurren problemas de uso.** 

**La capacitación dentro de la implantación de un sistema, es fundamental para la participación de los usuarios en la correcta operación de los procesos.** 

NY.

iti hin :

**La capacitación inicial se realizó desde las pruebas de aceptación en donde el usuario realizó casi solo todas las operaciones del Módulo y sistema.** 

### *5.5 Asistencia Inicial*

**La asistencia inicial en la etapa final, tiene el propósito de dar apoyo a los encargados de informática y usuarios a resolver cualquier duda con respecto a la operación del sistema, así como para realizar cualquier modificación o falla detectada en las pruebas en paralelo.** 

## *CONCLUSIONES*

**Se cubrieron los objetivos establecidos al cien por ciento no sólo en el Módulo de Admisión, sino también en el Sistema en su totalidad debido a que por su estructura, mejora recursos dentro de la institución, fue constituido sobre una única base de datos, evita el realizar actividades manuales, proporciona un buen nivel de respuesta en el servicio, es interactivo, amigable y se enlaza a los sistemas de Administración Financiera (SAF) y al de Administración Integral del Factor Humano (SINAFH). Así mismo para el Módulo de Admisión se realizaron: la generación de Fechas EXCLA (Denominaciones), para cualquier nivel vigente, en forma automatizada, se registra a los prospectos y Aspirantes, califica los exámenes y se obtiene la dictaminación final para poder inscribir a los candidatos que aprobaron éstos. Sin embargo se tuvo que pasar por una serie de ajustes y complicaciones que surgieron a lo largo de las diferentes etapas de análisis y desarrollo. Así por ejemplo:** 

**Aun que existió un calendario en donde se marcó el inicio y terminación de cada fase, en algunas ocasiones tuvo que ser ajustado. Debido a aspectos que no se consideraron en la realización de éste. Se puede decir que al momento de**  establecer actividades en el Gantt del Sistema no se tomó en cuenta en forma **directa al usuario, puesto que hay días en que le carga de trabajo para él fue muy fuerte ( días de inscripciones, fechas de cobro, etc.). Algunos casos en que se notó claramente dicho ajuste fueron: las fechas de entrevistas, revisiones personales del trabajo, etapas de prueba, etc. Debido a que el usuario en'algunos momentos no podía cumplir con ambos trabajos. Por lo tanto se concluye, que en la realización del Gentt de cualquier sistema se'deben de coordinar tiempos de actividades con el usuario,** 

**Otra situación que surgió durante el desarrollo, fue la falta de una comunicación correcta entre analistas, sobre todo en la etapa de Diseño Conceptual (Elaboración del Diccionario de Datos) puesto que existió duplicidad de trabajo, a consecuencia de que se declaraban datos en el diccionario de nombre igual, pero diferente descripción, valor o longitud. Esto lleva a concluir que la comunicación entre analistas y líderes de proyecto es vital durante las diferentes fases del sistema y más aun cuando éste por su tamaño involucra a un número considerable de gente que participa en el desarrollo.** 

También pude concluir que un factor importante para la terminación de un sistema de información, es la conjugación analista - usuario, puesto que por factores de tipo personal en algunas ocasiones el usuario o el analista establecen un ambiente no propio para la correcta terminación de cualquier sistema. Aunque en mi caso como analista del Módulo de Admisión, no fue así, puesto que la cooperación del usuario líder fue la esperada y acertada

uac

 $\mathbb{Z}[\mathcal{Y}]$ 

ANCHORAGE COMMUNICATION

En forma global podemos decir que durante el desarrollo del Sistema se realizaron grandes esfuerzos (por parte de la Universidad, Analistas, Líderes de Proyecto y Coordinadores) para lograr sistematizar todos los procedimientos de los once Campi y para que a la vez funcionara de manera flexible para ajustarse al dinamismo de la propia institución.

Cabe mencionar que el inicio de operaciones del SAES fue publicado en el periódico El Financiero, en la sección Sociedad el día 17 de Mayo de 1996.

# *APÉNDICE*

**.Gráficas de Gannt de actividades desarrolladas dentro del Sistema de Administración Escolar (Módulo de Admisión).** 

104

**2.Formatos de solicitud de información** 

KKC

**3. Formatos para revisión de prototipos** 

#### **Apéndice parte 1**

HK

**Magazine Artificial Region** of the territory

Gráficas de Gannt de actividades desarrolladas dentro del Sistema de Admihistración Escolar (Módulo de Admisión).

Interpretación:

El siguiente diagrama de Gantt tiene la caracteristica de estar dividido en etapas, fases y actividades, que se cubren en un determinado periodo de tiempo.

Cada etapa y función se pueden distinguir en el diagrama por la barra obscura que cubre los meses en que se desarrollan las etapas y funciones.

Las actividades correspondientes a la función y etapa se observan con una barra de color gris.

Las flechas que existen entre una y otra barra significan que la fase que se señala no puede ser realizada sin la terminación de su antecesor (Inicio de Flecha)
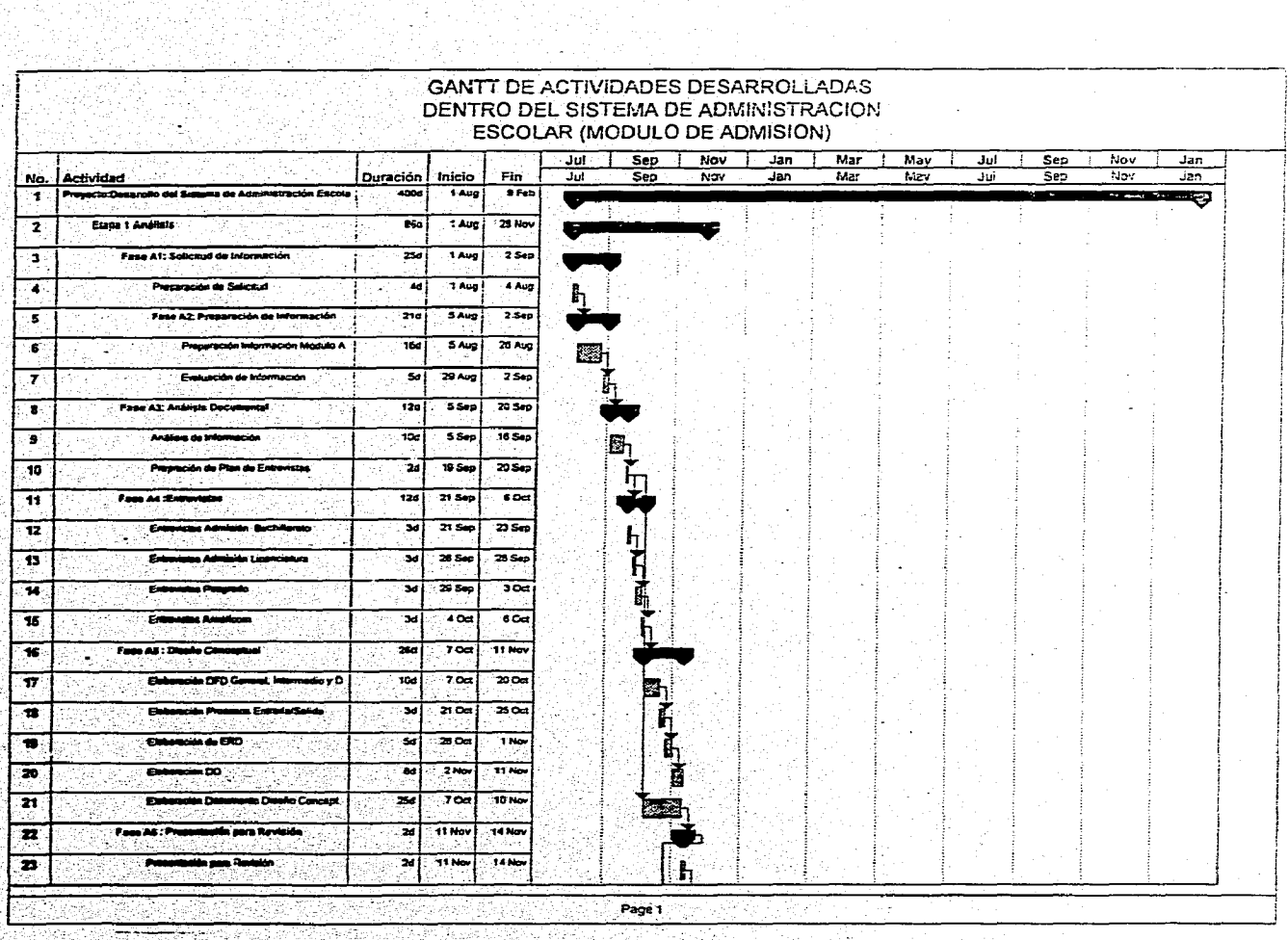

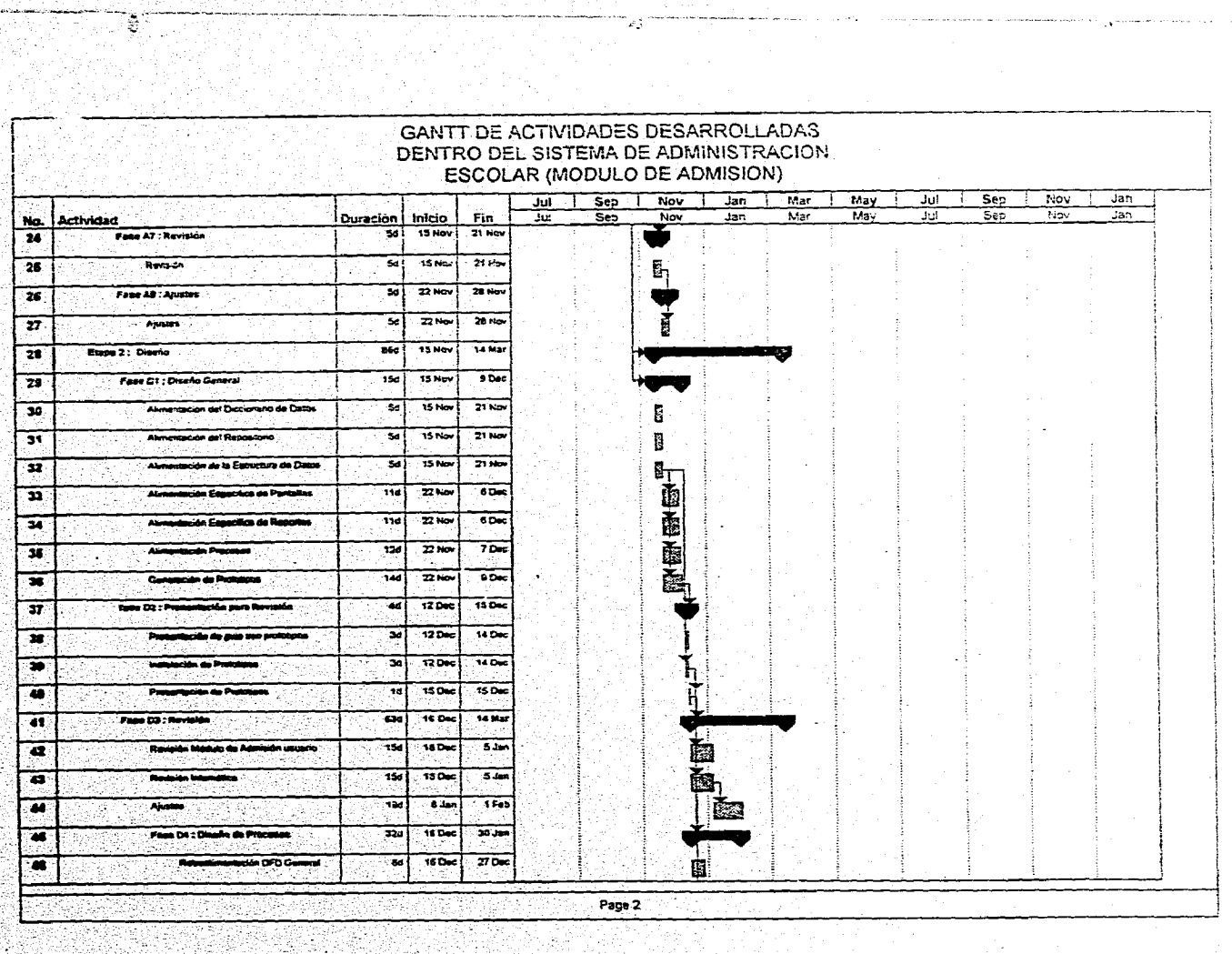

수 정도로 보는 사람들은 사람들이 사용하는 것이다. 그는 사람들은 사람들이 있는 것이다.<br>그는 사람들은 사람들은 사람들은 사람들이 있다. 그는 사람들이 있는 사람들이 있는 사람들이 있다.<br>그는 사람들은 사람들은 사람들은 사람들이 있다. 그는 사람들이 있는 사람들이 있다. 그는 사람들이 있다.<br>그는 사람들은 사람들은 사람들은 사람들이 있다. 그는 사람들이 있다. 그는 사람들이 있다. 그는 사람들

12 MAL, PVI W (101) 2018

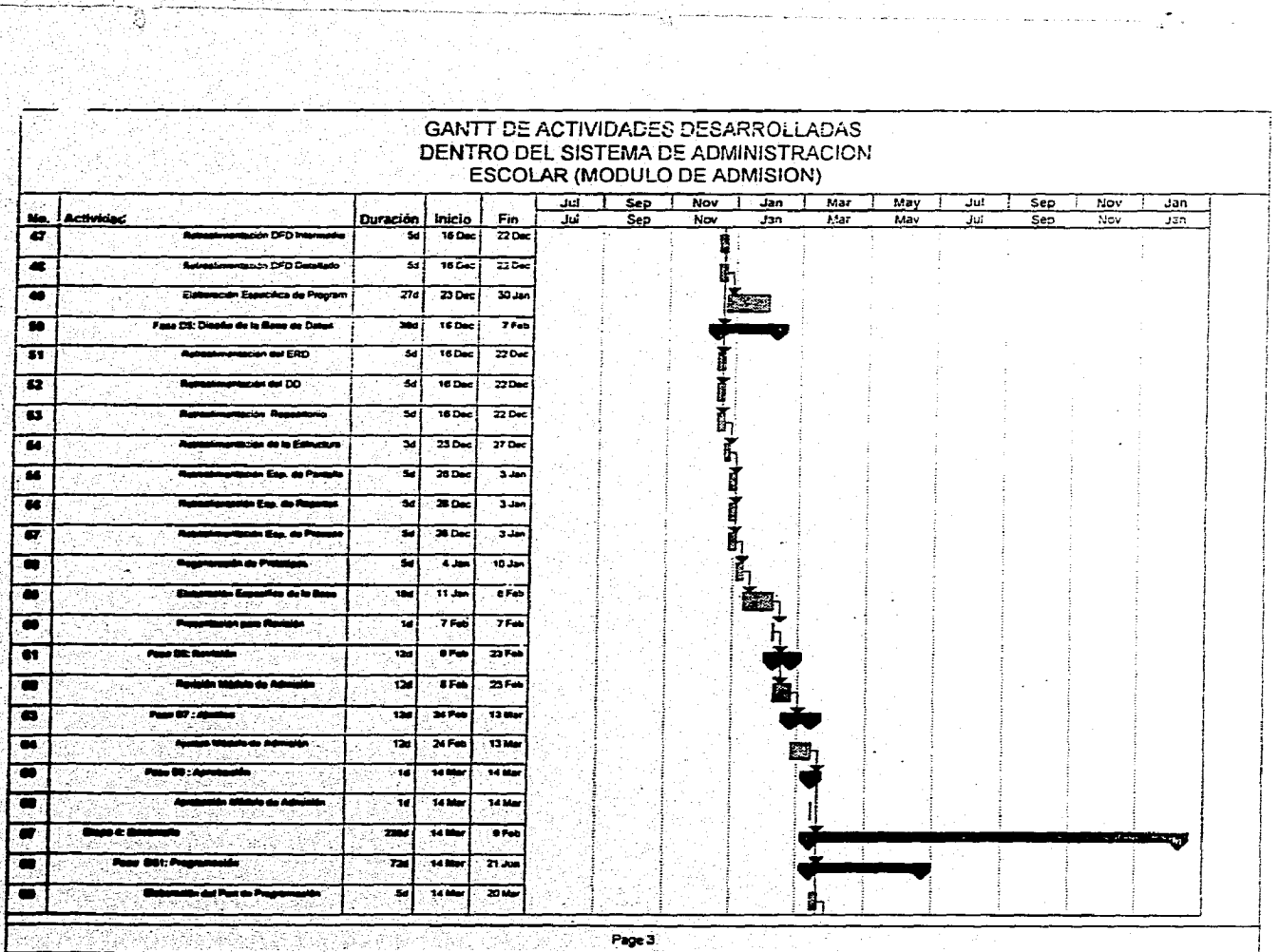

ر دیده با سینمانیا سازمان دارد با با ساخت به میکند و به نام باشد.<br>منابع

**Contractor** 

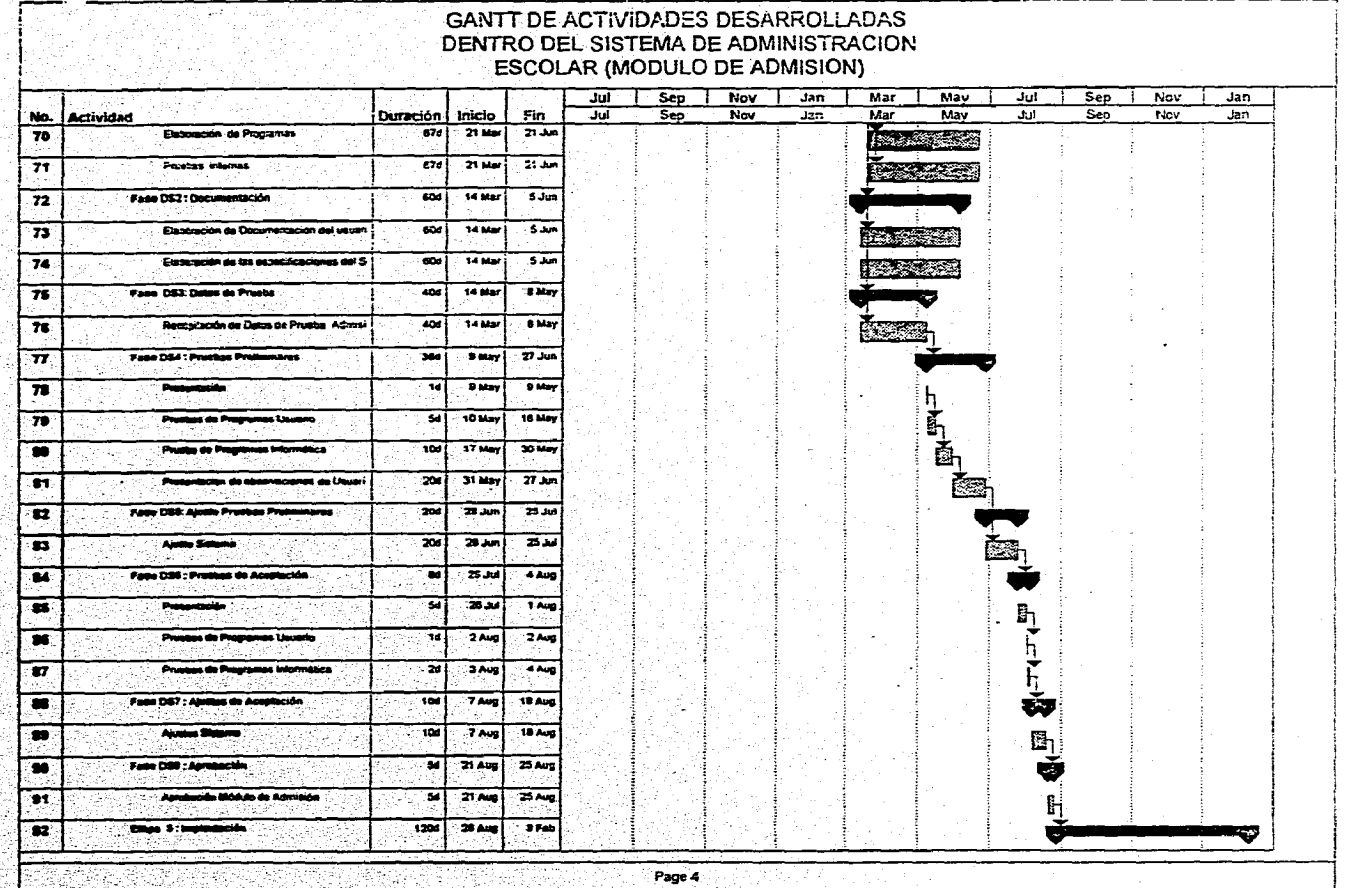

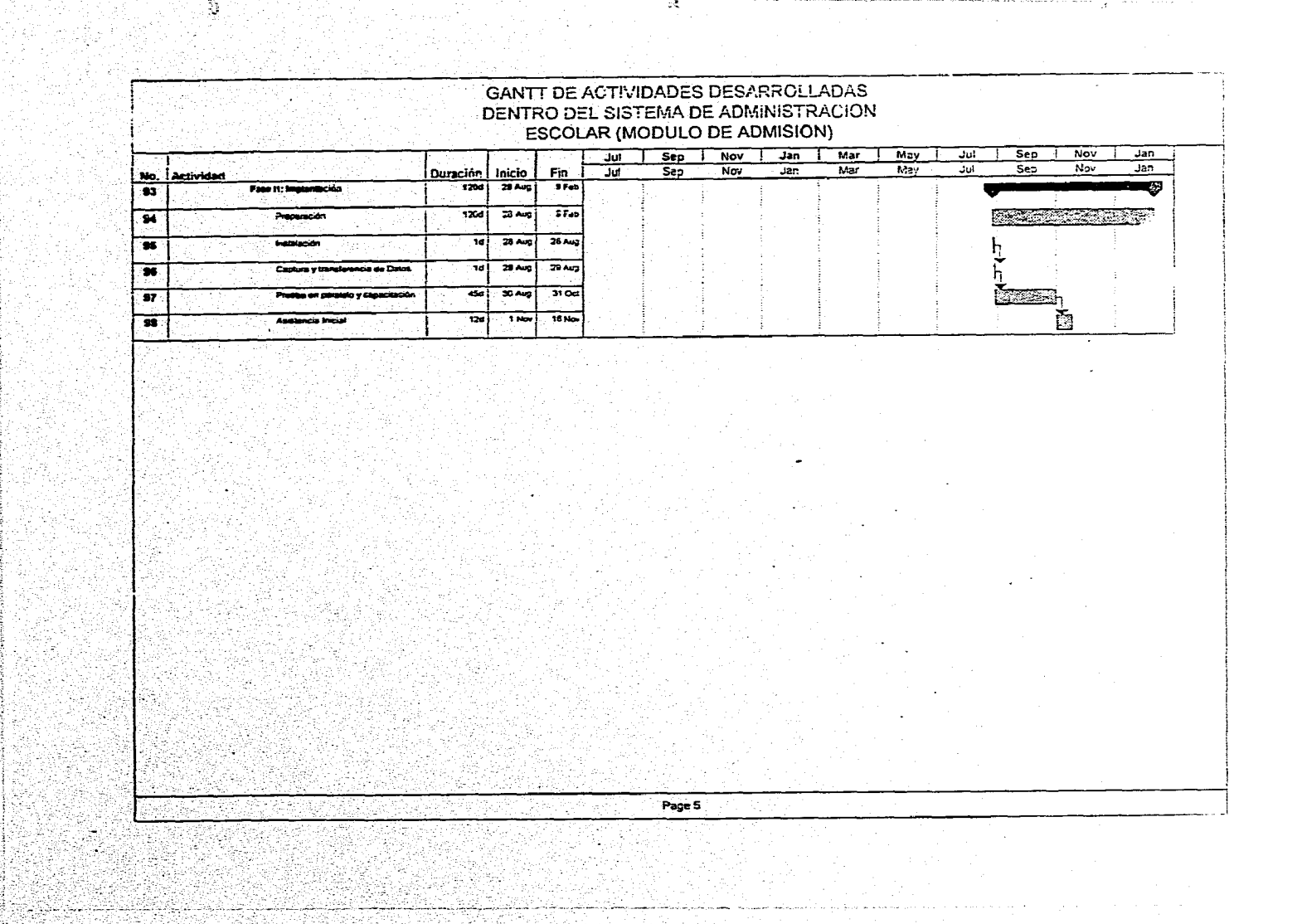

#### Apéndice parte 2

## Formatos de solicitud de información

Formato 1

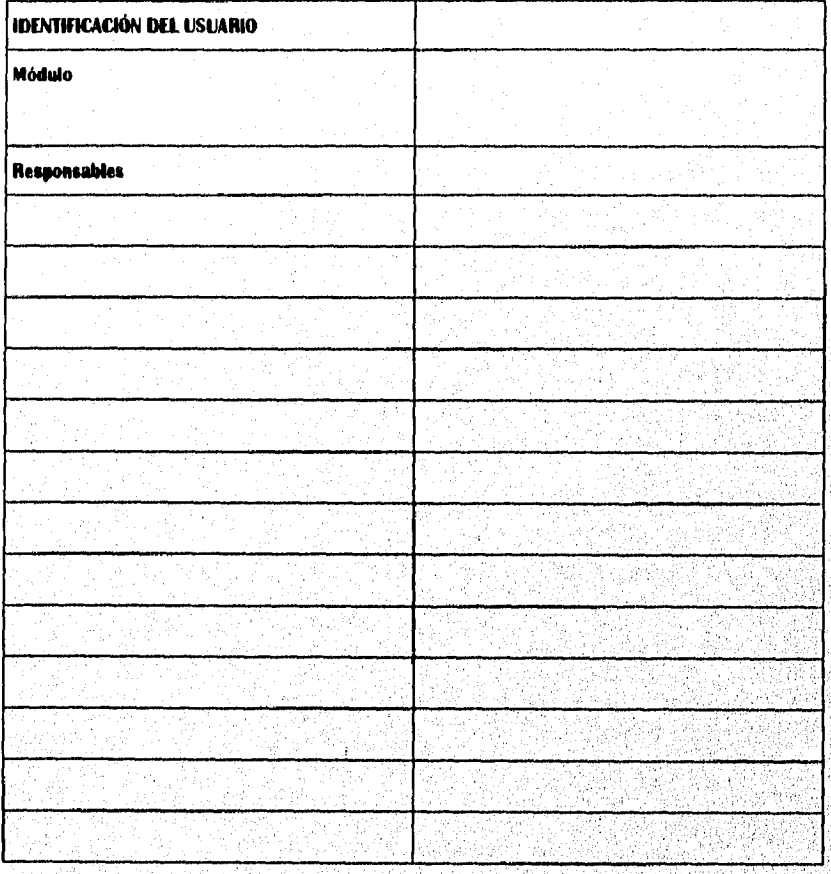

Memoria de Buerrains Profesional

### Formato 2

mediana

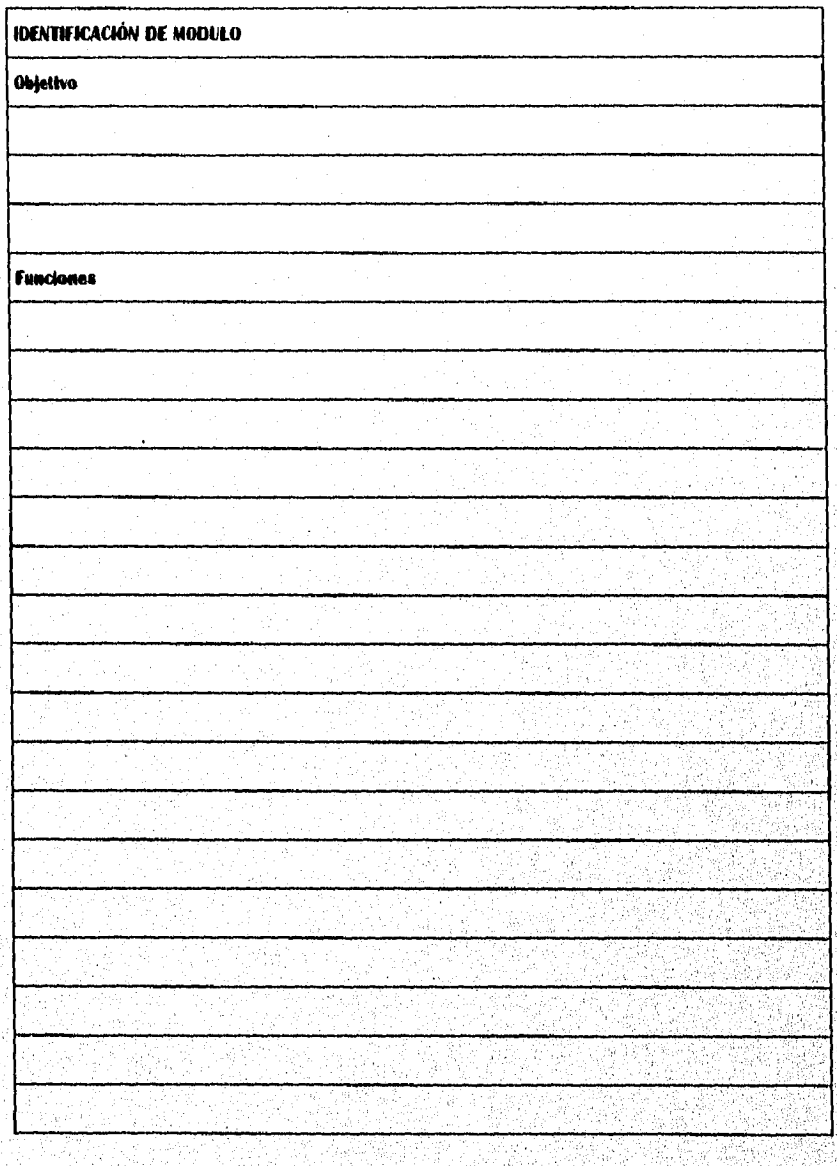

 $\overline{112}$ 

## Formato 3

orte

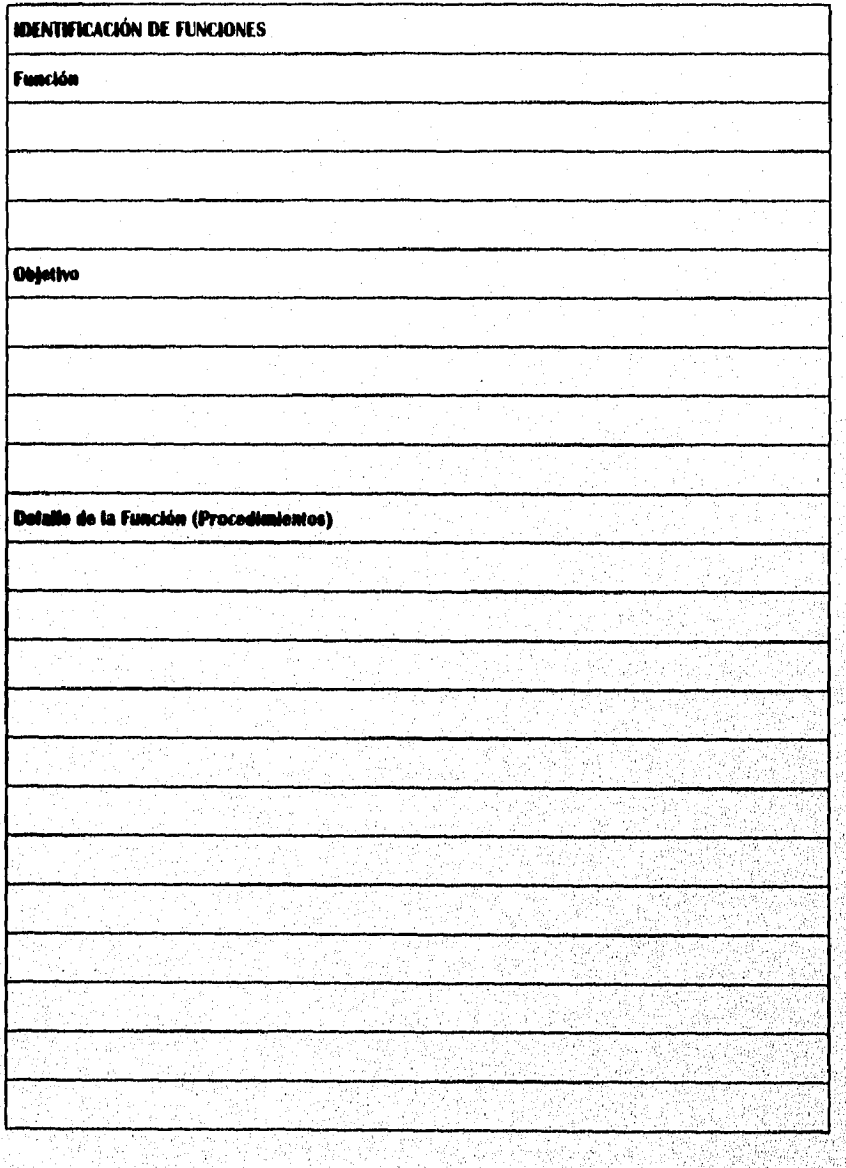

 $\overline{113}$ 

 $\mathcal{L}^{\bullet}$ 

## Formato 4 (Continuación de Formato 3)

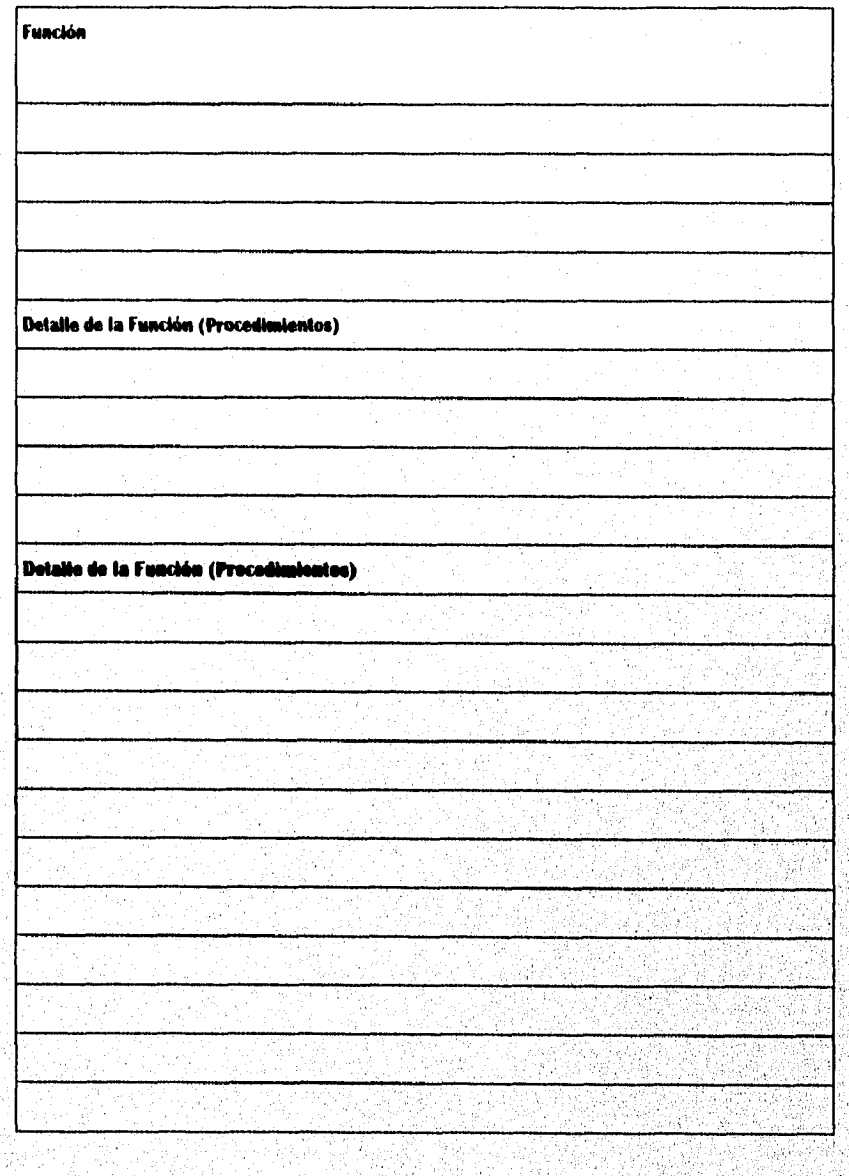

 $114$ 

e de la composició de la composició de la composició de la composició de la composició de la composició de la

K

s centary quantificates.

## Formato 5

KS 87

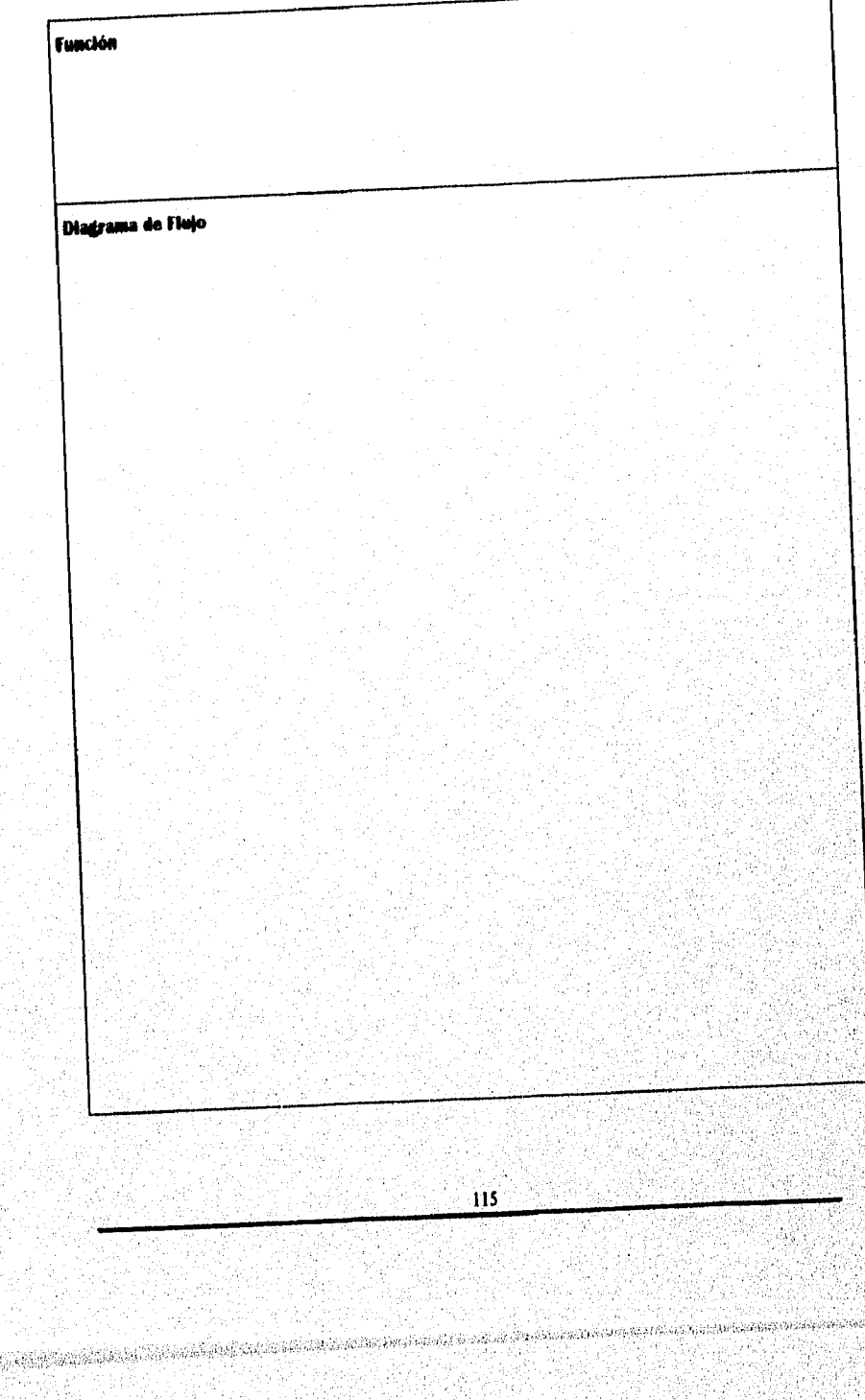

### Formato 6

**ILAC** 

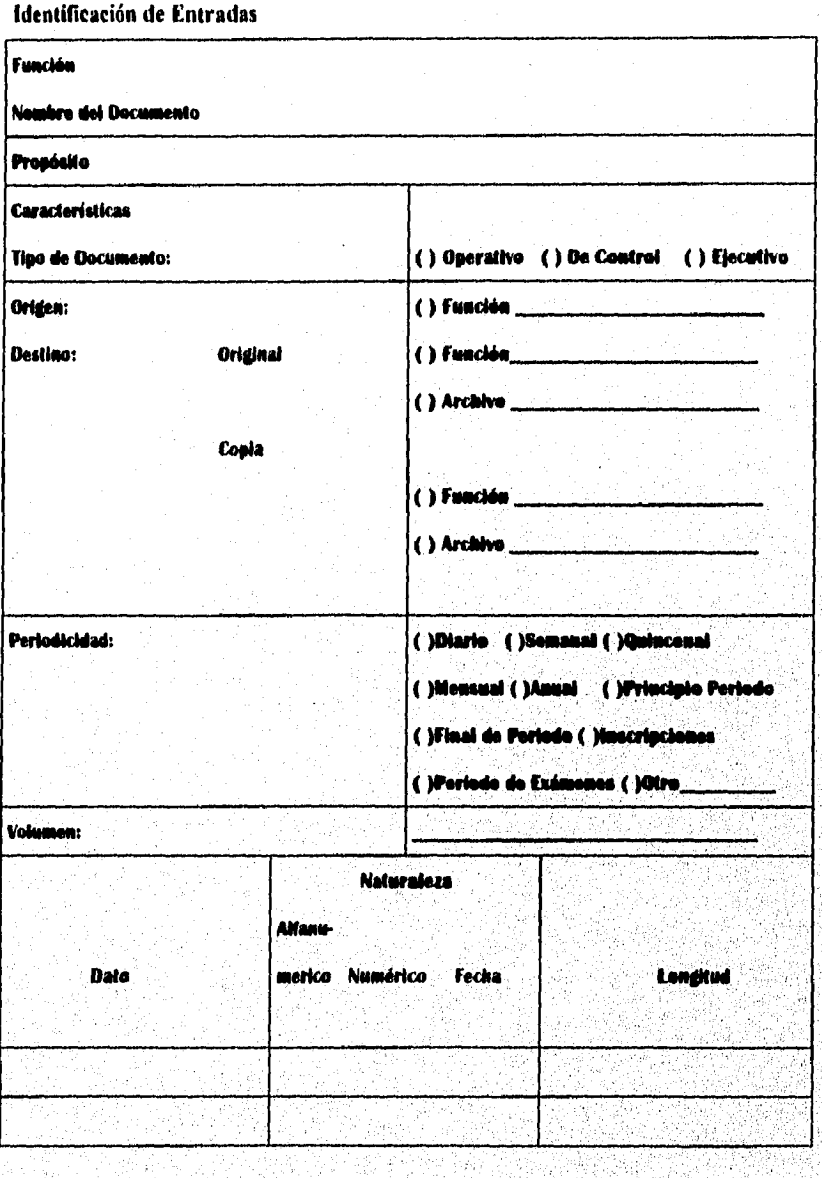

116

Memoria de Beauxpeiro Profesional

# **MAG**

## Formato 7

Identificación de Pantallas

**Función** 

Nombre de la Pantalta

Propósito

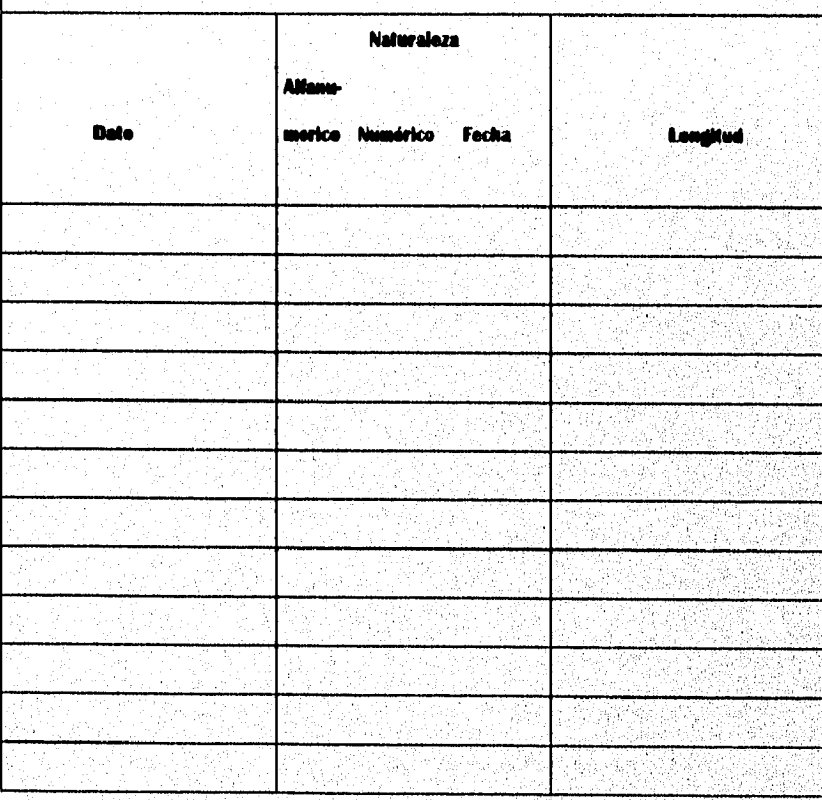

a postala provincia de la provincia de la construcción de la construcción de la construcción de la construcció

## Formato 8

្លុង

**HAC** 

Identificación de Entradas

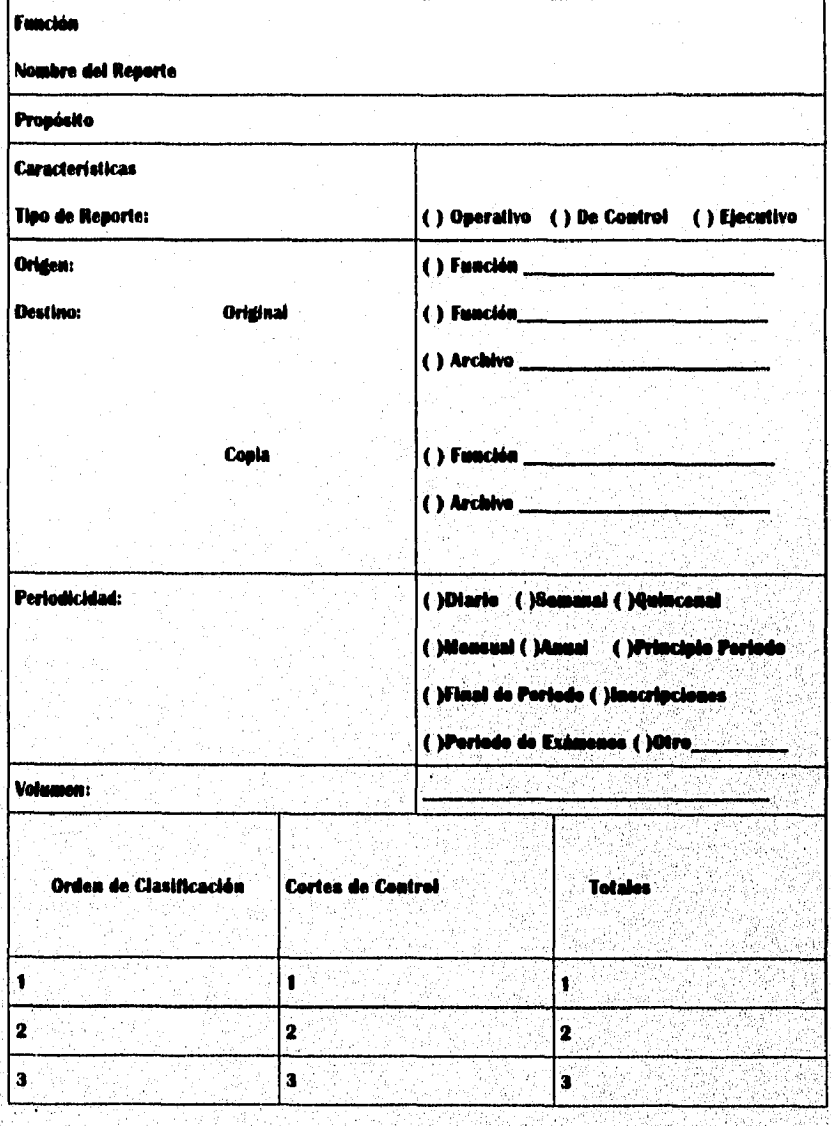

118

calie:1

Mumoria de Buempiño Profesional

Formato 9

 $\sim 10^{-10}$ 

a waka sa wasa

Robins (do m 调选板

gi.

## Continuación de Formato 6,7 ú 8

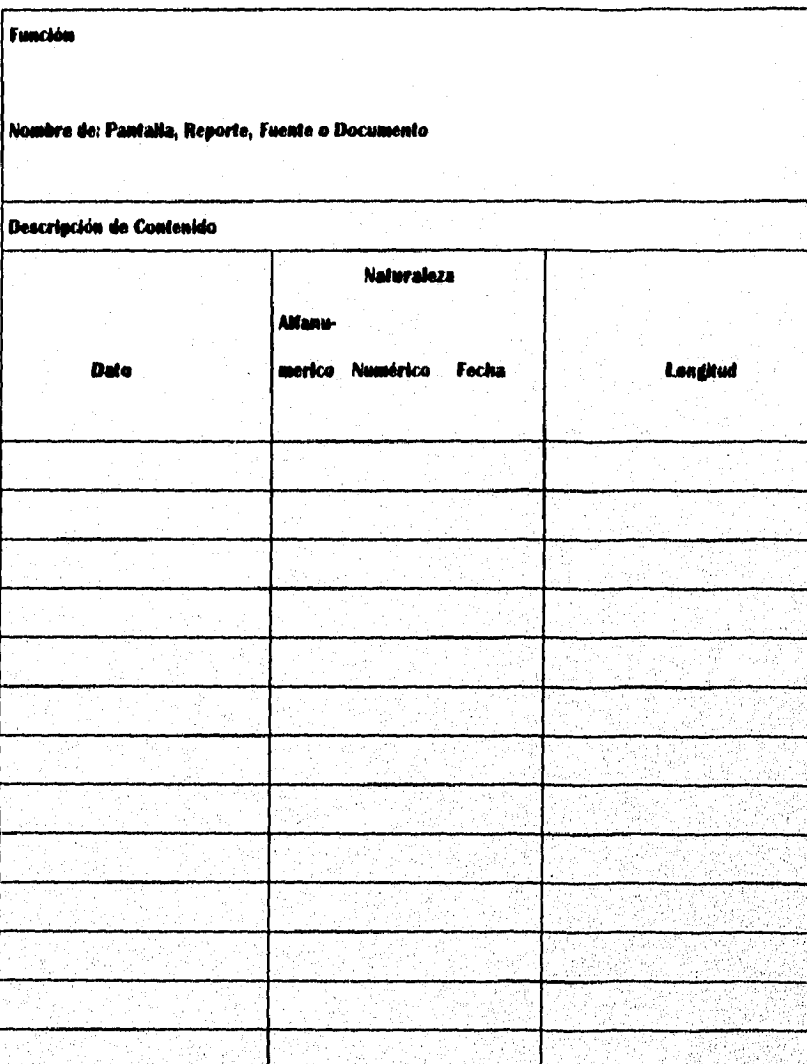

 $\overline{119}$ 

#### parte 3 **Apéndice**

HAC

## Formatos utilizados durante la revisión de prototipos

## Formato 1.- Observaciones a menúes

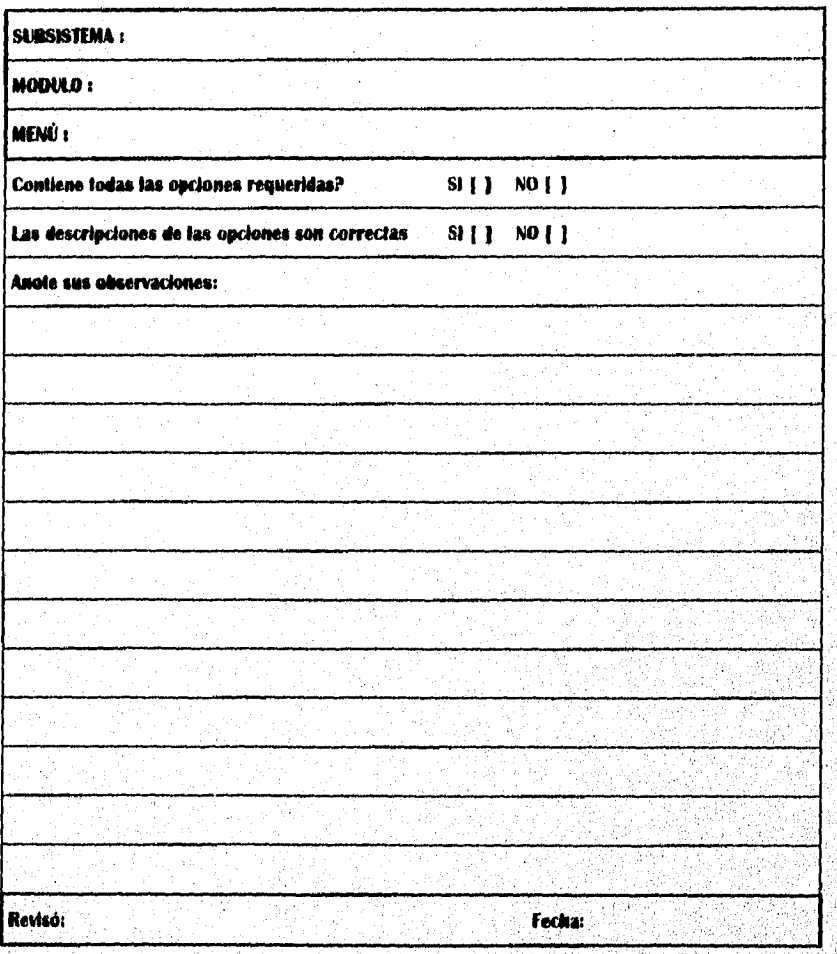

 $120$ 

inish.

## Formato 2.- Observaciones a pantallas de Captura / Actualización

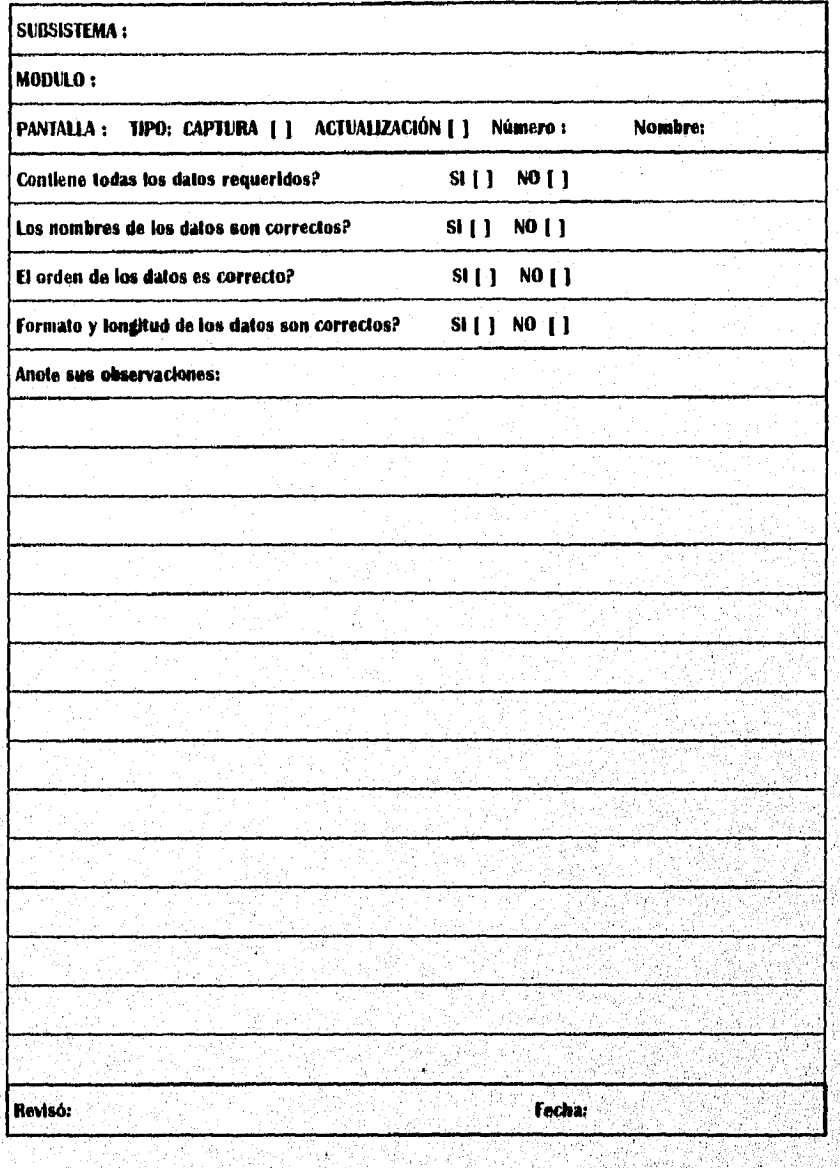

 $121$ 

**Rayman** 

## Formato 3.- Criterios de Validación de Captura / Actualización

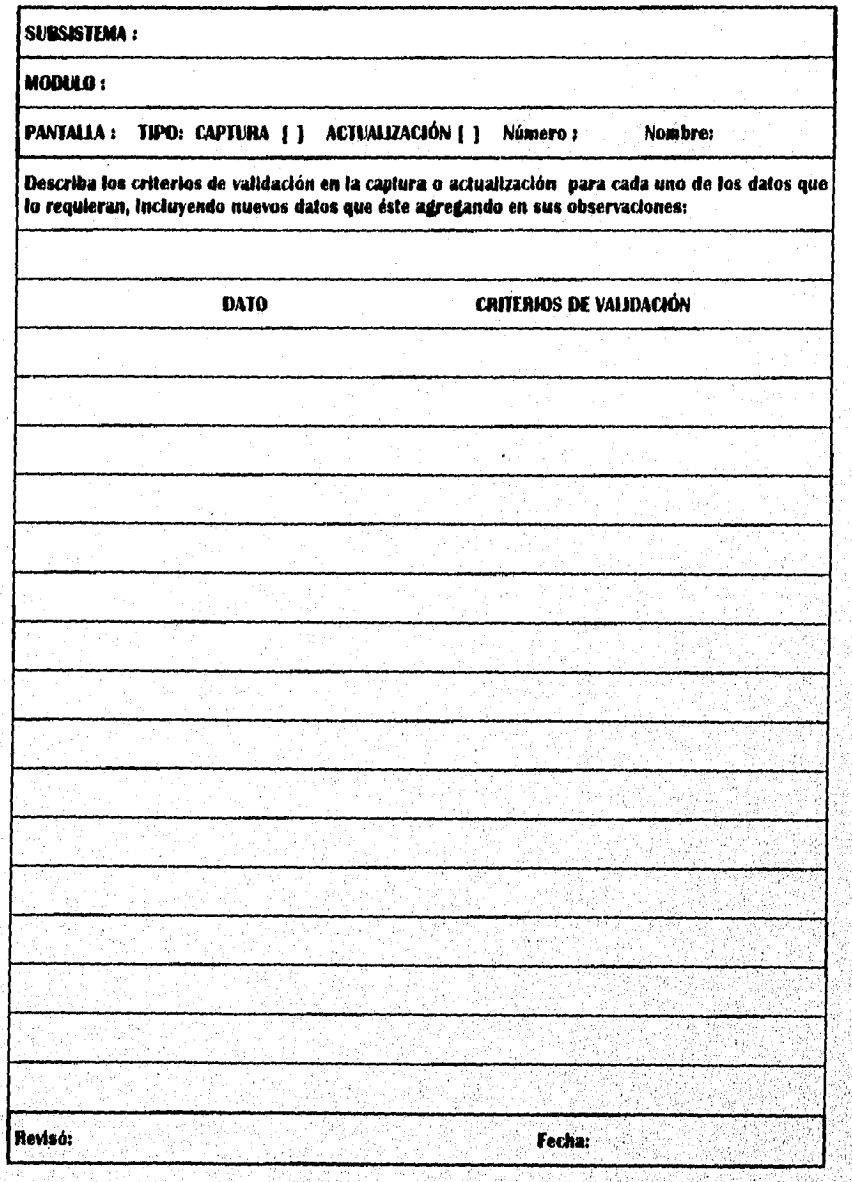

 $122$ 

a ta ta katika masa sa ta ta kasara ta kasa ta gayay na ta katika da ta kasan na kasaya na ta ta ta ta ta

Formato 4a.- Observaciones a pantallas de Selección de Reportes

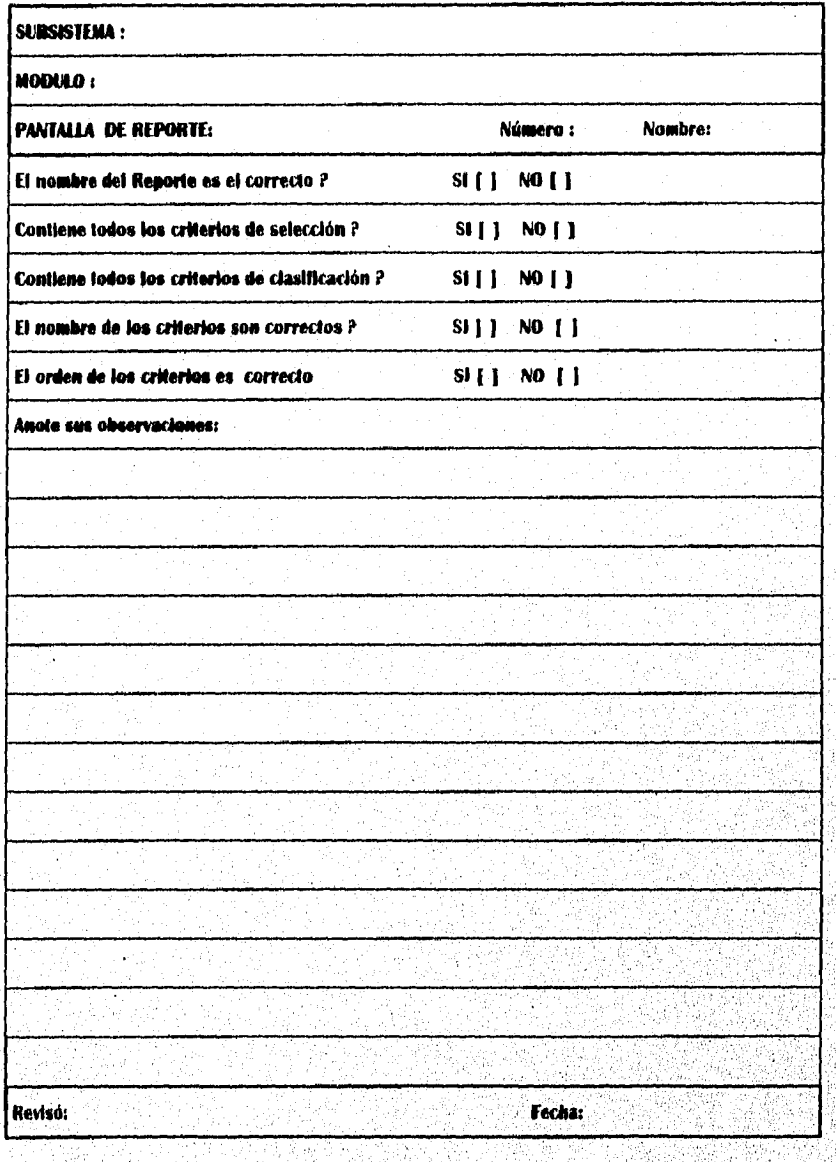

 $123$ 

SA ASIMS IN STA

ska teritorija postavlja i postavlja i postavlja se se postavlja se postavlja se se se se postavlja se postavl

## Formato 4.- Observaciones a pantallas de Consulta

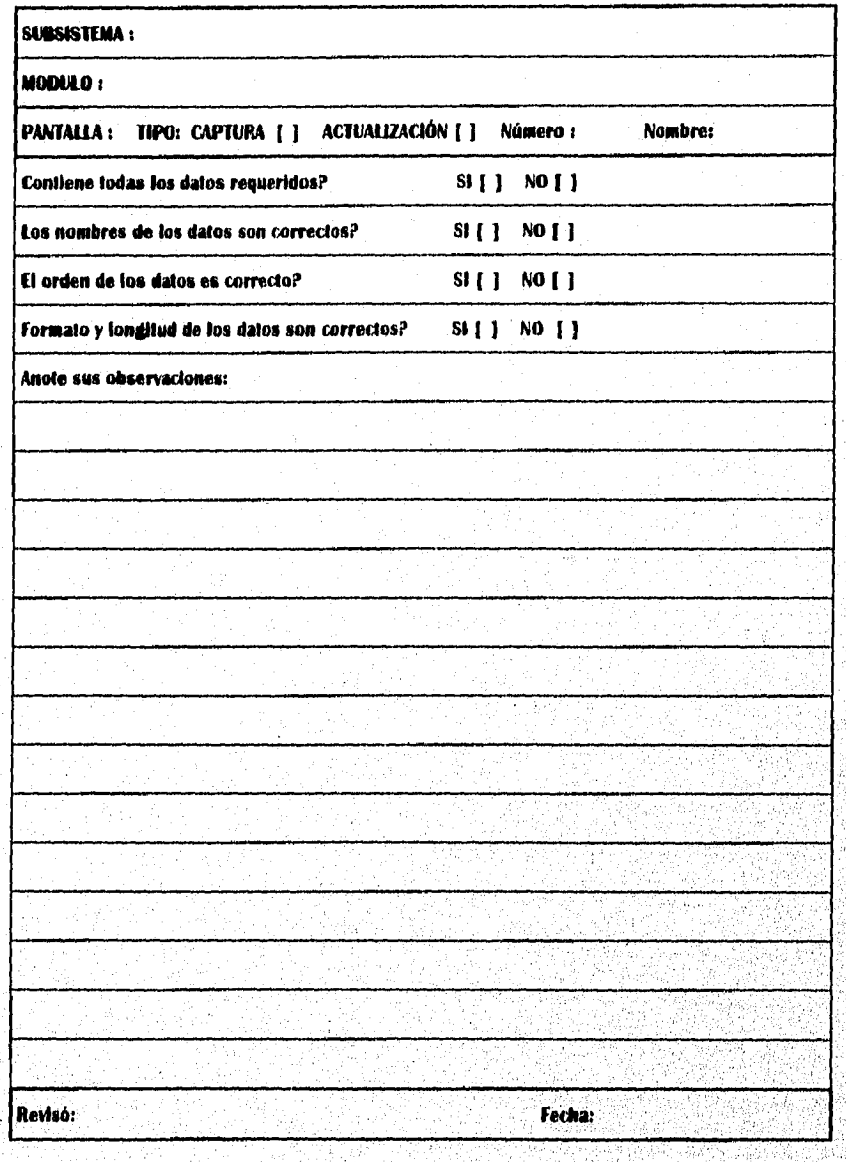

124

Dalawi sala satu mia ang makati amisa larang sang sang sang mga mang makatikal at ng managaman sa pangguni

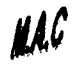

**ANG PANGKANAN PAKAMAN** ANG PINANANA

## Formato 5.- Observaciones a formatos de Reporte

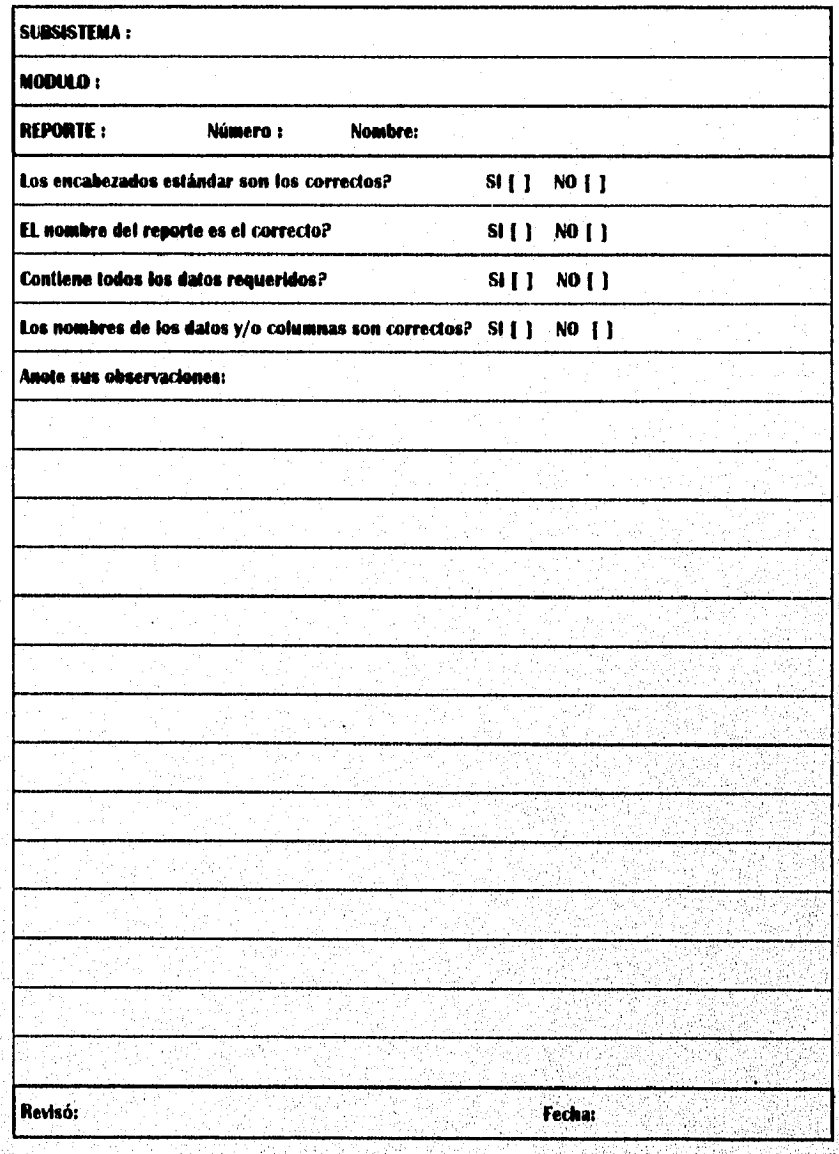

125

ochial szwaru

**WAVEAWORTHING** 

## **Formato 6.- Adición / reubicación de campos o columnas en Reporte**

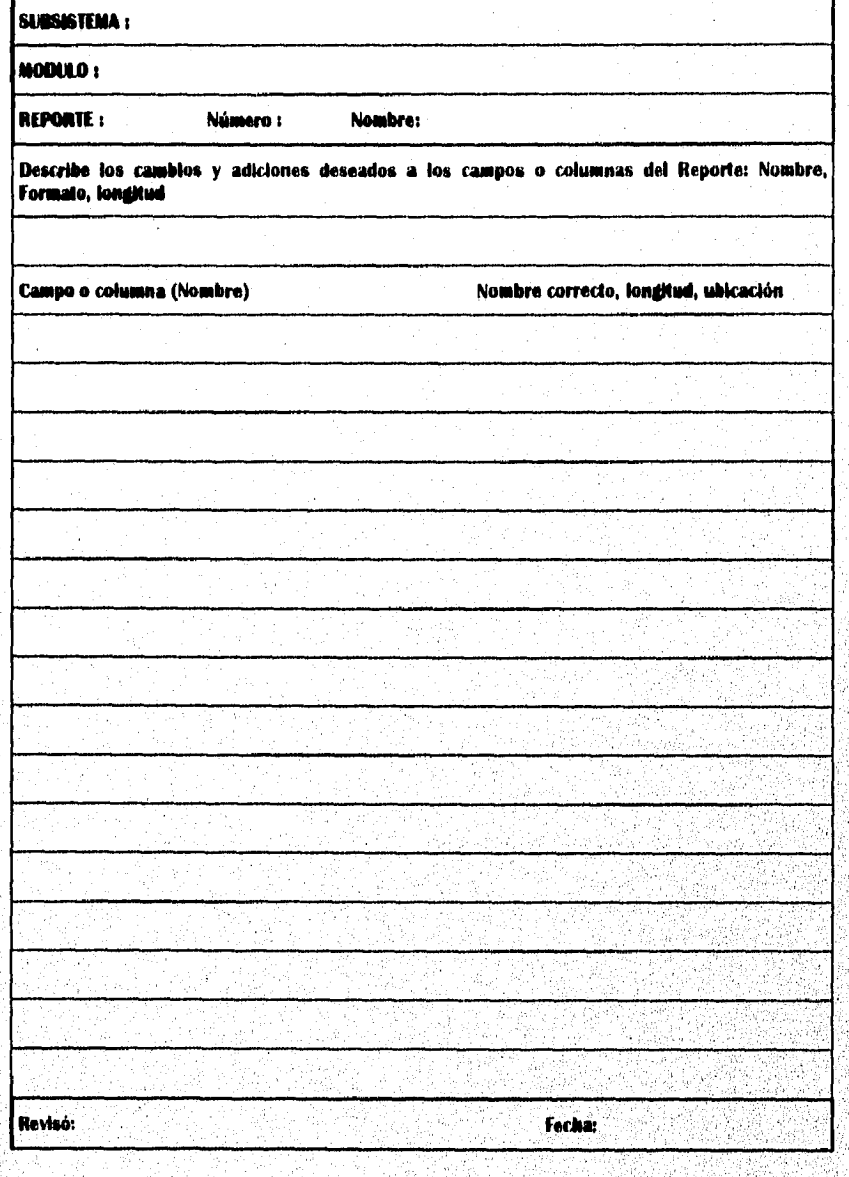

126

## *GLOSARIO DE TÉRMINOS*

Ayudas en linea

Base de Datos

Campl

Datos de Prueba

DFD

Diccionario de Datos

Diseño Conceptual

Diseño Detallado

Diseño General

ERD

Estructura de Datos

**Hardware** 

ŔŔŖŔĔŔŔŎŎŔŶĸŔĿŔŔŎĿŔŔŔŔĿŔŔŔŔŔŔŔŔŔŔŔŔŔŔŔŔŔŔŔŔ

Es la información que se presenta en la pantalla mediante el uso de teclas específicas, para ayudar a la operación de un proceso.

Contiene todos los datos que utiliza el sistema, con su relación, organización y características previamente asignados

Plural de Campus,

Son los datos que el usuario determina utilizar para hacer las pruebas del correcto funcionamiento del sistema.

Diagrama de Flujo de Datos, es una gráfica en la que se representa el flujo de la información, en su origen, tratamiento y objetivo.

Es el archivo que contiene, todos los datos quo participan en el sistema.

Es el resultado del análisis inicial que conceptualiza los requerimientos del sistema.

Es la etapa en que se define con toda precisión la estructura final del sistema.

Es el resultado de un análisis más preciso basado en el diseño conceptual **y que** nos permite la generación del prototipo del sistema

Diagrama de Entidad Relación, es el, modelo que representa la agrupación de los datos y la relación que tienen las diferentes entidades del sistema,

Es la organización y relación de todos los datos que participan en el sistema.

Se refiere a los equipos de computo, sus accesorios y dispositivos, como son la unidad central de proceso(CPU), impresoras, teclados,

NAC

**monitores, etc.** 

**Instalación del Sistema** 

**Menú** 

**Módulo** 

**Pantalla** 

**Procesos/ EntradasiSalidas** 

**Procesos** 

**Programa** 

**Prototipos** 

**Instalar dentro del computador del usuario, la serie de programas y base de datos de que se compone el sistema, una vez que este ha sido terminado y probado.** 

**El sistema establece niveles de procesos a ejecutar por el usuario.** 

**El sistema establece niveles de procesos, el módulo es uno de ellos que permitirá la ejecución exclusiva del mismo,** 

**Se refiere a la información que se presenta en el monitor, para consulta.** 

**Es la asociación de hay de la entrada y salida de información en cada uno de los procesos.** 

**Es la ejecución del manejo que se hace de la información en cada uno de los procesos** 

**Un conjunto de Instrucciones para la ejecución de un proceso en el computada.** 

**Es el sistema conformado por programas en una versión preliminar, que se entrega para permitir la revisión, modificación y ajustes de los usuarios.** 

**Reporte Es el documento impreso que se obtiene por un el se obtiene por un el se obtiene por un el se obtiene de la serie de la serie de la serie de la serie de la serie de la serie de la serie de la serie de la serie de proceso ejecutado por la computadora.** 

**Repositorio (Alimentación) Es la acción de asignar las características a los datos que previamente se registraron en el dicdonario de datos.** 

**Respaldo Pedódicamente se obtiene una copia de la información del sistema, para que en caso necesario, se restaure.** 

Software Se denomina a los programas o sene de **instmcciones que 'requieren los computadores**  para su funcionamiento.

**Usuario Se les denomina así a las personas que utilizan la Infonnáción** 

**128** 

gyagging tanggan atau atau ngayagan ng tauna anang tanggan na nang-nanggan atau nanggan atau

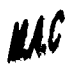

## *BIBLIOGRAFÍA*

- **Senn, James A.** Análisis y Diseño de Sistemas de Información, **2a. ed., México: Mc Graw Hi11,1992.**
- **Kendall, K.E. y Kendall,** J.E. Análisis y Diseño de Sistemas, **México: Prentice Hall, 1992.**
- **ANUIES SEP.** Administración de la Educación Superior, **México, 1981.**
- **Rodríguez, Valencia J.** Teoría de la Administración Aplicada a la Educación, **1era ed,,México, Editorial ECASA, 1993**
- **Robert G. Owens.** La escuela como organización Tipos de conducta y practiva organizativa -,Madrid, **España: Ed, Santillana, 1976.**
- **Todino Grace, Strang John, Peak Jerry.** UNIX practico, **México: Prentice Hall,1995.**
- **G. Ciscar, M.E. Uria.** Organización Escolar y acción directiva, **2a. ed, Madrid España: Editorial Narcea, 1988.**
- **Ribeiro, Darcy. La** universidad nueva: un proyecto, **Buenos Aires: Editorial Ciencia Nueva, 1973.**
- **González Pedrero, Enrique** Universidad, política y administración, **México: Editorial Una, Facultad de Ciencias Políticas y Sociales, 1970.**
- **Programa de adiestramiento para analista de sistemas. Análisis** y Diseño **de**  Sistemas: estudio de un caso practico, **México: Editorial Diana, 1990.**
- **Carrasco Aceves, Luis R. Análisis y Diseño de un nuevo sistema** para la **UNAM, México: Facultad de Ingeniería, 1988.**

129